# Schedule for near future….

■ Tues Oct 4, 2016 Parallel Perceptrons 2.

- Thurs Oct 6, 2016 Parallel Perceptrons 3. Structured perceptrons, Interative paramete
- Tues Oct 11, 2016 SGD for MF. Matrix factorization, Matrix factorization with SGD, dis
- Thurs Oct 13, 2016 Midterm review. **Previous**<br>**Exact assignment due SGD**
- Tues Oct 18, 2016 Midterm.
- Thurs Oct 20, 2016 Subsampling a Graph. Sampling a graph, Local partitioning
	- **Start work on** Assignment 4: Subsampling a Graph with Approximate PageRank, https://drive.google.com/file/d/0BzQQ-spWKjhUaWoyOFZHV21uUIU/view

## Midterm

- Will cover all the lectures scheduled through today
- There are some sample questions up already from previous years – syllabus is not very different for first half of course.
- Problems are mostly going to be harder than the quiz questions
- Questions often include material from a homework
	- so make sure you understand a HW if you decided to drop it
- Closed book and closed internet
- You can bring in one sheet
	- 8.5x11 or A4 paper front and back

## Wrap-up on iterative parameter mixing

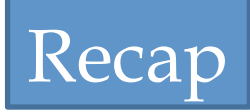

#### **Distributed Training Strategies for the Structured Perceptron**

Ryan McDonald Keith Hall Gideon Mann

#### Google, Inc., New York / Zurich {ryanmcd|kbhall|gmann}@google.com

#### NAACL 2010

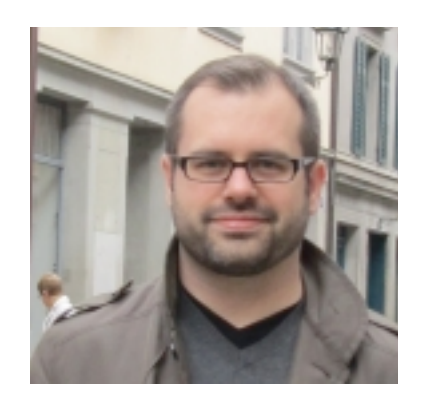

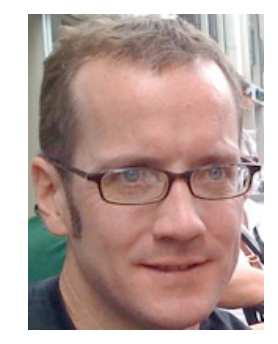

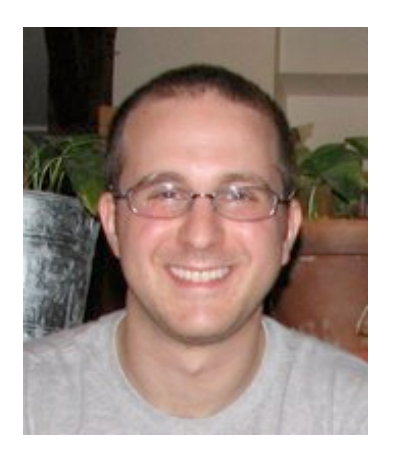

#### Recap: Iterative Parameter Mixing

### Parallelizing perceptrons – take 2

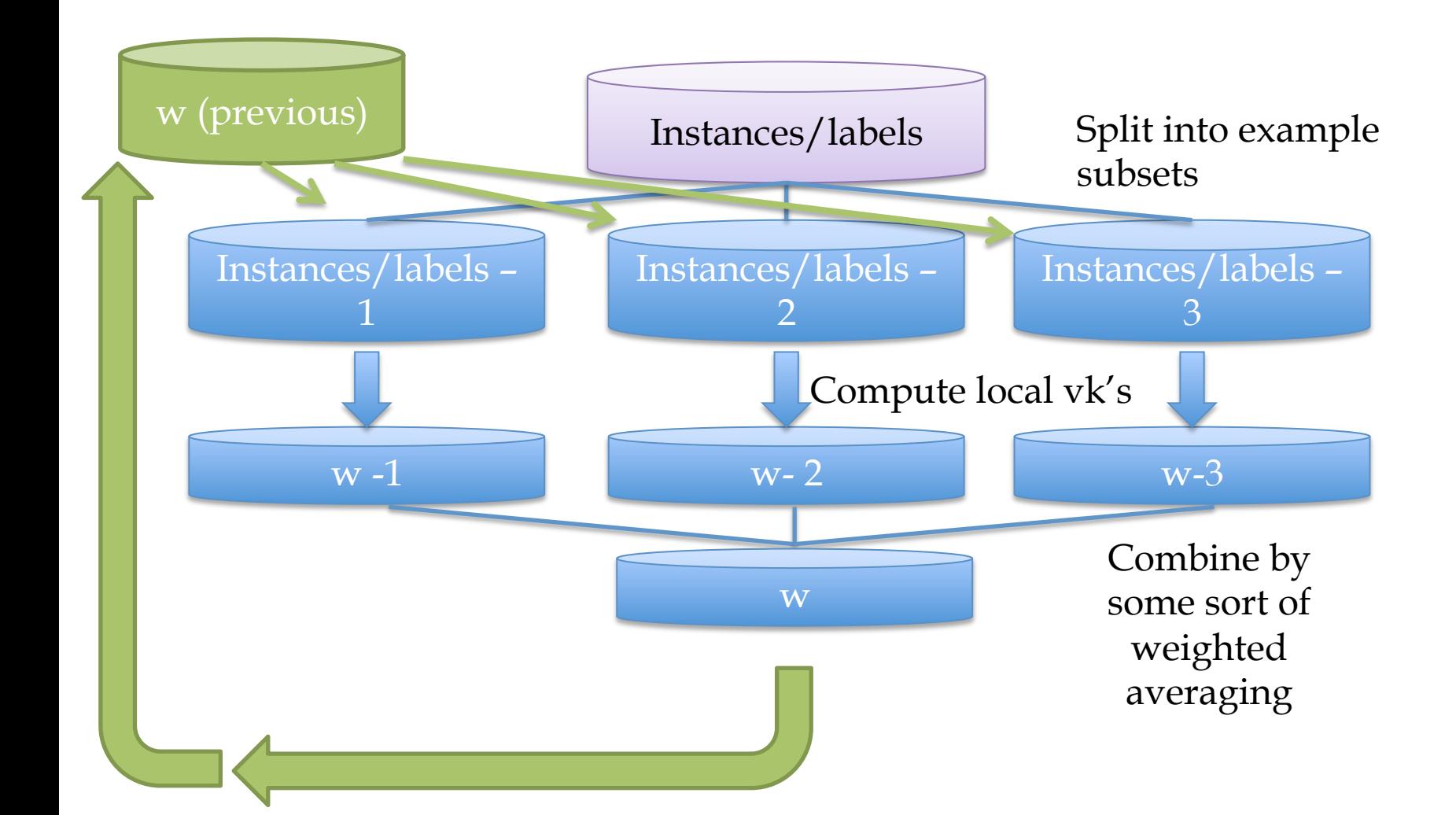

#### Recap: Iterative Parameter Mixing

### Parallelizing perceptrons – take 2

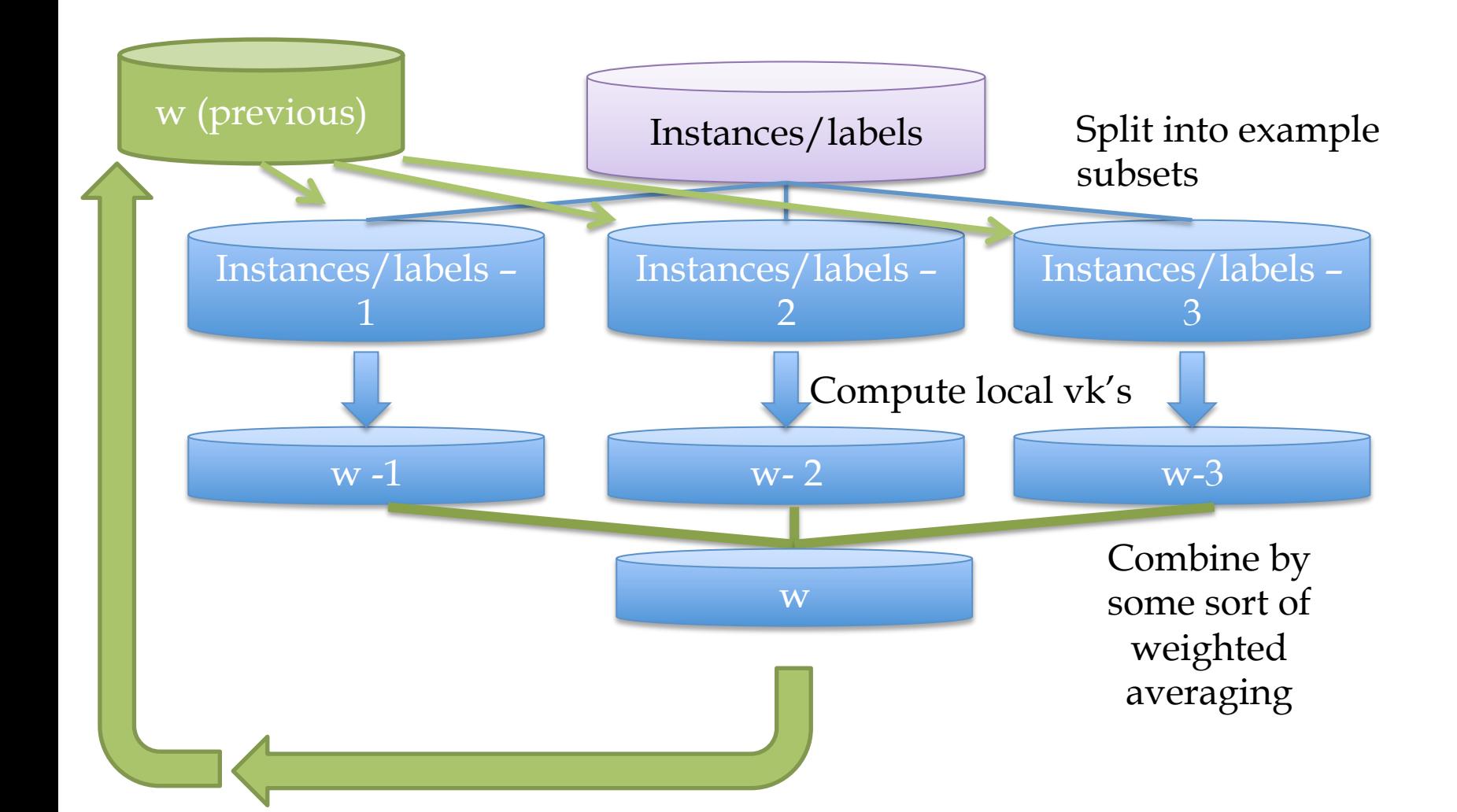

Recap: Iterative Parameter Mixing

### Parallel Perceptrons – take 2

 $\ddagger$ 

PerceptronIterParamMix( $T = \{(\mathbf{x}_t, \mathbf{y}_t)\}_{t=1}^{|T|}$ )

- Shard T into S pieces  $T = \{T_1, \ldots, T_S\}$ 1.
- $2.$  $\mathbf{w}=\mathbf{0}$
- 3. for  $n:1..N$
- $\mathbf{w}^{(i,n)} = \text{OneEpochPerceptron}(\mathcal{T}_i, \mathbf{w})$ 4. Ť
- $\mathbf{w} = \sum_i \mu_{i,n} \mathbf{w}^{(i,n)}$ 5.
- 6. return w

OneEpochPerceptron
$$
(T, \mathbf{w}^*)
$$
  
\n1.  $\mathbf{w}^{(0)} = \mathbf{w}^*; k = 0$   
\n2. for  $t : 1..T$   
\n3. Let  $\mathbf{y}' = \arg \max_{\mathbf{y}'} \mathbf{w}^{(k)} \cdot \mathbf{f}(\mathbf{x}_t, \mathbf{y}')$   
\n4. if  $\mathbf{y}' \neq \mathbf{y}_t$   
\n5.  $\mathbf{w}^{(k+1)} = \mathbf{w}^{(k)} + \mathbf{f}(\mathbf{x}_t, \mathbf{y}_t) - \mathbf{f}(\mathbf{x}_t, \mathbf{y}')$   
\n6.  $k = k + 1$   
\n7. return  $\mathbf{w}^{(k)}$ 

Figure 3: Distributed perceptron using an iterative parameter mixing strategy. † Each  $w^{(i,n)}$  is computed in parallel.  $\sharp \mu_n = {\mu_{1,n}, \ldots, \mu_{S,n}}$ ,  $\forall \mu_{i,n} \in \mu_n: \mu_{i,n} \ge 0$  and  $\forall n: \sum_{i} \mu_{i,n} = 1.$ 

Idea: do the simplest possible thing iteratively.

- Split the data into shards
- $\cdot$  Let  $\mathbf{w} = 0$
- $\cdot$  For n=1,...
	- Train a perceptron on each shard with one pass *starting with* **w**

•Average the weight vectors (somehow) and let **w** be that average All-Reduce

Extra communication cost:

• redistributing the weight vectors

• done less frequently than if fully synchronized, more frequently than if fully parallelized 7

#### ALL-REDUCE

## Introduction

- Common pattern:
	- do some learning in parallel
	- aggregate local changes from each processor

MAP

- to shared parameters
- distribute the new shared parameters

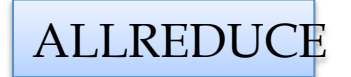

• back to each processor

– and repeat….

• AllReduce implemented in MPI, also in VW code (John Langford) in a Hadoop/compatible scheme

#### Allreduce initial state

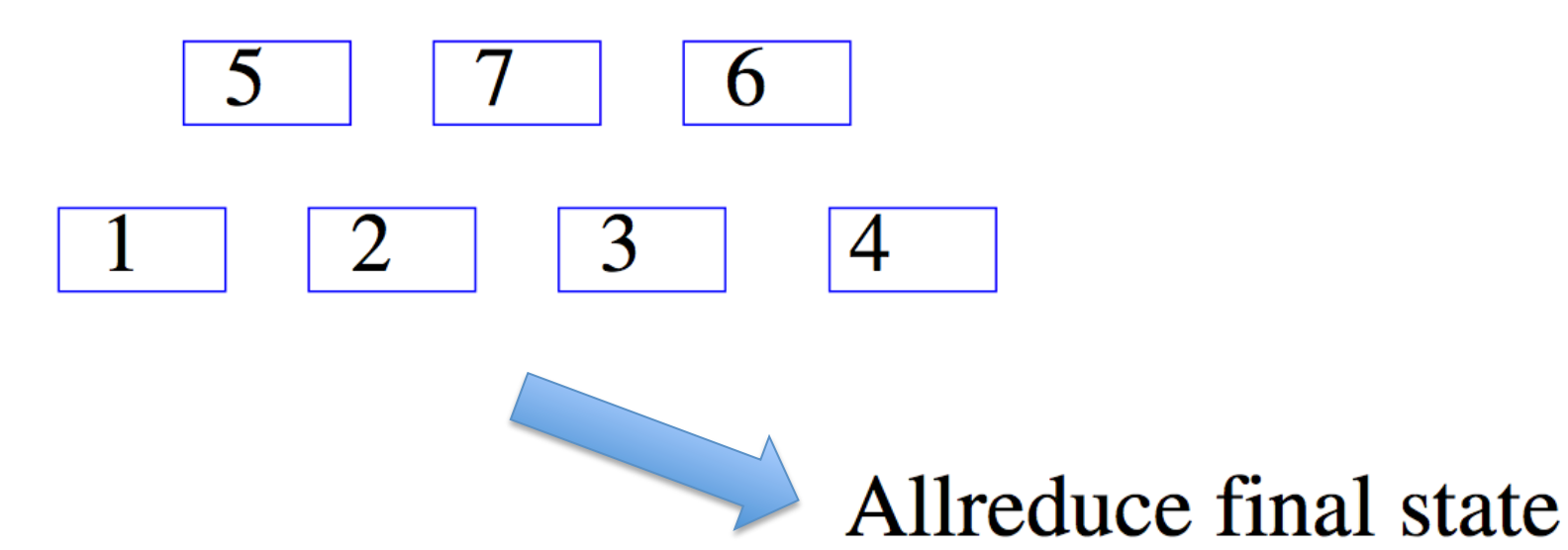

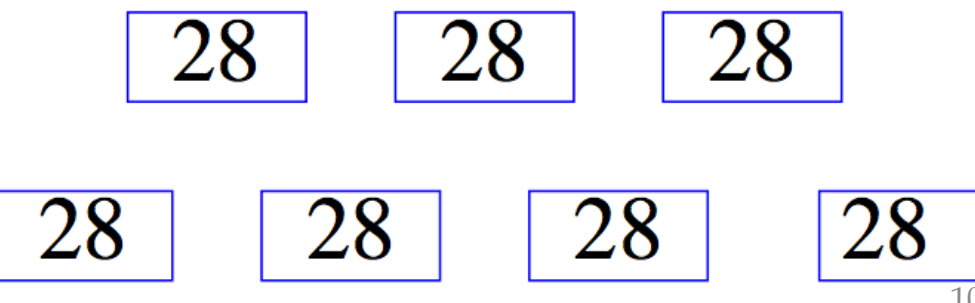

# **Create Binary Tree**

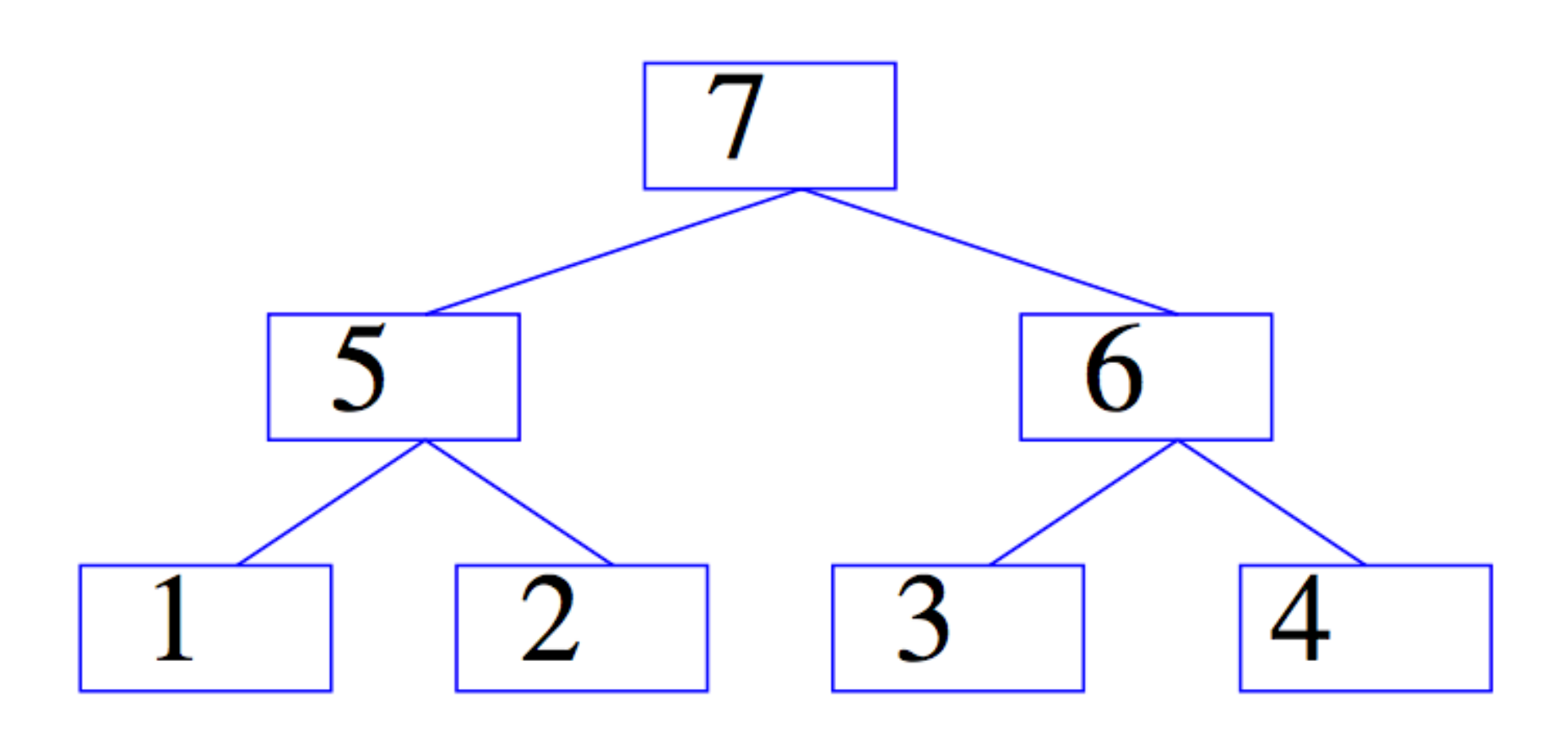

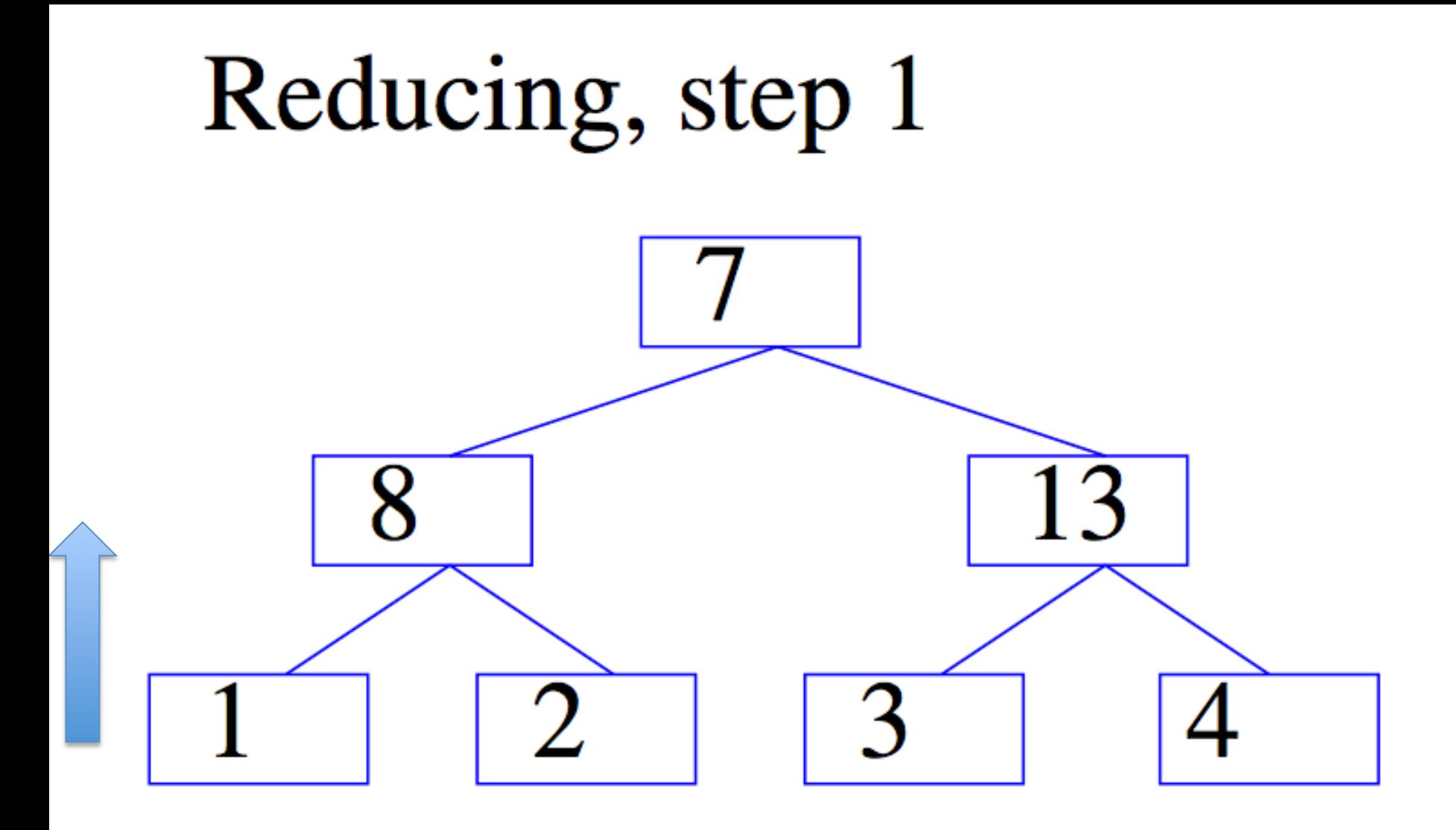

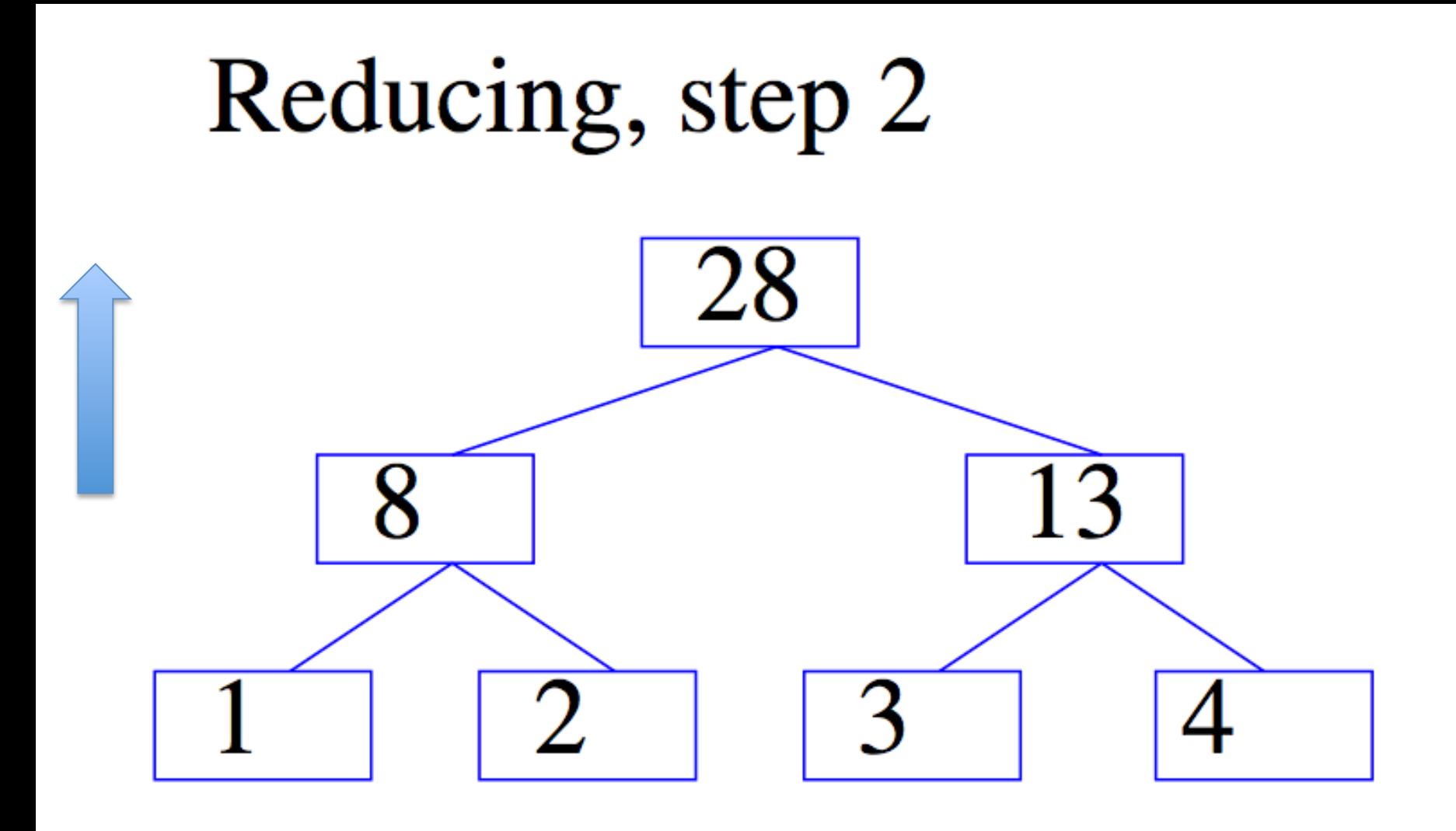

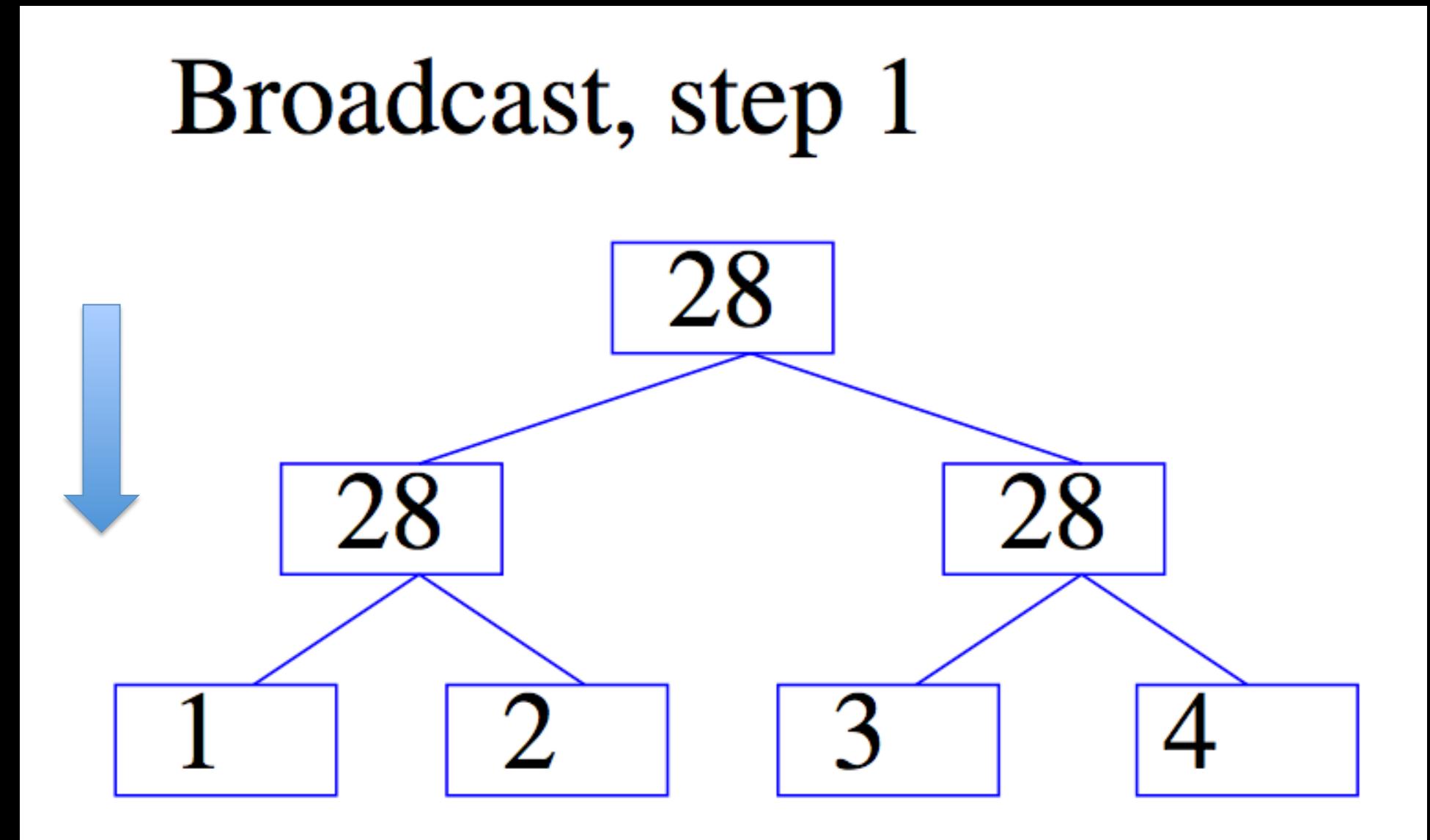

# Allreduce final state

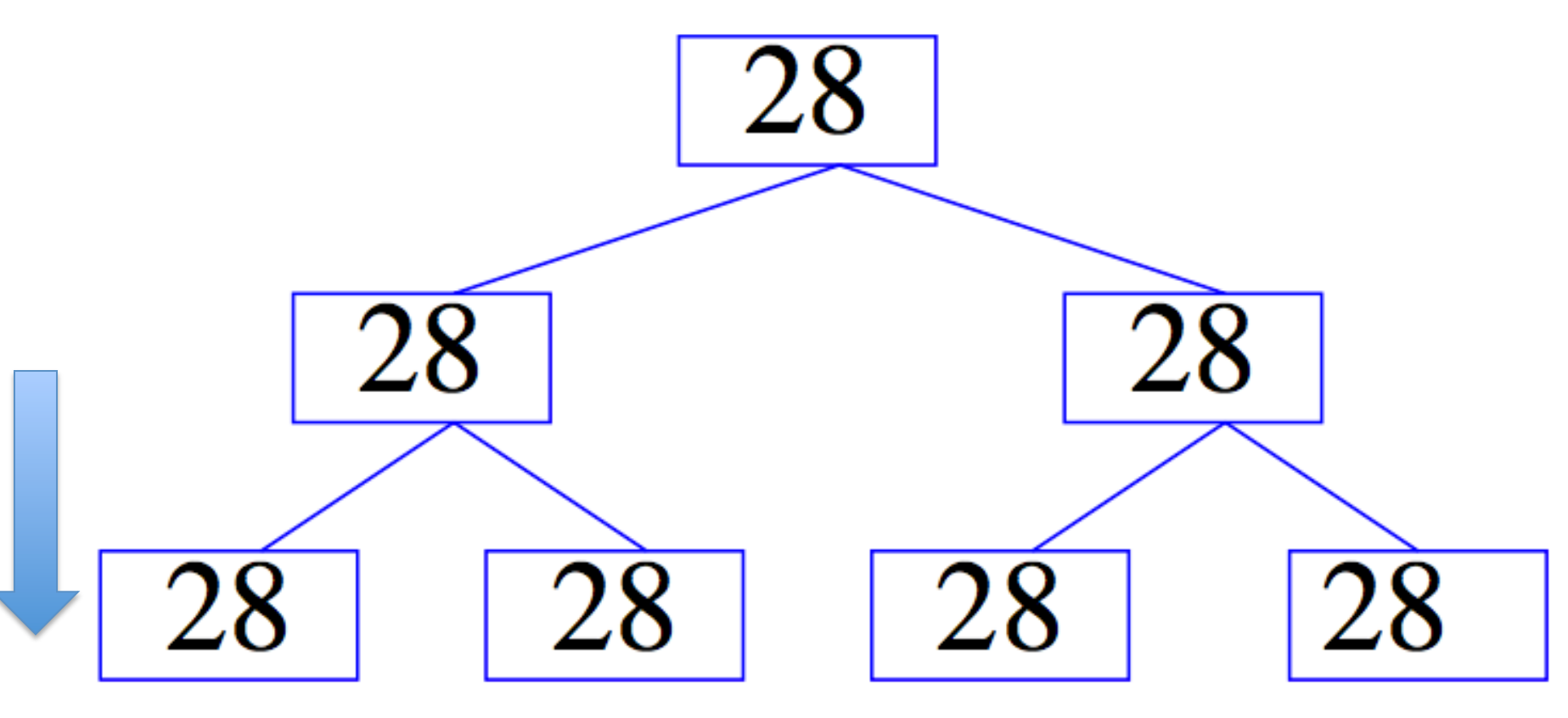

 $AllReduce = Reduce + Broadcast$ 

### Gory details of VW Hadoop-AllReduce

- Spanning-tree server:
	- Separate process constructs a spanning tree of the *compute nodes in the cluster* and then acts as a server
- Worker nodes ("fake" mappers):
	- Input for worker is locally cached
	- Workers all connect to spanning-tree server
	- Workers all execute the same code, which might contain AllReduce calls:
		- Workers **synchronize** whenever they reach an allreduce

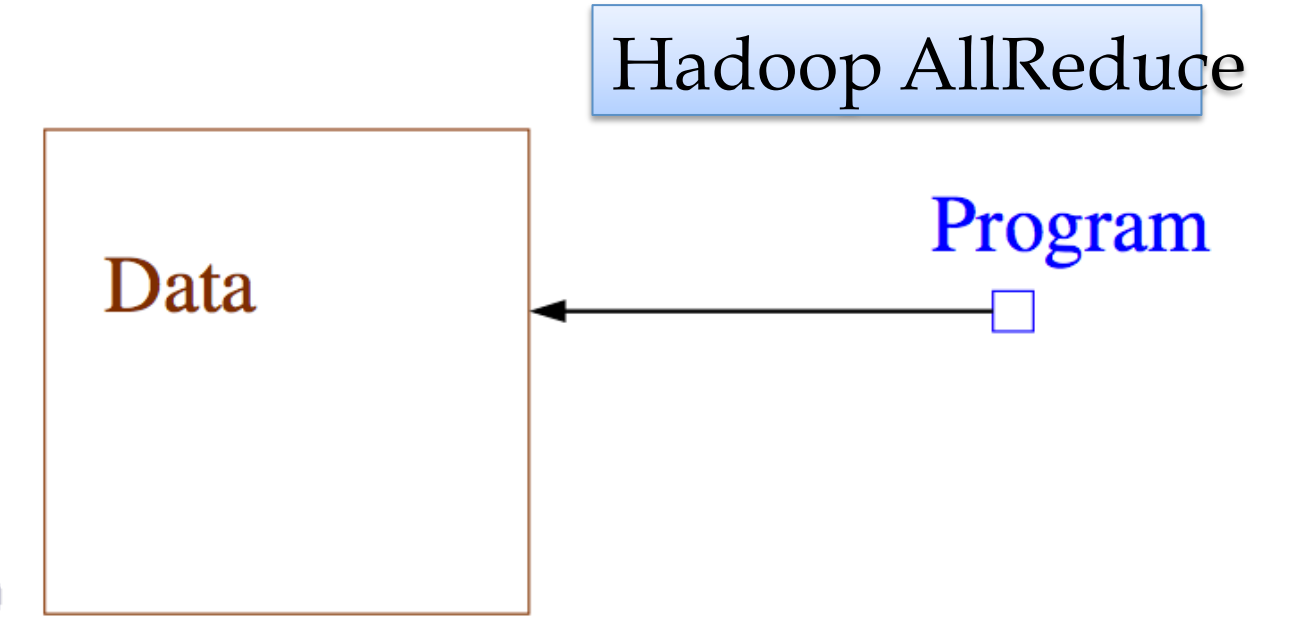

"Map" job moves program to data.

- **2** Delayed initialization: Most failures are disk failures. First read (and cache) all data, before initializing allreduce. Failures autorestart on different node with identical data. don't wait for duplicate jobs
- Speculative execution: In a busy cluster, one node is often slow. Hadoop can speculatively start additional mappers. We use the first to finish reading all data once.

#### O Optimize hard so few data passes required.

- Normalized, adaptive, safe, online, gradient descent.
- Second-order method like Newton's 2 L-BFGS
- $\overline{\bullet}$  Use  $(1)$  to warmstart  $(2)$ .
- 2 Use map-only Hadoop for process control and error recovery.
- **3** Use AllReduce code to sync state.
- Always save input examples in a cachefile to speed later passes.
- **3** Use hashing trick to reduce input complexity.

Open source in Vowpal Wabbit 6.1. Search for it.

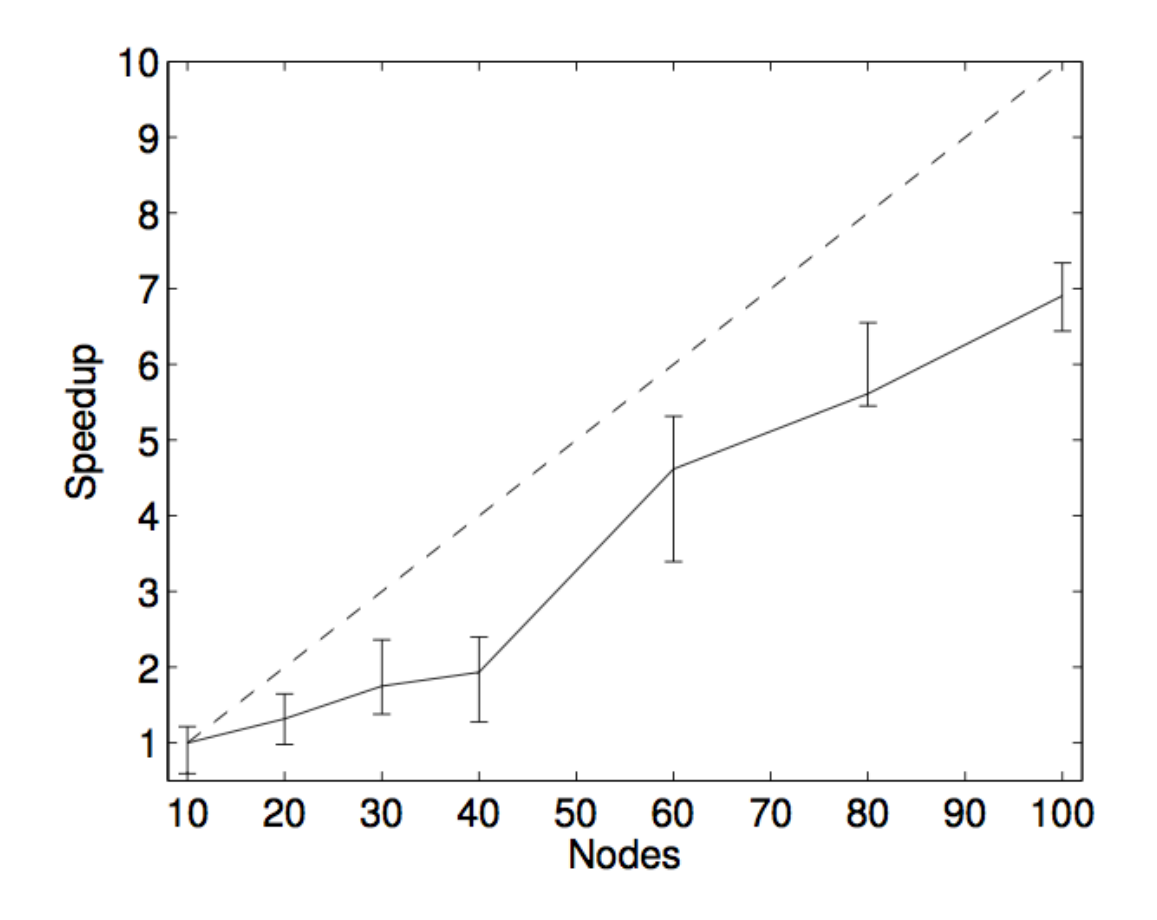

2 24 features

 $\sim$ =100 non-zeros/ example

2.3B examples

example is user/page/ ad and conjunctions of these, positive if there was a click-thru on the ad

Figure 2: Speed-up for obtaining a fixed test error, on the display advertising problem, relative to the run with 10 nodes, as a function of the number of nodes. The dashed corresponds to the ideal speed-up, the solid line is the average speed-up over 10 repetitions and the bars indicate maximum and minimal values.

Table 3: Computing time on the splice site recognition data with various number of nodes for obtaining a fixed test error. The first 3 rows are average per iteration (excluding the first one).

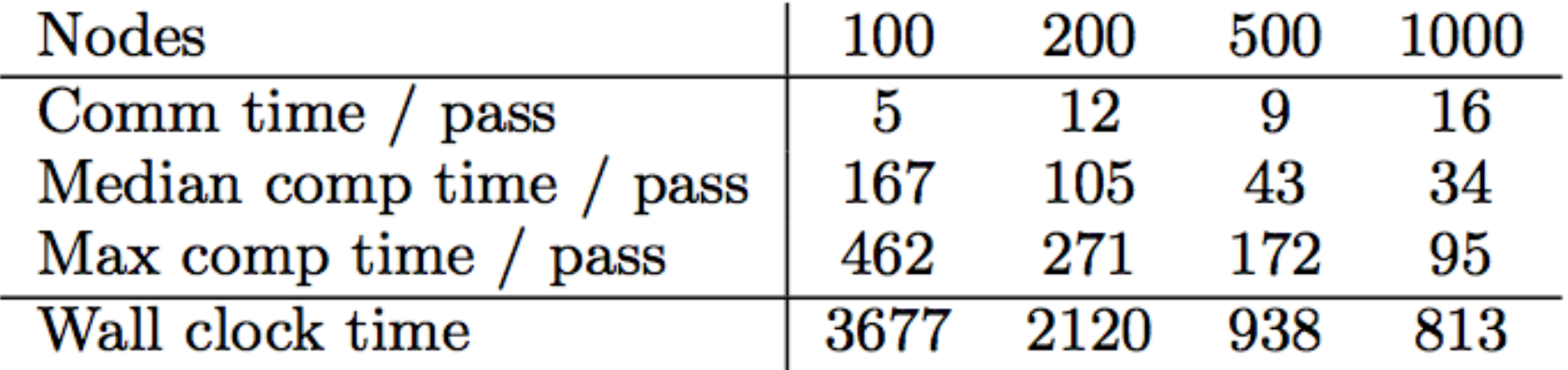

50M examples

explicitly constructed kernel  $\rightarrow$  11.7M features

3,300 nonzeros/example

old method: SVM, 3 days: reporting time to get to fixed test error

Table 5: Average training time per iteration of an internal logistic regression implementation using either MapReduce or AllReduce for gradients aggregation. The dataset is the display advertising one and a subset of it.

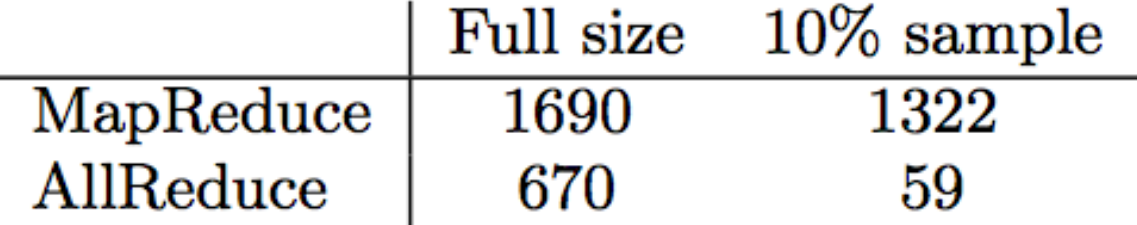

### Matrix Factorization

### **Recovering latent factors in a** matrix

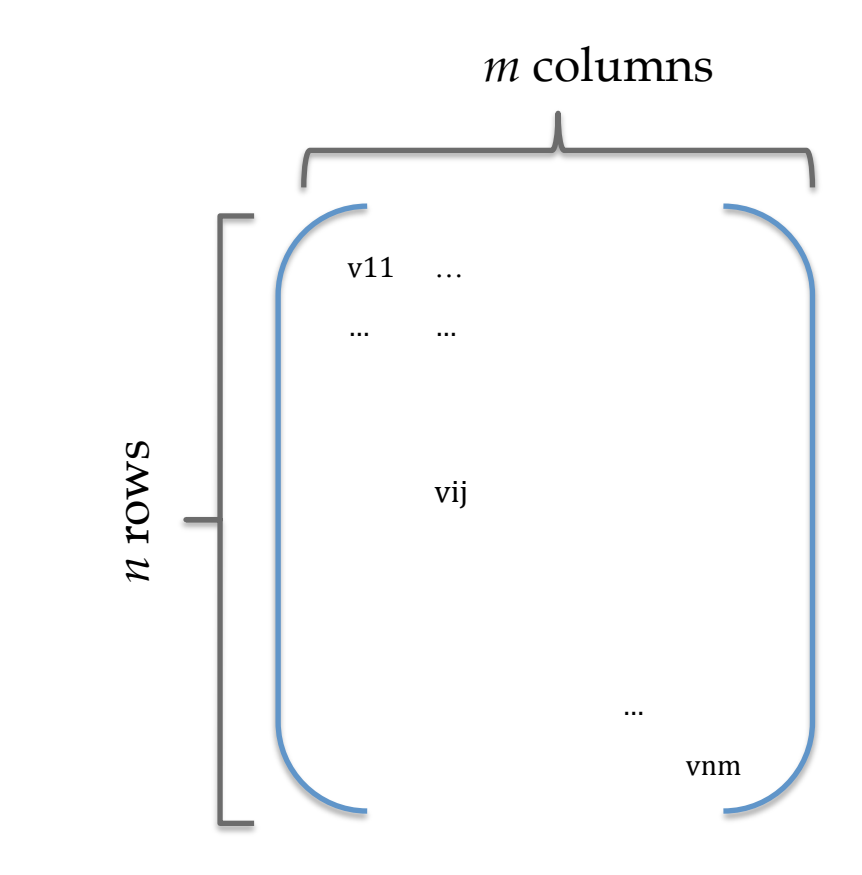

### **Recovering latent factors in a** matrix

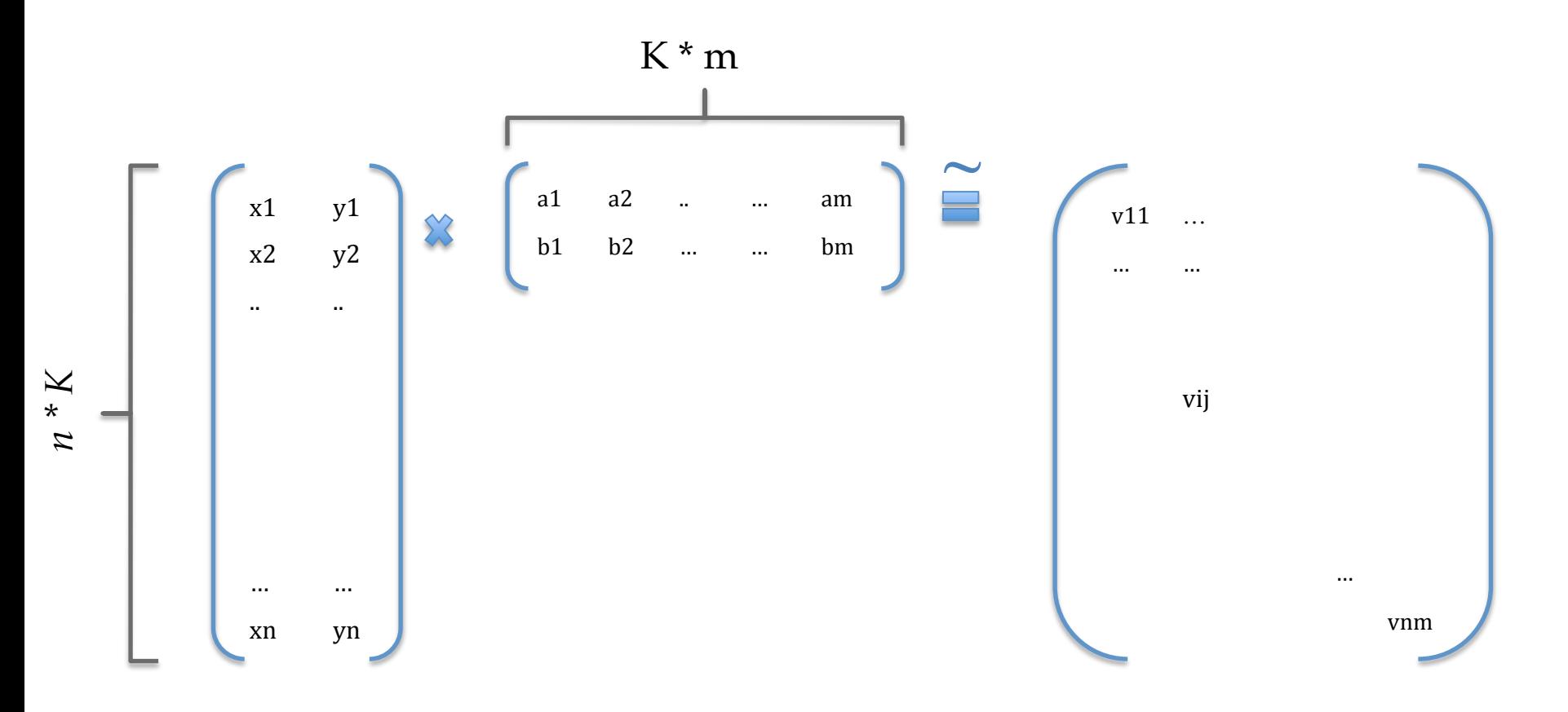

## What is this for?

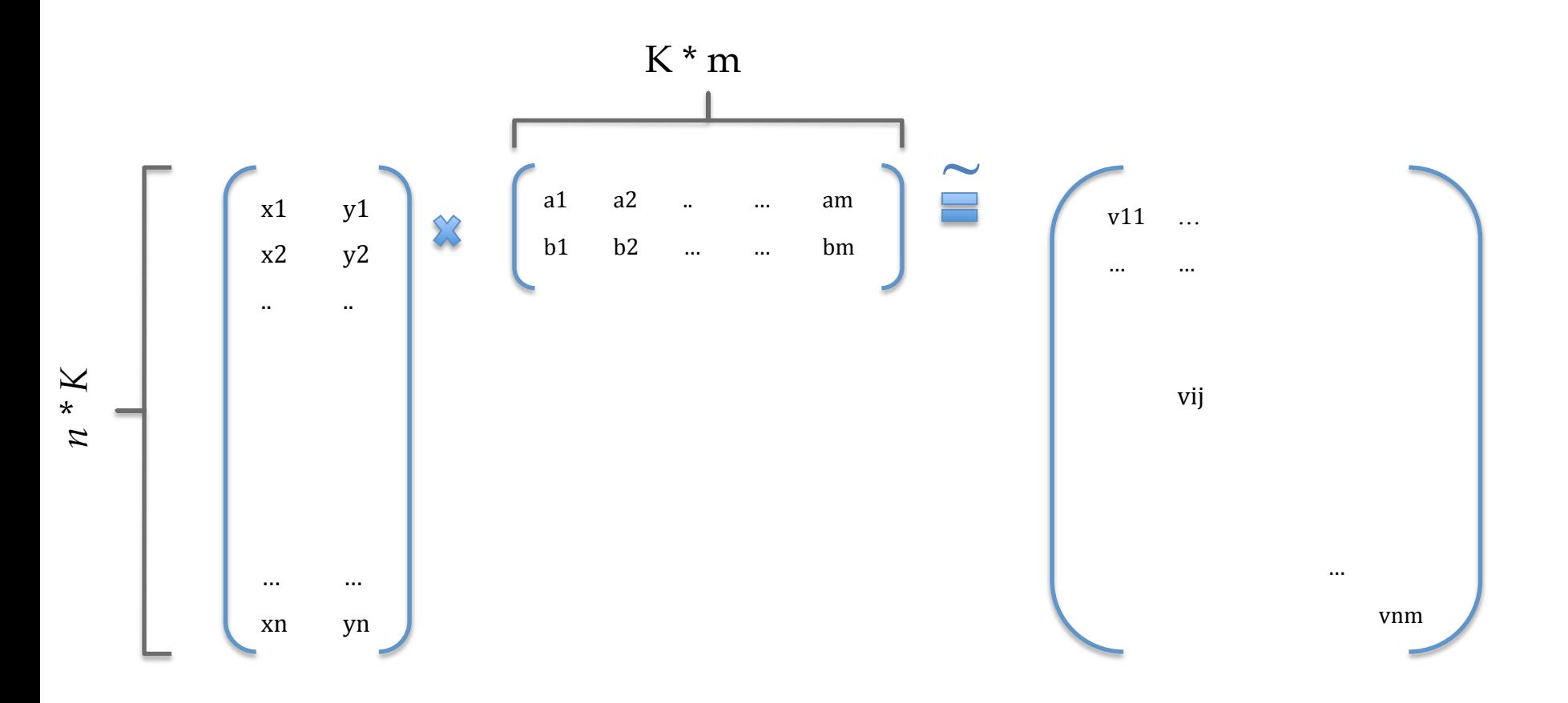

### MF for collaborative filtering

## **What is collaborative filtering?**

#### **Your Amazon.com**

**Health & Personal See All Featured** Sports & **MP3 Albums Kindle eBooks Books Apparel Outdoors Recommendations Recommendations** Care

#### **MP3 Albums**

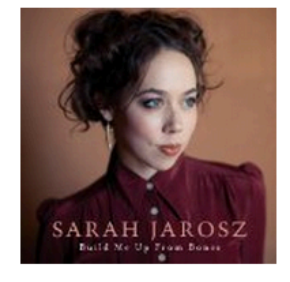

**New Release** Build Me Up From ... Sarah Jarosz **女女女女女** (28)  $$9.49$ Why recommended?

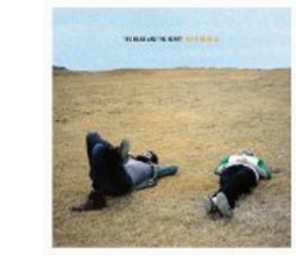

**New Release** Let's Be Still The Head And The Heart \*\*\*\*\*\* (21) \$9.49 Why recommended?

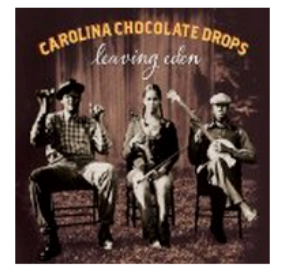

**Leaving Eden** Carolina Chocolate Drops **Ark Ark (66)** \$10.49 Why recommended?

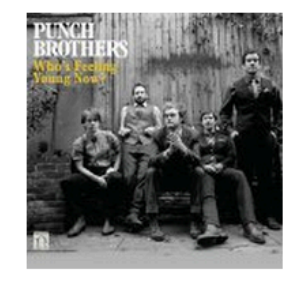

Who's Feeling Young ... **Punch Brothers Aracakra**tz (60) \$10.49 Why recommended?

Page 1 of 20

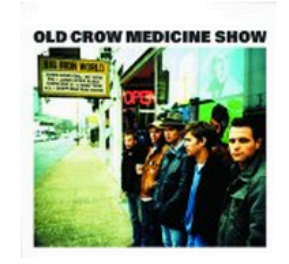

**Big Iron World** Old Crow Medicine Show **Aracakokoak** (39)  $$9.49$ Why recommended?

#### See all recommendations in MP3 Albums

#### **Kindle eBooks**

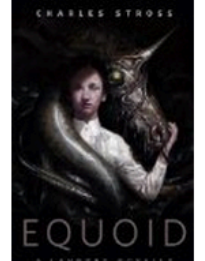

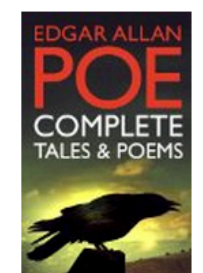

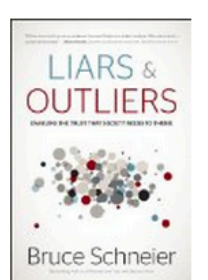

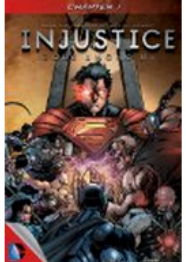

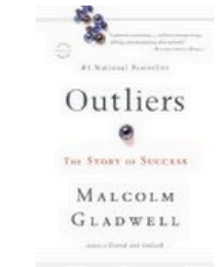

.com/Whos-Feeling-Young-Digital-Booklet/product-reviews/B0073ARJ7W/ref=pd\_ys\_sf\_s\_324381011\_a1\_txt?ie=UTF8&refRID=13XG7YYDJM83AGBPPVEX&showViewpoints=1

Page 1 of 20

## **What is collaborative filtering?**

#### **Books**

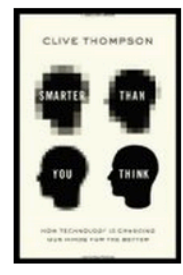

**New Release** Smarter Than You ... > Clive Thompson **ARRACK** (26)  $$27.95$  \$20.82 Why recommended?

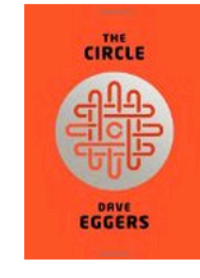

**New Release The Circle** > Dave Eggers **ARRESTS** (77)  $$27.95$ \$16.77 Why recommended?

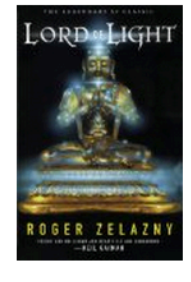

Lord of Light > Roger Zelazny 食食食食食(186) \$13.99 \$10.68 Why recommended?

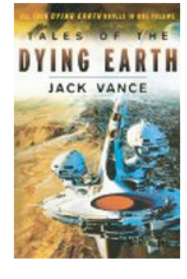

Tales of the Dving ... > Jack Vance \*\*\*\*\*\* (81) \$22.99 \$15.94 Why recommended?

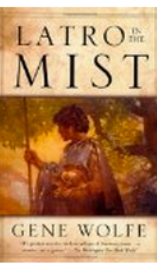

Latro in the Mist > Gene Wolfe 食食食食食(24) \$21.99 \$15.25

Why recommended?

See all recommendations in Books

#### **Sports & Outdoors**

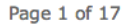

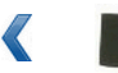

Halo-V Velcro ... \*\*\*\*\*\* (30)  $$6.45 - $19.64$ Why recommended?

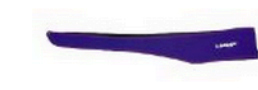

**Halo Headband** \*\*\*\*\*\* (101)  $$3.40 - $18.34$ Why recommended?

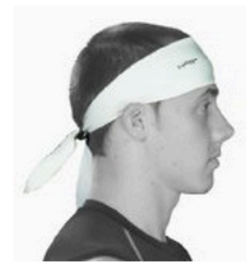

Halo Super Wide ... ★★★★☆ (15)  $$7.95 - $14.95$ Why recommended?

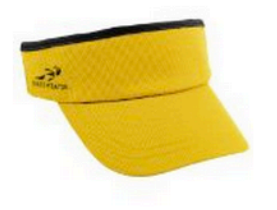

Headsweats ... \*\*\*\*\*\* (126)  $$12.06 - $28.99$ Why recommended?

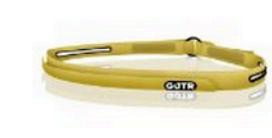

**Sweat Gutr Headband** ★★★★☆ (180)  $$15.77 - $53.17$ Why recommended?

Page 1 of 20

## What is collaborative filtering?

#### Your Amazon.com > Improve Your Recommendations

(If you're not William Cohen, click here.)

Help us make better recommendations. You can refine your recommendations by rating items or adjusting the checkboxes.

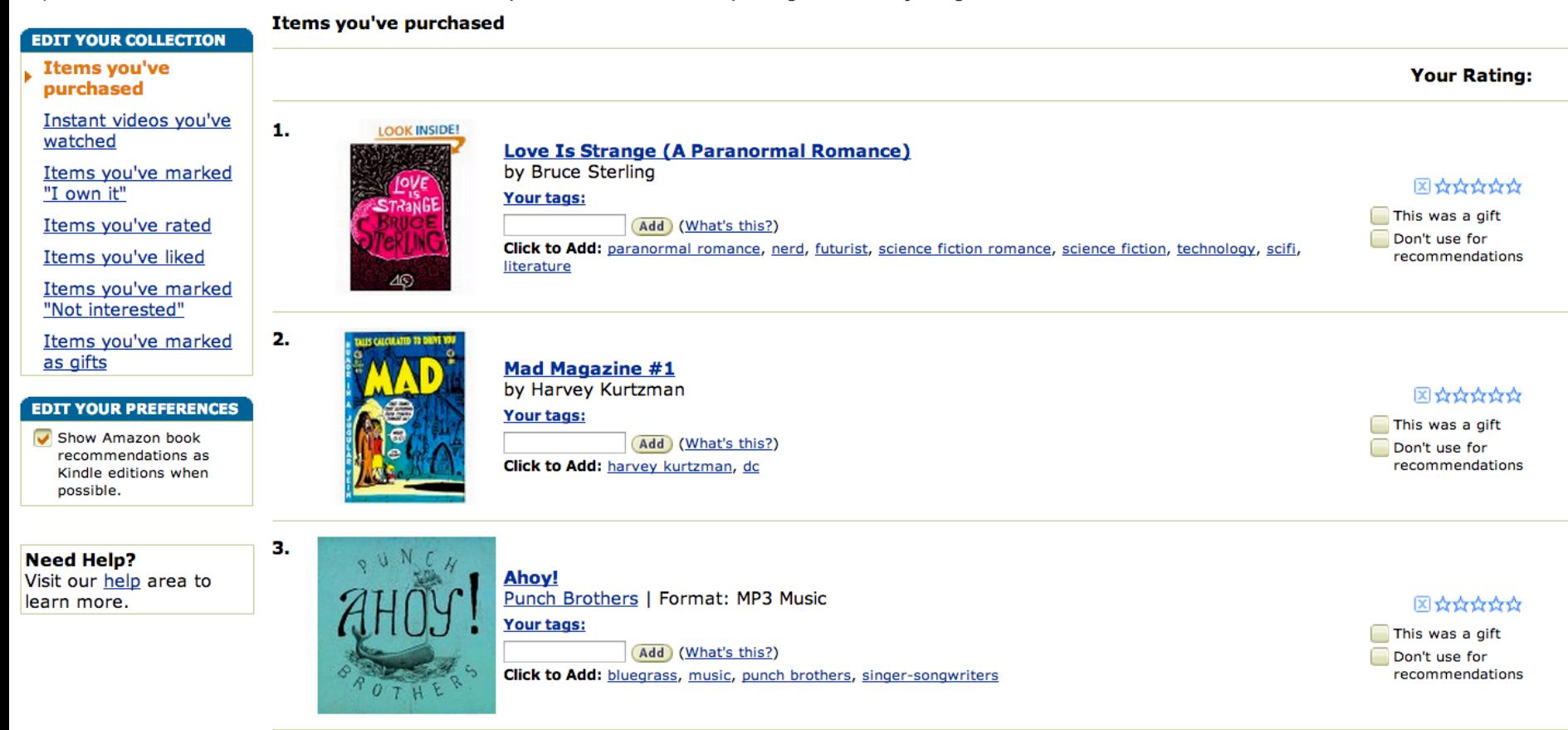

## What is collabor Congratulations!

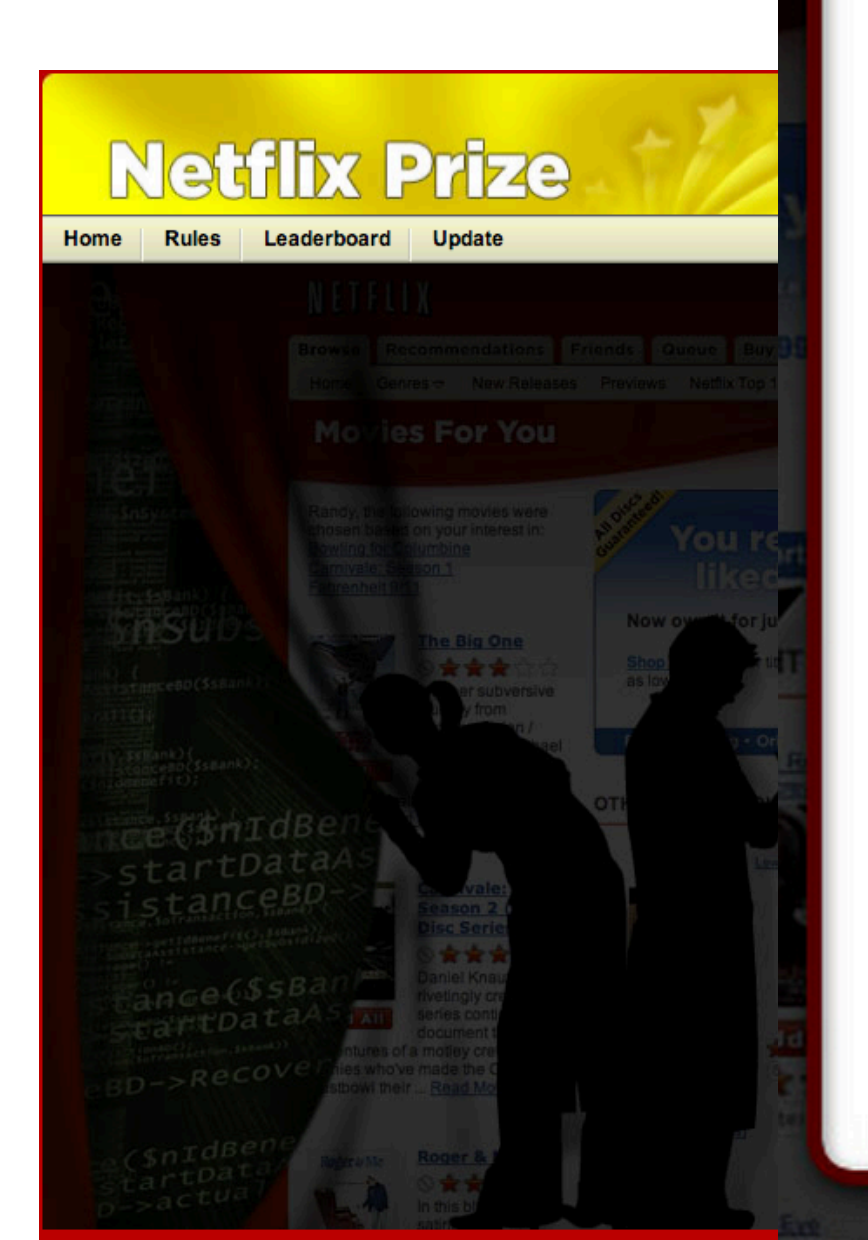

The Netflix Prize sought to substantially improve the accuracy of predictions about how much someone is going to enjoy a movie based on their movie preferences.

On September 21, 2009 we awarded the \$1M Grand Prize to team "BellKor's Pragmatic Chaos". Read about their algorithm, checkout team scores on the Leaderboard, and join the discussions on the Forum.

We applaud all the contributors to this quest, which improves our ability to connect people to the movies they love.

#### **Leaderboard**

Showing Test Score. Click here to show quiz score

Display top  $\boxed{20}$   $\div$  leaders.

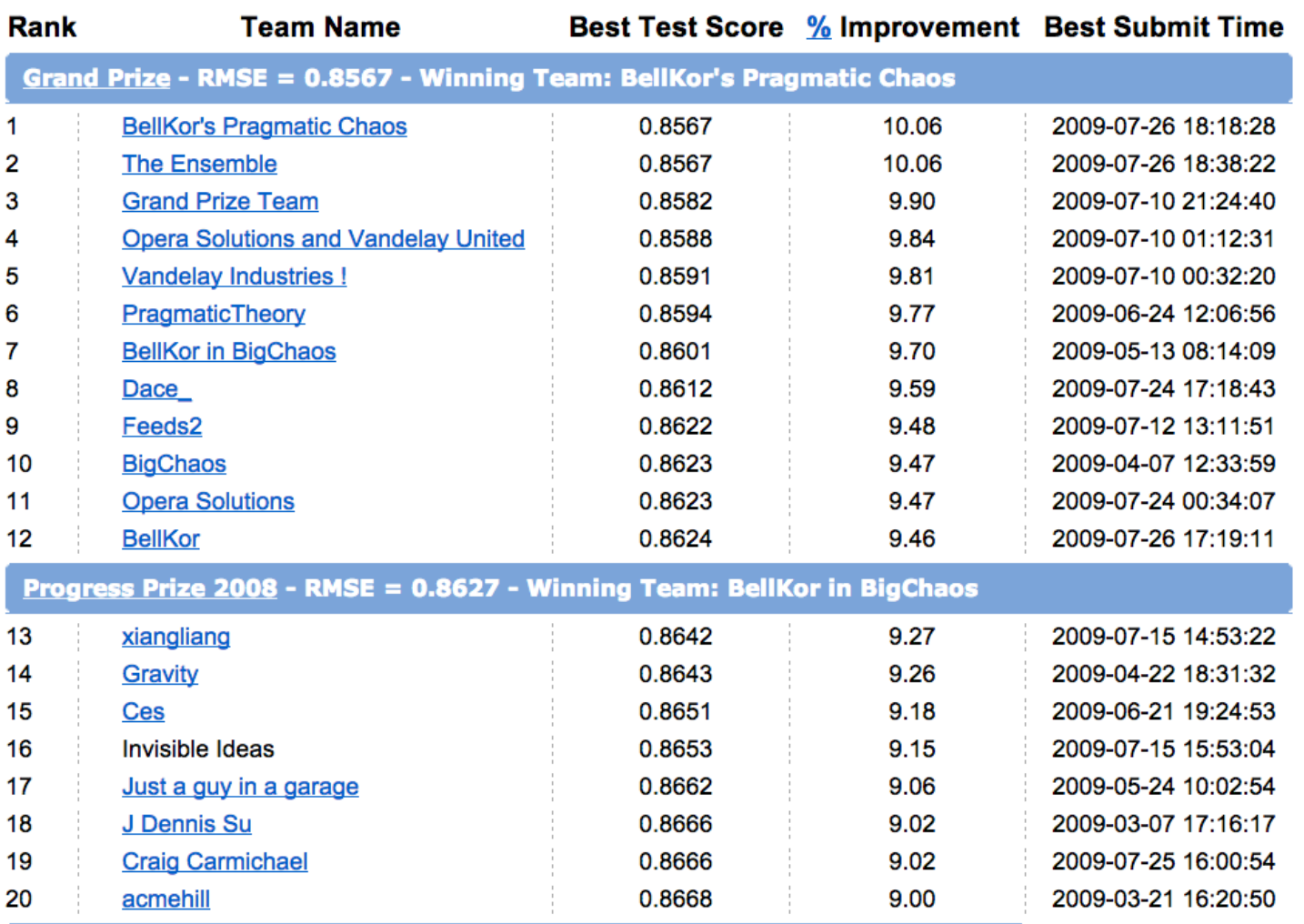

Progress Prize 2007 - RMSE = 0.8723 - Winning Team: KorBell

Cinematch score - RMSE =  $0.9525$ 

### Recovering latent factors in a matrix

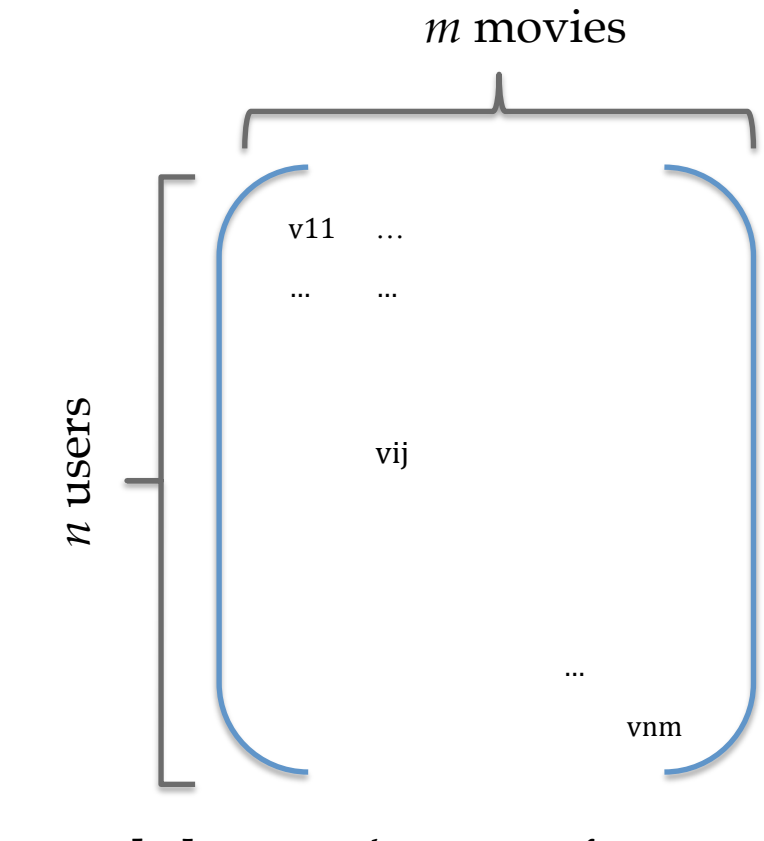

 $V[i,j]$  = user i's rating of movie j

### Recovering latent factors in a matrix

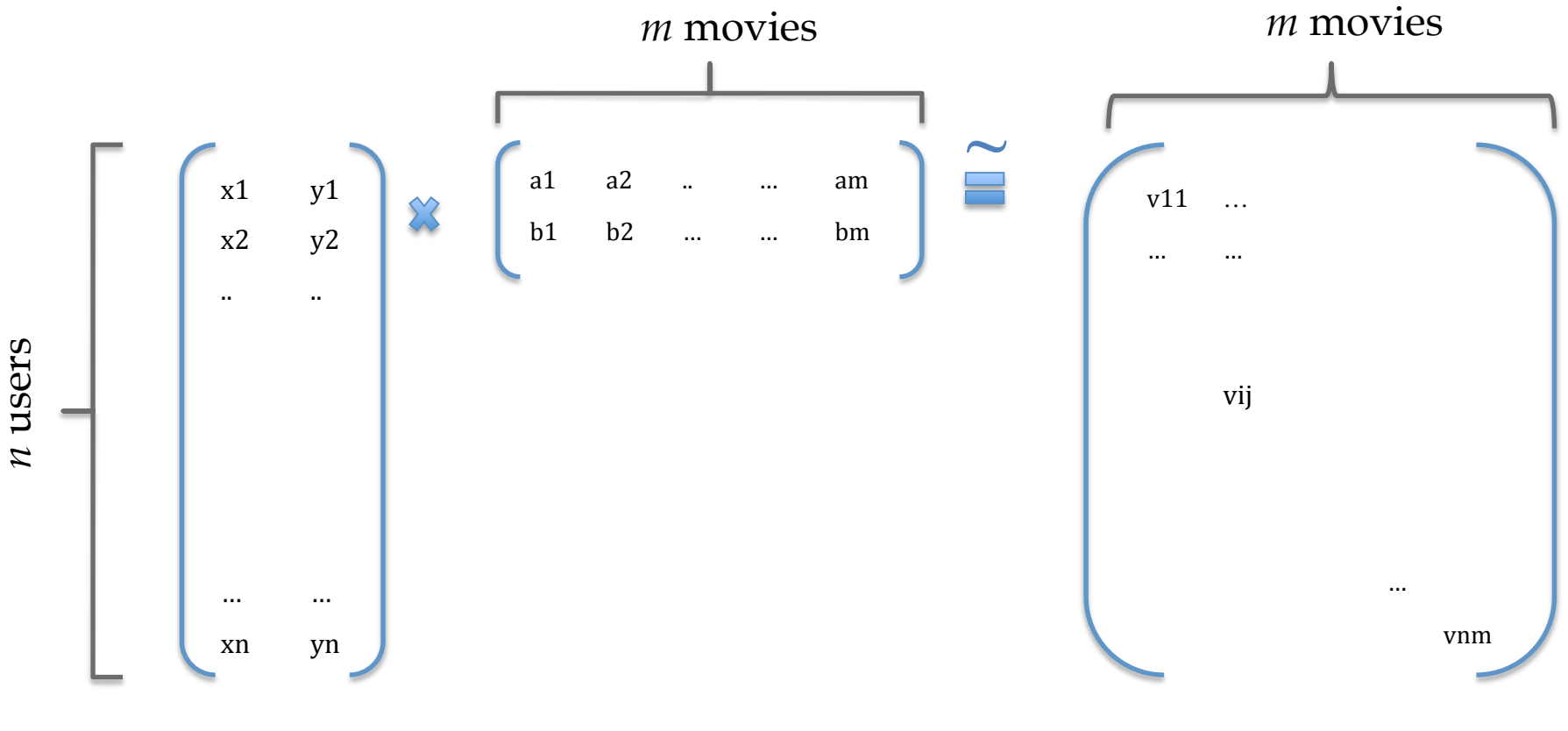

 $V[i,j]$  = user i's rating of movie j

#### Semantic Factors (Koren et al., 2009)

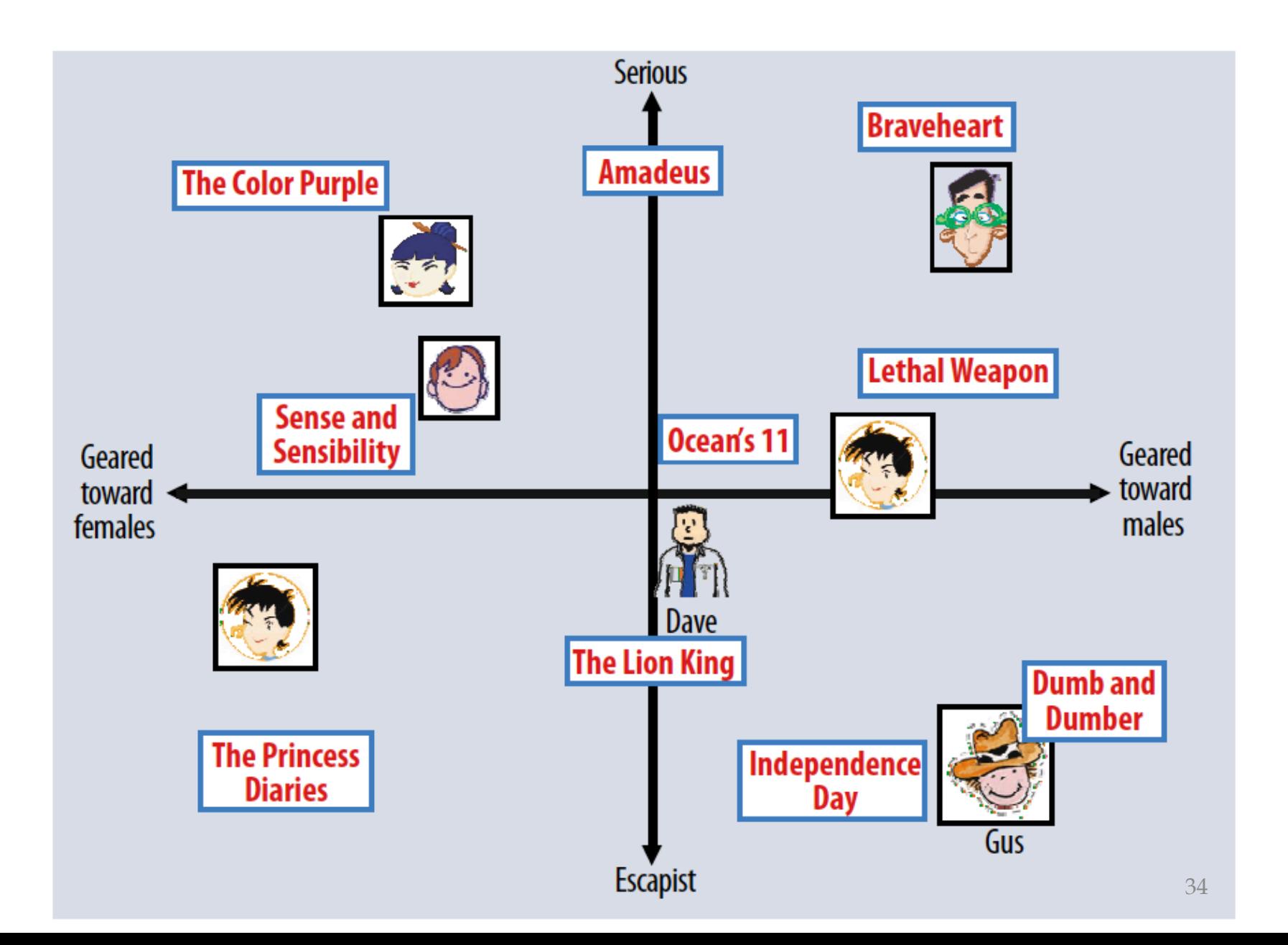

### MF for image modeling

**Data**: many copies of an image, rotated and shifted (matrix with one image/row)

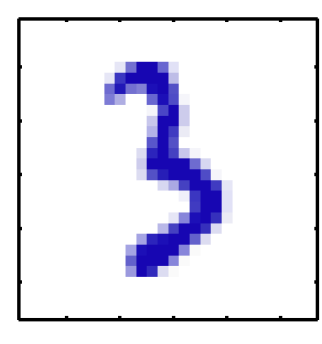

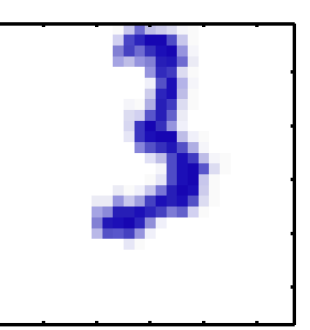

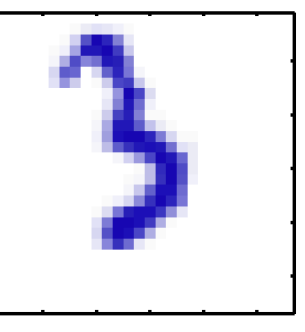

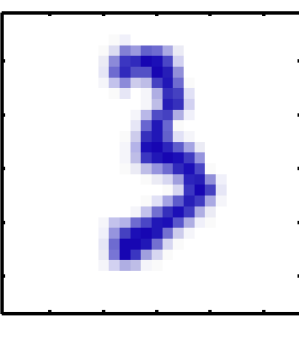

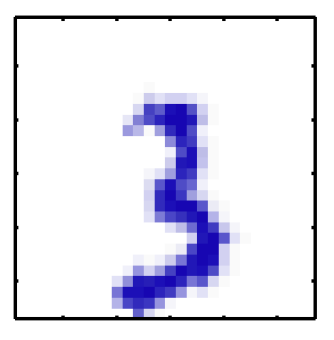

**Image "prototypes:"** a smaller number of row vectors (green=negative)

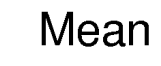

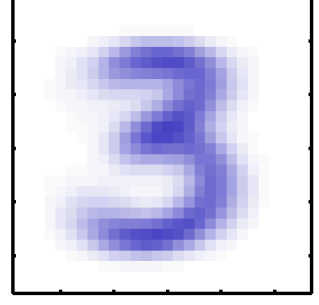

Original

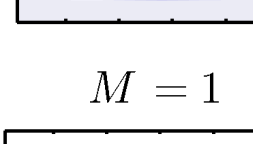

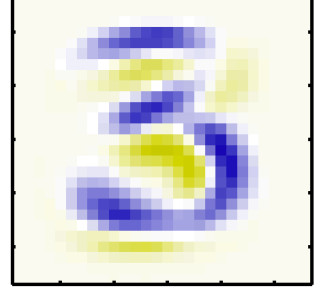

 $M=10\,$ 

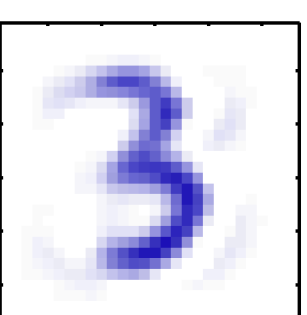

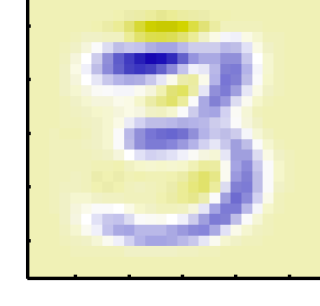

 $M=50\,$ 

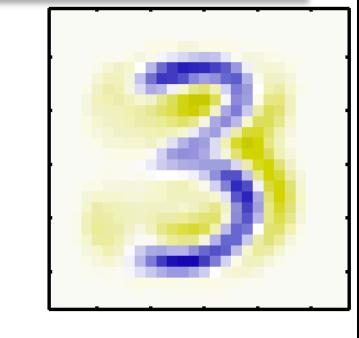

 $M=250$ 

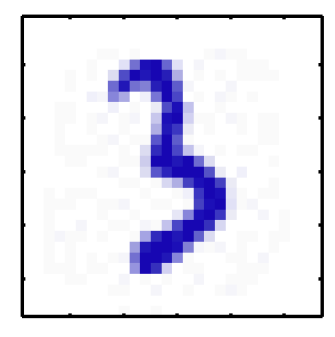

**Reconstructed images :** linear combinations of prototypes
Original

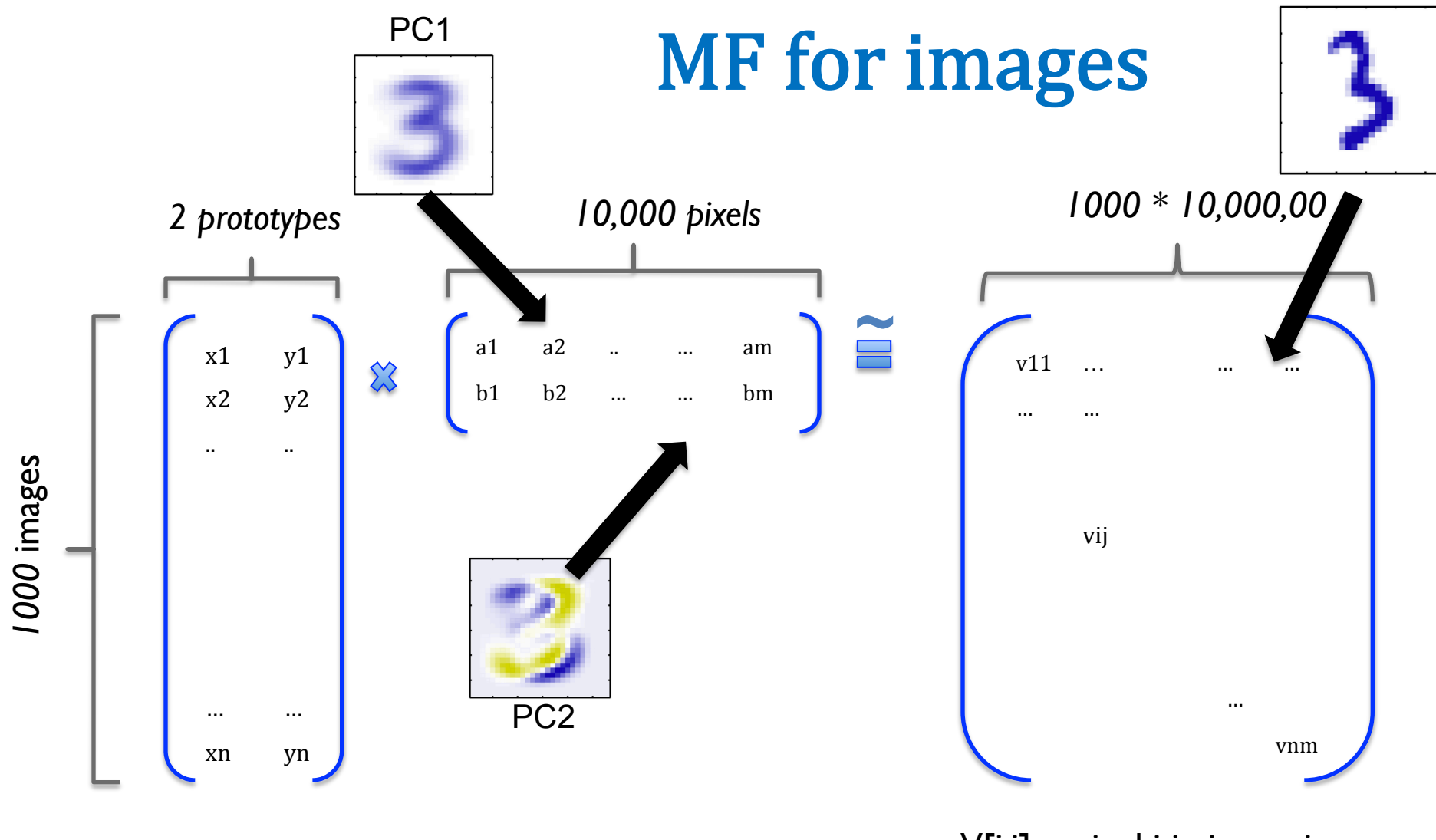

 $V[i,j]$  = pixel j in image i

## MF for modeling text

- The Neatest Little Guide to Stock Market Investing
- Investing For Dummies, 4th Edition
- The Little Book of Common Sense Investing: The Only Way to Guarantee Your Fair Share of Stock Market Returns
- The Little Book of Value Investing
- Value Investing: From Graham to Buffett and Beyond
- Rich Dad's Guide to Investing: What the Rich Invest in, That the Poor and the Middle Class Do Not!
- Investing in Real Estate, 5th Edition
- Stock Investing For Dummies
- Rich Dad's Advisors: The ABC's of Real Estate Investing: The Secrets of Finding Hidden Profits Most Investors Miss

TFIDF counts would be better

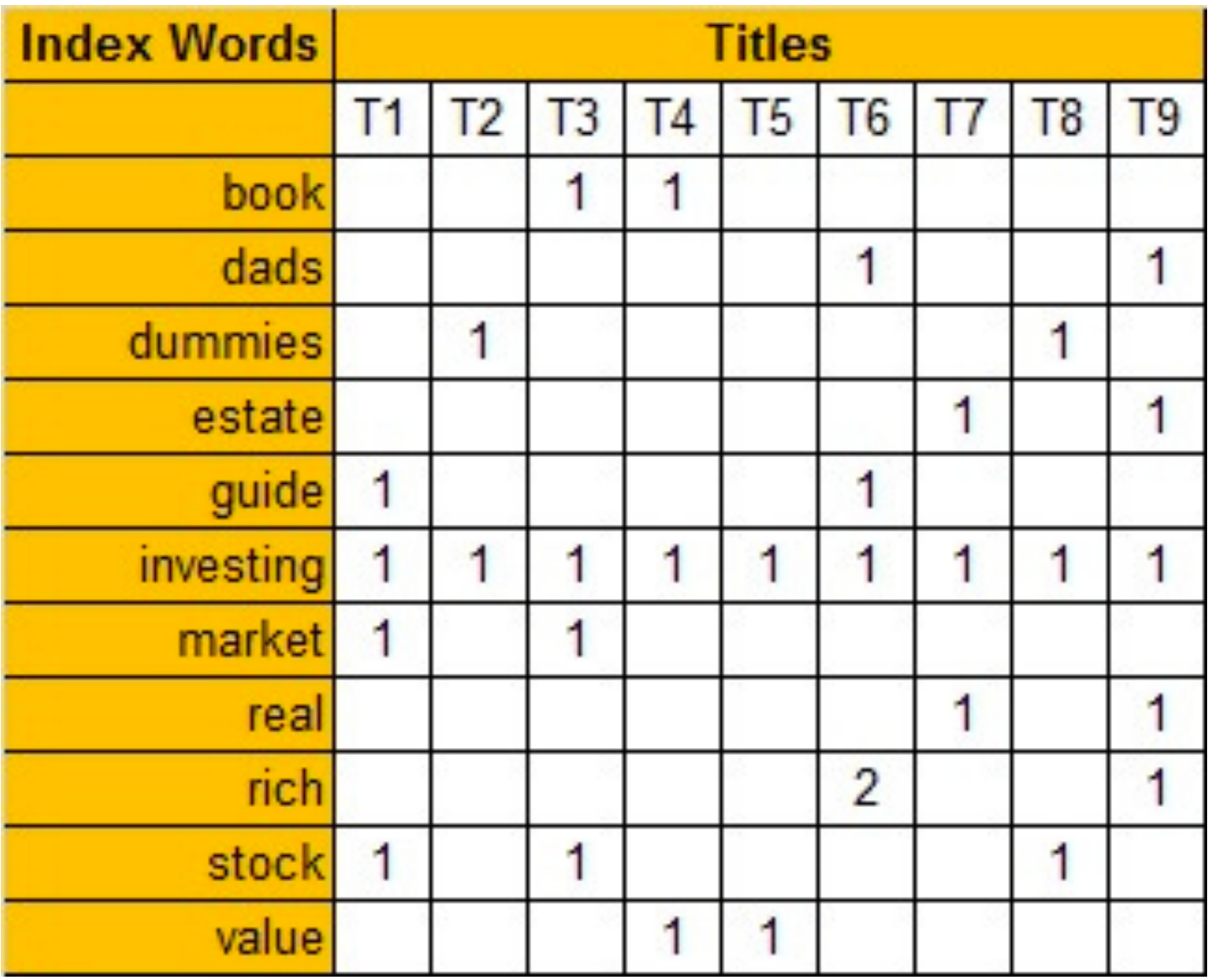

https://technowiki.wordpress.com/2011/08/27/latent-semantic-analysis-lsa-tutorial/

## Recovering latent factors in a matrix

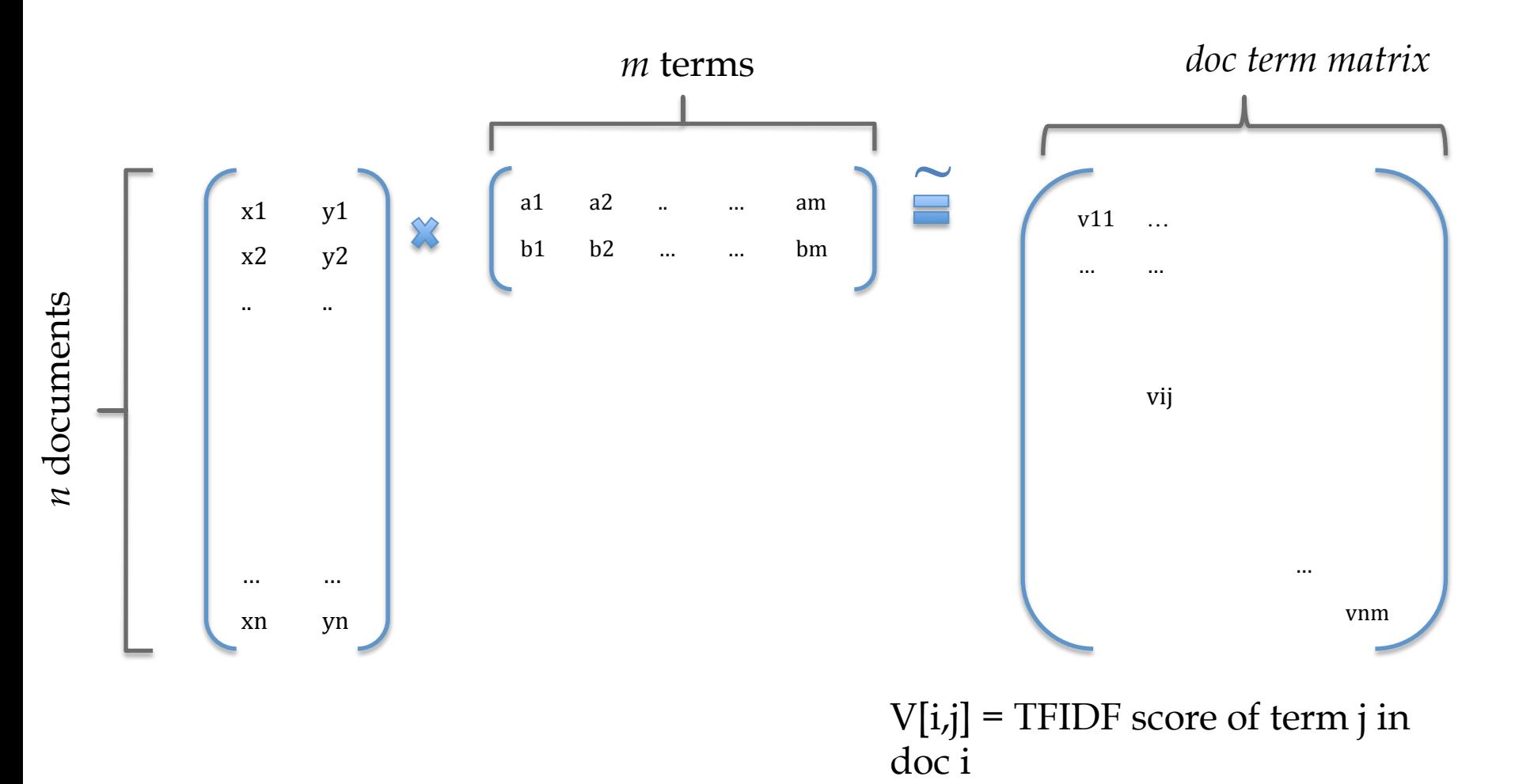

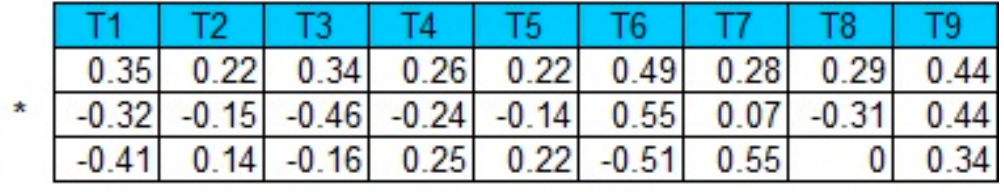

 $3.91$ 

 $\mathbb{R}^n$ 

 $\frac{0}{0}$ 

 $\bf{0}$ 

 $\overline{\mathbf{0}}$ 

 $2.61$ 

 $\bf{0}$ 

 $\frac{1}{2}$ 

 $\hspace*{0.4em} = \hspace*{0.4em}$ 

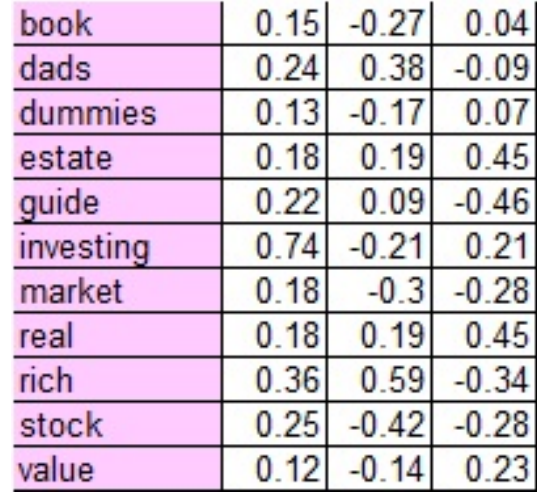

 $\star$ 

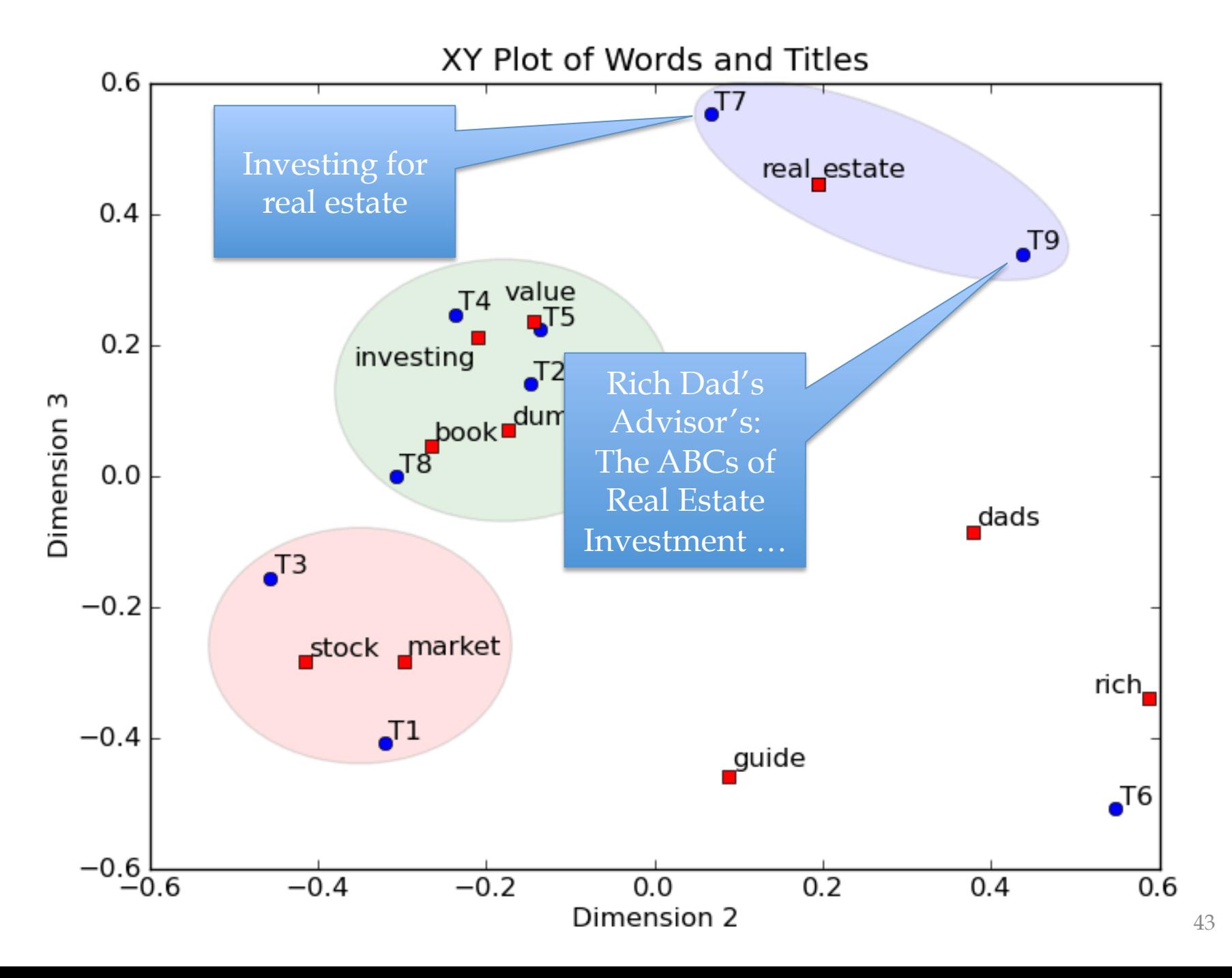

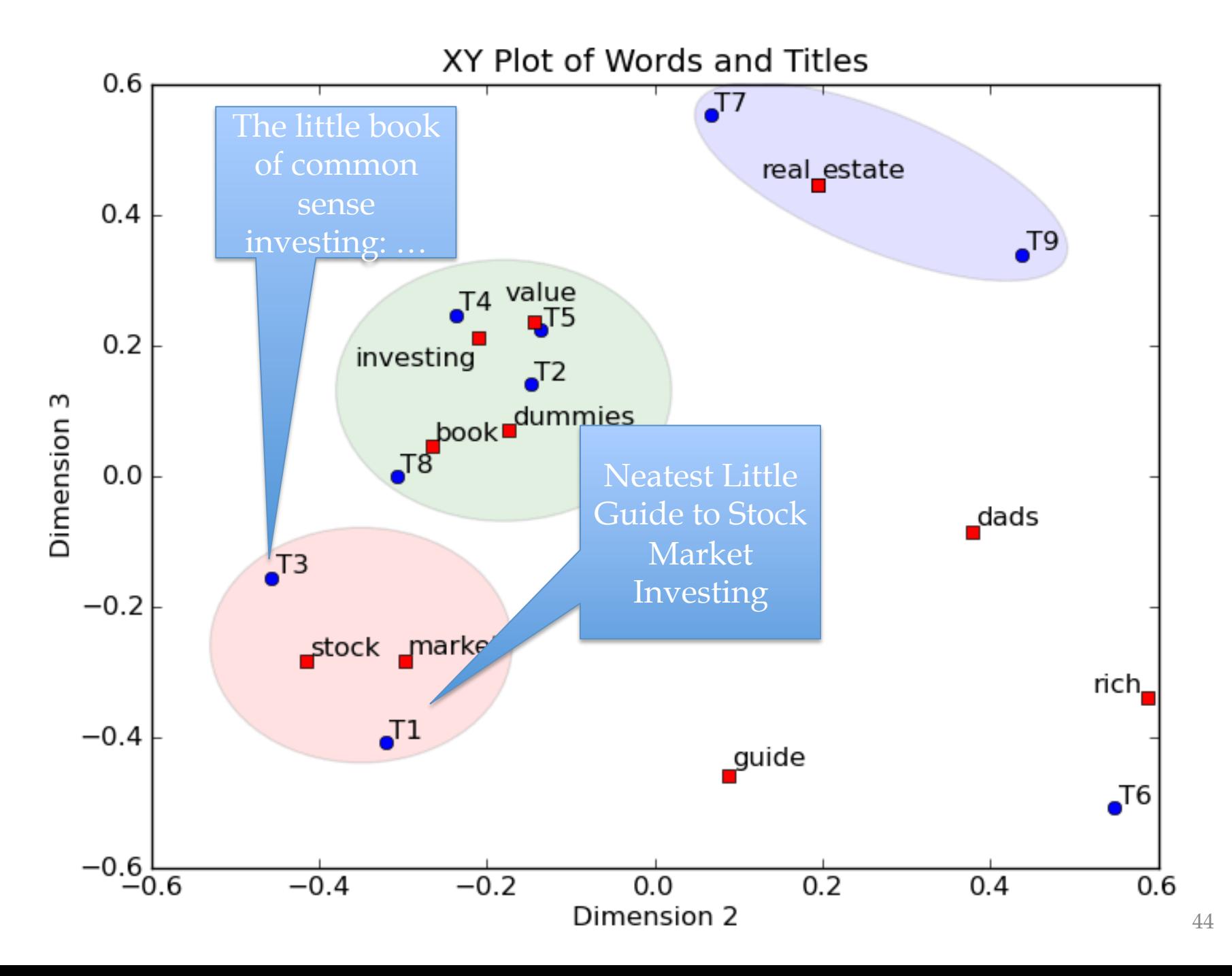

## MF is like clustering

## k-means as MF

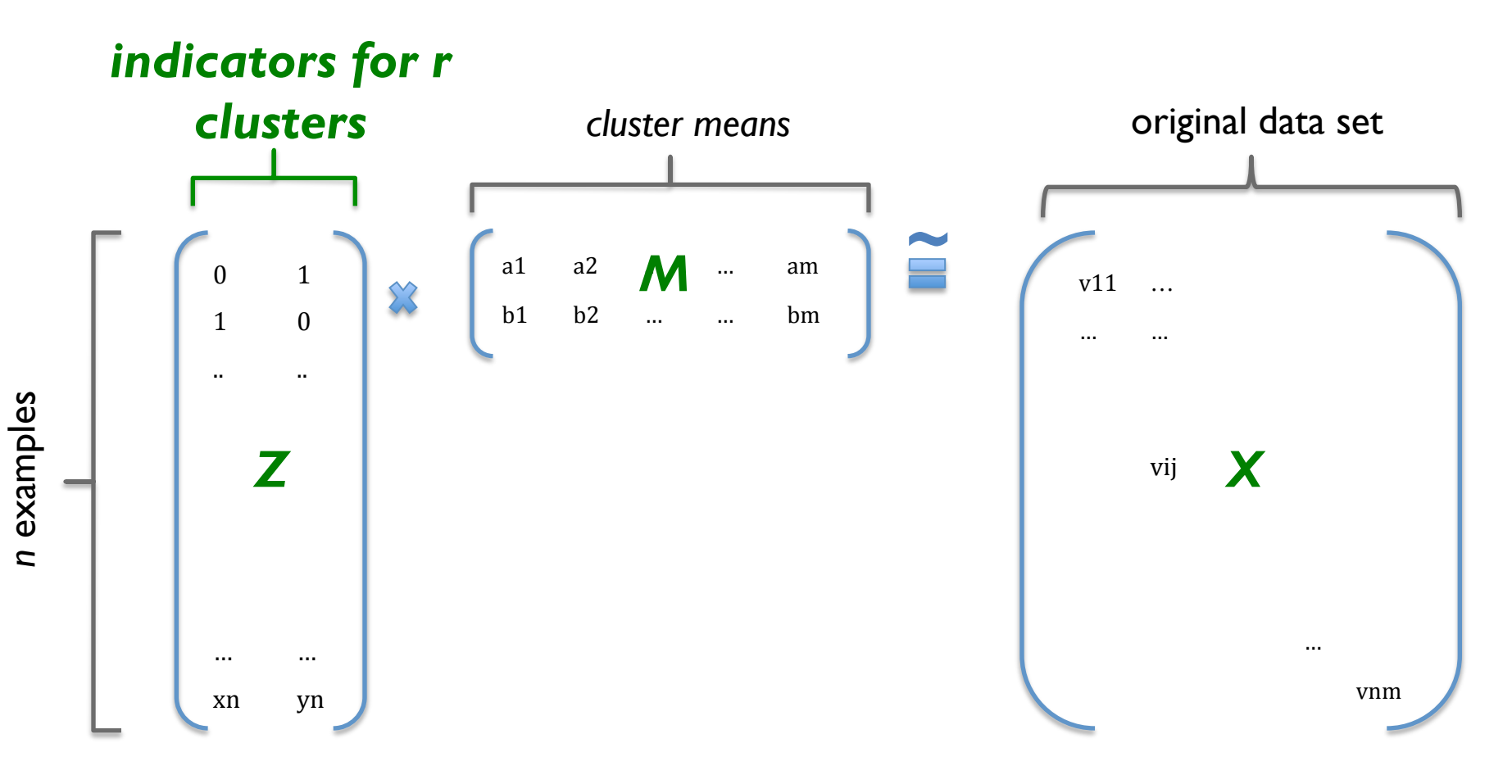

# How do you do it?

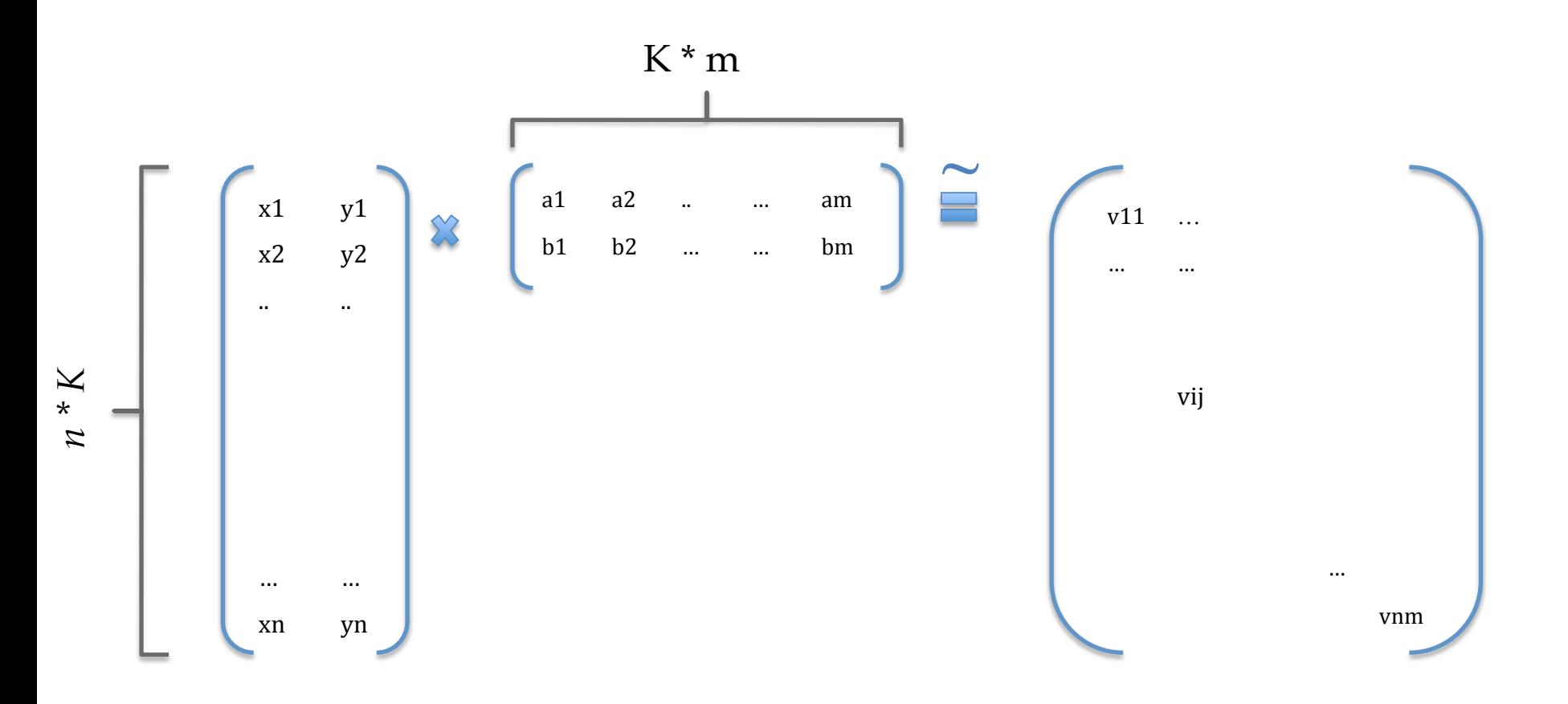

#### KDD 2011

### Large-Scale Matrix Factorization with Distributed Stochastic Gradient Descent

Rainer Gemulla

talk pilfered from  $\rightarrow$ 

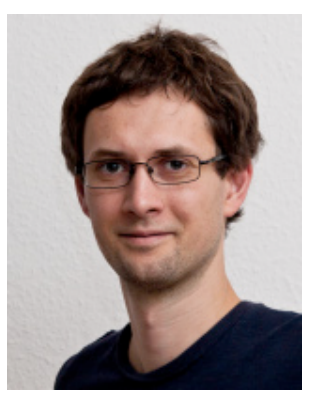

#### Peter J. Haas Yannis Sismanis Erik Nijkamp

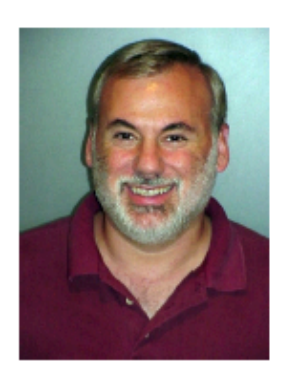

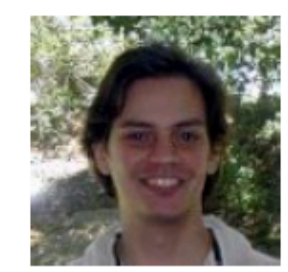

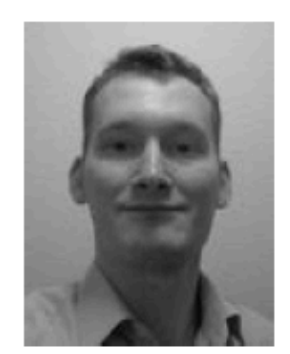

### **Collaborative Filtering**

- $\blacktriangleright$  Problem
	- $\triangleright$  Set of users
	- Set of items (movies, books, jokes, products, stories, ...)
	- Feedback (ratings, purchase, click-through, tags, ...)
- $\blacktriangleright$  Predict additional items a user may like
	- Assumption: Similar feedback  $\implies$  Similar taste
- $\blacktriangleright$  Example

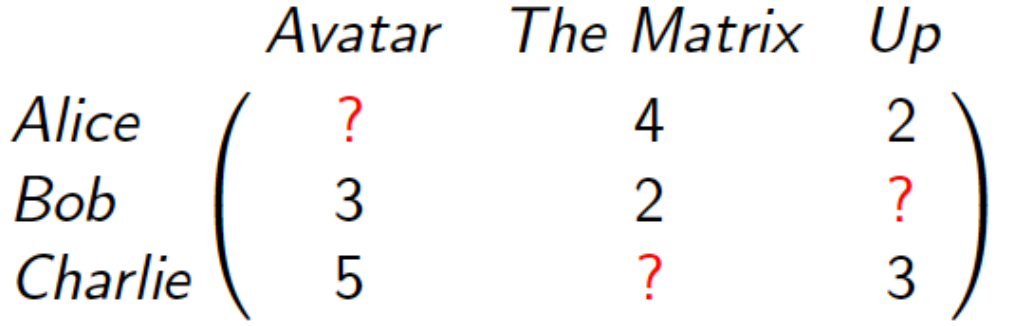

• Netflix competition: 500k users, 20k movies, 100M movie ratings, 3M question marks

## Recovering latent factors in a matrix

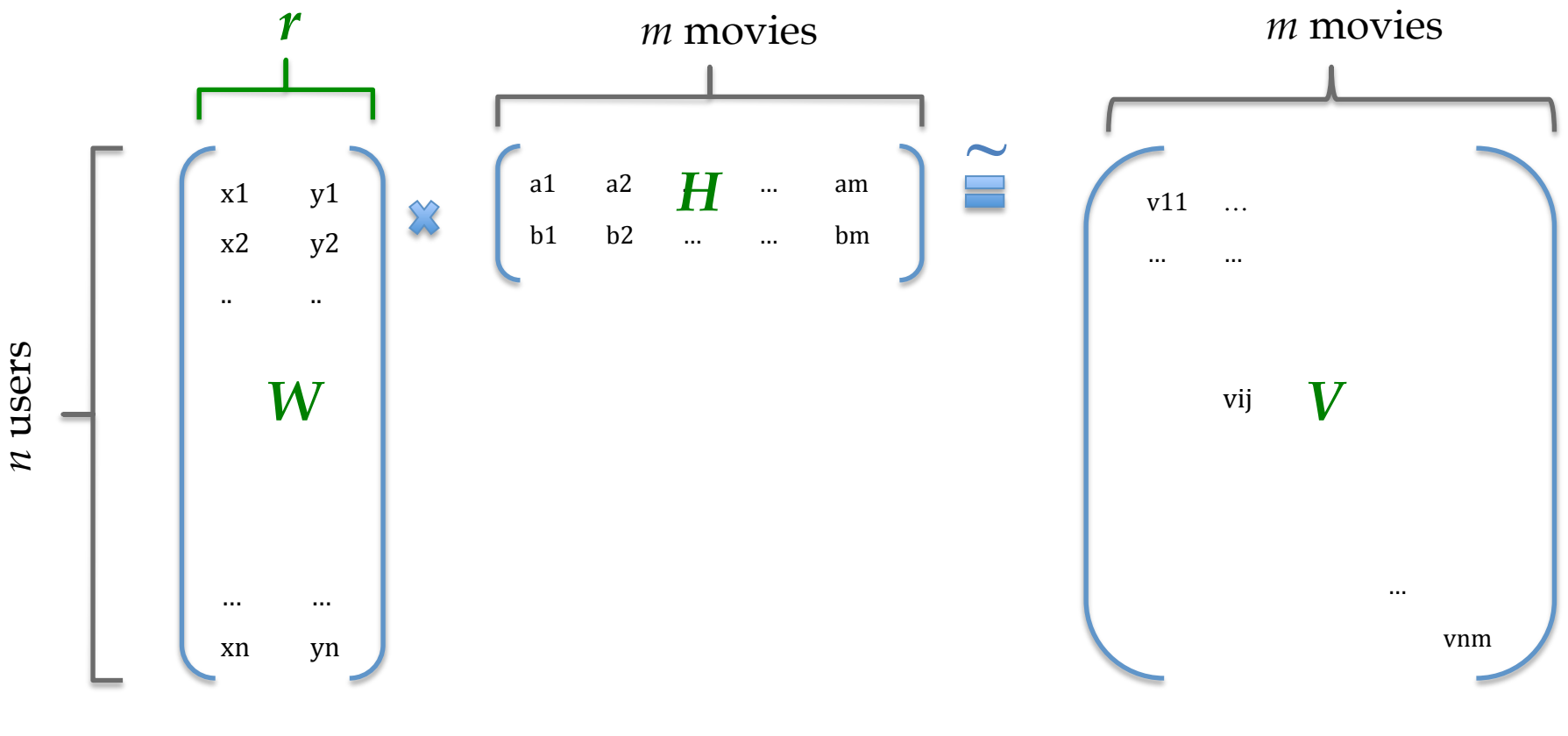

 $V[i,j]$  = user i's rating of movie j

### Semantic Factors (Koren et al., 2009)

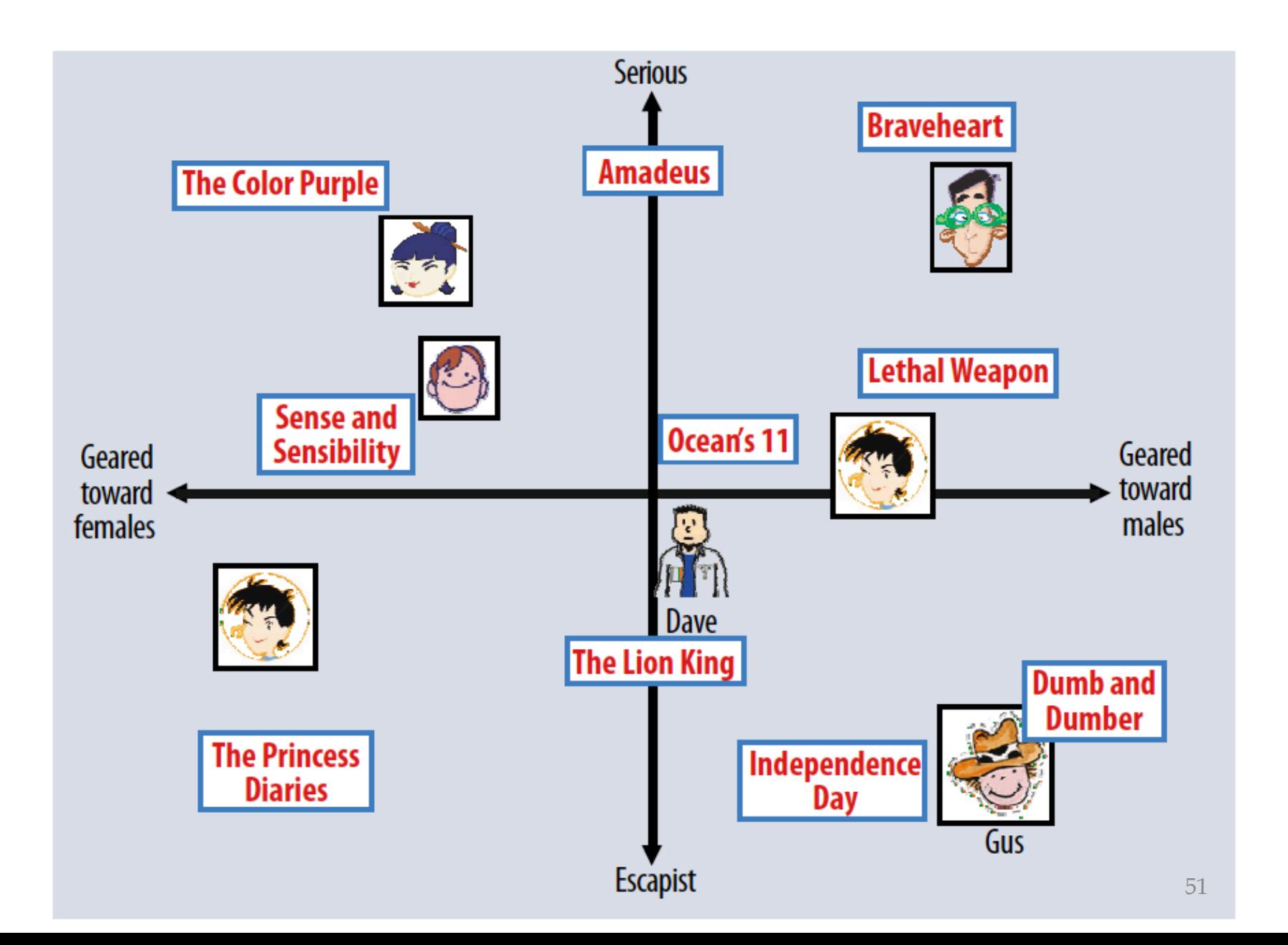

**Latent Factor Models** 

 $\triangleright$  Discover latent factors  $(r = 1)$ 

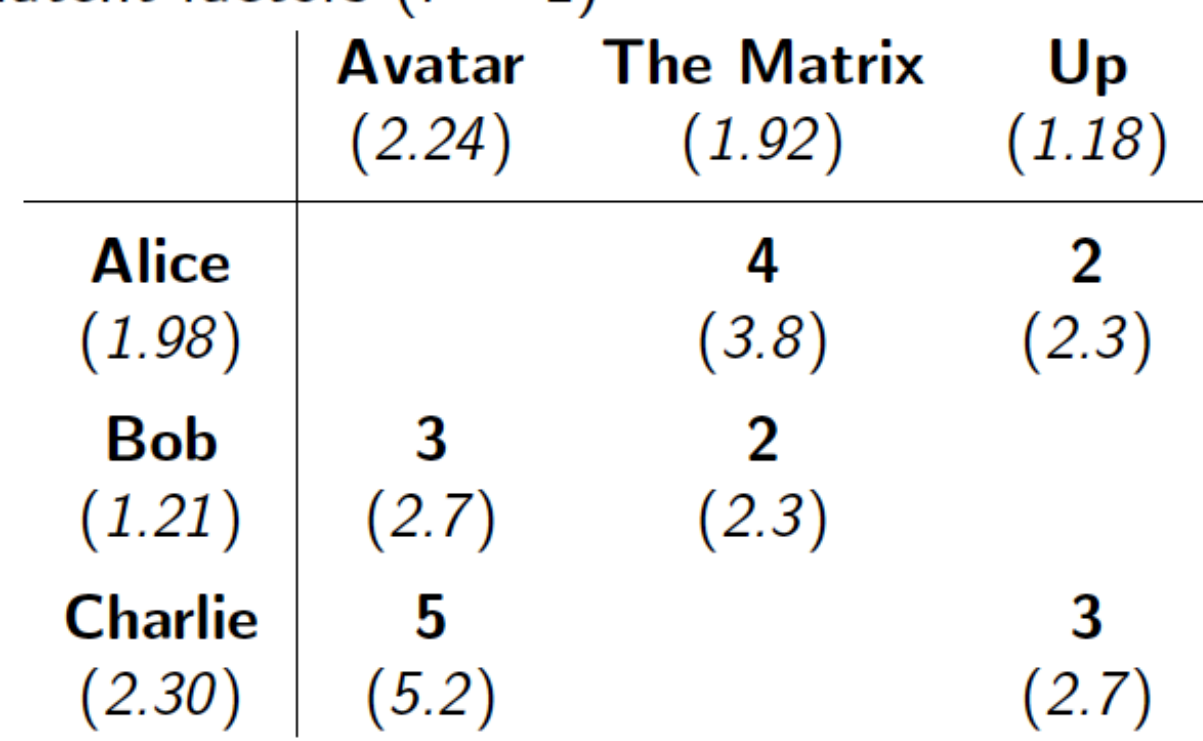

 $\blacktriangleright$  Minimum loss

 $\min_{\mathbf{W},\mathbf{H}} \sum_{(i,j)\in\mathbb{Z}} (\mathbf{V}_{ij} - [\mathbf{W}\mathbf{H}]_{ij})^2$ 

**Latent Factor Models** 

► Discover latent factors  $(r = 1)$ 

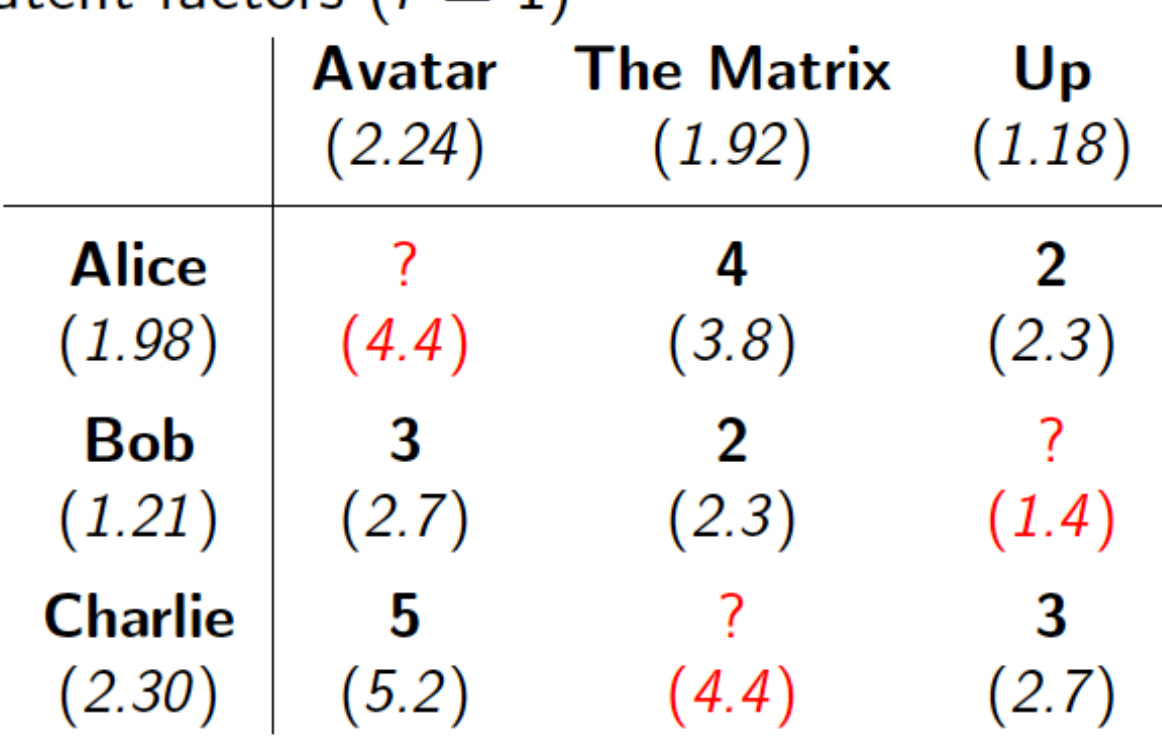

 $\blacktriangleright$  Minimum loss

$$
\min_{\mathbf{W},\mathbf{H},\mathbf{u},\mathbf{m}} \sum_{(i,j)\in\mathsf{Z}} (\mathbf{V}_{ij} - \mu - \mathbf{u}_i - \mathbf{m}_j - [\mathbf{W}\mathbf{H}]_{ij})^2
$$

$$
+ \lambda (\|\mathbf{W}\| + \|\mathbf{H}\| + \|\mathbf{u}\| + \|\mathbf{m}\|)
$$

 $\blacktriangleright$  Bias, regularization

#### Matrix completion for image denoising

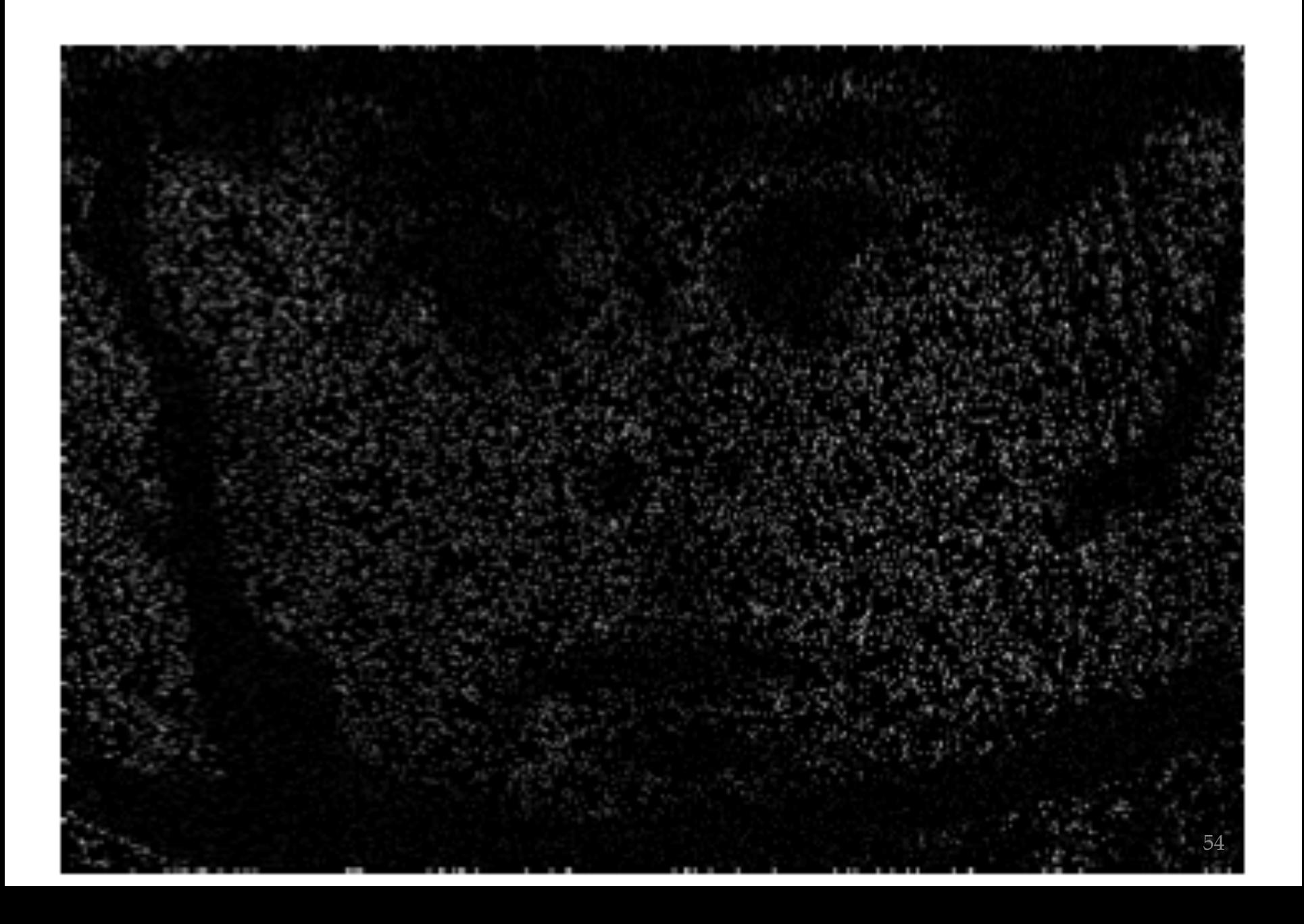

# Matrix factorization as SGD

require that the loss can be written as

$$
L = \sum_{(i,j) \in Z} l(\boldsymbol{V}_{ij}, \boldsymbol{W}_{i*}, \boldsymbol{H}_{*j})
$$

#### **Algorithm 1 SGD for Matrix Factorization**

**Require:** A training set Z, initial values  $W_0$  and  $H_0$ while not converged do  $\{step\}$ Select a training point  $(i, j) \in Z$  uniformly at random.  $\boldsymbol{W}_{i*}^\prime \leftarrow \boldsymbol{W}_{i*} - \epsilon_n N \frac{\partial}{\partial \boldsymbol{W}_{i*}} l(\boldsymbol{V}_{ij}, \boldsymbol{W}_{i*}, \boldsymbol{H}_{*j})$  $\boldsymbol{H}_{*j} \leftarrow \boldsymbol{H}_{*j} - \epsilon_n N \frac{\partial}{\partial \boldsymbol{H}_{*j}} l(\boldsymbol{V}_{ij}, \boldsymbol{W}_{i*}, \boldsymbol{H}_{*j})$  $\boldsymbol{W}_{i*} \leftarrow \boldsymbol{W}_{i*}'$ *step size* **why does this work** end while

# Matrix factorization as SGD - why does this work? Here's the key  $\frac{claim}{!}$  require that the loss can be written as

W

$$
L = \sum_{(i,j) \in Z} l(\boldsymbol{V}_{ij}, \boldsymbol{W}_{i*}, \boldsymbol{H}_{*j})
$$
\n
$$
\frac{H}{\left|\begin{array}{c}\n\frac{1}{\|\cdot\|_{1}} \\
\frac{1}{\|\cdot\|_{1}} \\
\frac{1}{\|\cdot\|_{1}} \\
\frac{1}{\|\cdot\|_{1}} \\
\frac{1}{\|\cdot\|_{1}} \\
\frac{1}{\|\cdot\|_{1}} \\
\frac{1}{\|\cdot\|_{1}} \\
\frac{1}{\|\cdot\|_{1}} \\
\frac{1}{\|\cdot\|_{1}} \\
\frac{1}{\|\cdot\|_{1}} \\
\frac{1}{\|\cdot\|_{1}} \\
\frac{1}{\|\cdot\|_{1}} \\
\frac{1}{\|\cdot\|_{1}} \\
\frac{1}{\|\cdot\|_{1}} \\
\frac{1}{\|\cdot\|_{1}} \\
\frac{1}{\|\cdot\|_{1}} \\
\frac{1}{\|\cdot\|_{1}} \\
\frac{1}{\|\cdot\|_{1}} \\
\frac{1}{\|\cdot\|_{1}} \\
\frac{1}{\|\cdot\|_{1}} \\
\frac{1}{\|\cdot\|_{1}} \\
\frac{1}{\|\cdot\|_{1}} \\
\frac{1}{\|\cdot\|_{1}} \\
\frac{1}{\|\cdot\|_{1}} \\
\frac{1}{\|\cdot\|_{1}} \\
\frac{1}{\|\cdot\|_{1}} \\
\frac{1}{\|\cdot\|_{1}} \\
\frac{1}{\|\cdot\|_{1}} \\
\frac{1}{\|\cdot\|_{1}} \\
\frac{1}{\|\cdot\|_{1}} \\
\frac{1}{\|\cdot\|_{1}} \\
\frac{1}{\|\cdot\|_{1}} \\
\frac{1}{\|\cdot\|_{1}} \\
\frac{1}{\|\cdot\|_{1}} \\
\frac{1}{\|\cdot\|_{1}} \\
\frac{1}{\|\cdot\|_{1}} \\
\frac{1}{\|\cdot\|_{1}} \\
\frac{1}{\|\cdot\|_{1}} \\
\frac{1}{\|\cdot\|_{1}} \\
\frac{1}{\|\cdot\|_{1}} \\
\frac{1}{\|\cdot\|_{1}} \\
\frac{1}{\|\cdot\|_{1}} \\
\frac{1}{\|\cdot\|_{1}} \\
\frac{1}{\|\cdot\|_{1}} \\
\frac{1}{\|\cdot\|_{1}} \\
\frac{1}{\|\cdot\|_{1}} \\
\frac{1}{\|\cdot\|_{1}} \\
\frac{1}{\|\cdot\|_{1}} \\
\frac{1}{\|\cdot\|_{1}} \\
\frac{1}{\|\cdot\
$$

# Checking the claim

$$
\frac{\partial}{\partial \boldsymbol{W}_{i*}}L(\boldsymbol{W}, \boldsymbol{H}) = \frac{\partial}{\partial \boldsymbol{W}_{i*}}\sum_{(i',j) \in Z} L_{i'j}(\boldsymbol{W}_{i'*}, \boldsymbol{H}_{*j}) = \sum_{j \in Z_{i*}} \frac{\partial}{\partial \boldsymbol{W}_{i*}}L_{ij}(\boldsymbol{W}_{i*}, \boldsymbol{H}_{*j}),
$$

where  $Z_{i*} = \{j : (i,j) \in Z\}.$ 

$$
\frac{\partial}{\partial \boldsymbol{H}_{*j}} L(\boldsymbol{W}, \boldsymbol{H}) = \sum_{i \in Z_{*j}} \frac{\partial}{\partial \boldsymbol{W}_{*j}} L_{ij}(\boldsymbol{W}_{i*}, \boldsymbol{H}_{*j}),
$$
\nwhere  $Z_{*j} = \{ i : (i, j) \in Z \}.$ 

Think for SGD for logistic regression

- LR loss = compare *y* and  $\hat{y}$  = dot(*w*,*x*)
- similar but now update w (user weights) and x (movie weight)

## What loss functions are possible?

N1, N2 - diagonal matrixes, sort of like IDF factors for the users/ movies

$$
L_{\text{NZSL}} = \sum_{(i,j) \in Z} (\bm{V}_{ij} - [\bm{W}\bm{H}]_{ij})^2
$$

$$
L_{\text{L2}} = L_{\text{NZSL}} + \lambda (\|\bm{W}\|_{\text{F}}^2 + \|\bm{H}\|_{\text{F}}^2)
$$

$$
L_{\text{NZL2}} = L_{\text{NZSL}} + \lambda (\|\bm{N}_1\bm{W}\|_{\text{F}}^2 + \|\bm{H}\bm{N}_2\|_{\text{F}}^2)
$$

## What loss functions are possible?

**Loss Function** Definition and Derivatives  $L_{\text{NZSL}} = \sum_{i} (V_{ij} - [WH]_{ij})^2$  $L_{\text{NZSL}}$  $(i,j)\in Z$ 

$$
\frac{\partial}{\partial {\boldsymbol{W}}_{ik}} L_{ij} = -2 ( {\boldsymbol{V}}_{ij} - [ {\boldsymbol{W}} {\boldsymbol{H}}]_{ij} ) {\boldsymbol{H}}_{kj} \\ \frac{\partial}{\partial {\boldsymbol{H}}_{kj}} L_{ij} = -2 ( {\boldsymbol{V}}_{ij} - [ {\boldsymbol{W}} {\boldsymbol{H}}]_{ij} ) {\boldsymbol{W}}_{ik}
$$

## What loss functions are possible?

**Loss Function** Definition and Derivatives

 $L_{L2}$ 

$$
\begin{aligned} L_{\text{L2}}&=L_{\text{NZSL}}+\lambda\left(\Vert\boldsymbol{W}\Vert_{\text{F}}^2+\Vert\boldsymbol{H}\Vert_{\text{F}}^2\right) \\ &=\sum_{(i,j)\in Z}\left[(\boldsymbol{V}_{ij}-[\boldsymbol{W}\boldsymbol{H}]_{ij})^2+\lambda\left(\frac{\Vert\boldsymbol{W}_{i*}\Vert_{\text{F}}^2}{N_{i*}}+\frac{\Vert\boldsymbol{H}_{*j}\Vert_{\text{F}}^2}{N_{*j}}\right)\right] \end{aligned}
$$

$$
\frac{\partial}{\partial {\boldsymbol{W}}_{ik}} L_{ij} = -2 ( {\boldsymbol{V}}_{ij} - [{\boldsymbol{W}} {\boldsymbol{H}}]_{ij} ) {\boldsymbol{H}}_{kj} + 2 \lambda \frac{{\boldsymbol{W}}_{ik}}{N_{i*}} \\ \frac{\partial}{\partial {\boldsymbol{H}}_{kj}} L_{ij} = -2 ( {\boldsymbol{V}}_{ij} - [{\boldsymbol{W}} {\boldsymbol{H}}]_{ij} ) {\boldsymbol{W}}_{ik} + 2 \lambda \frac{{\boldsymbol{H}}_{kj}}{N_{*j}}
$$

#### Stochastic Gradient Descent on Netflix Data

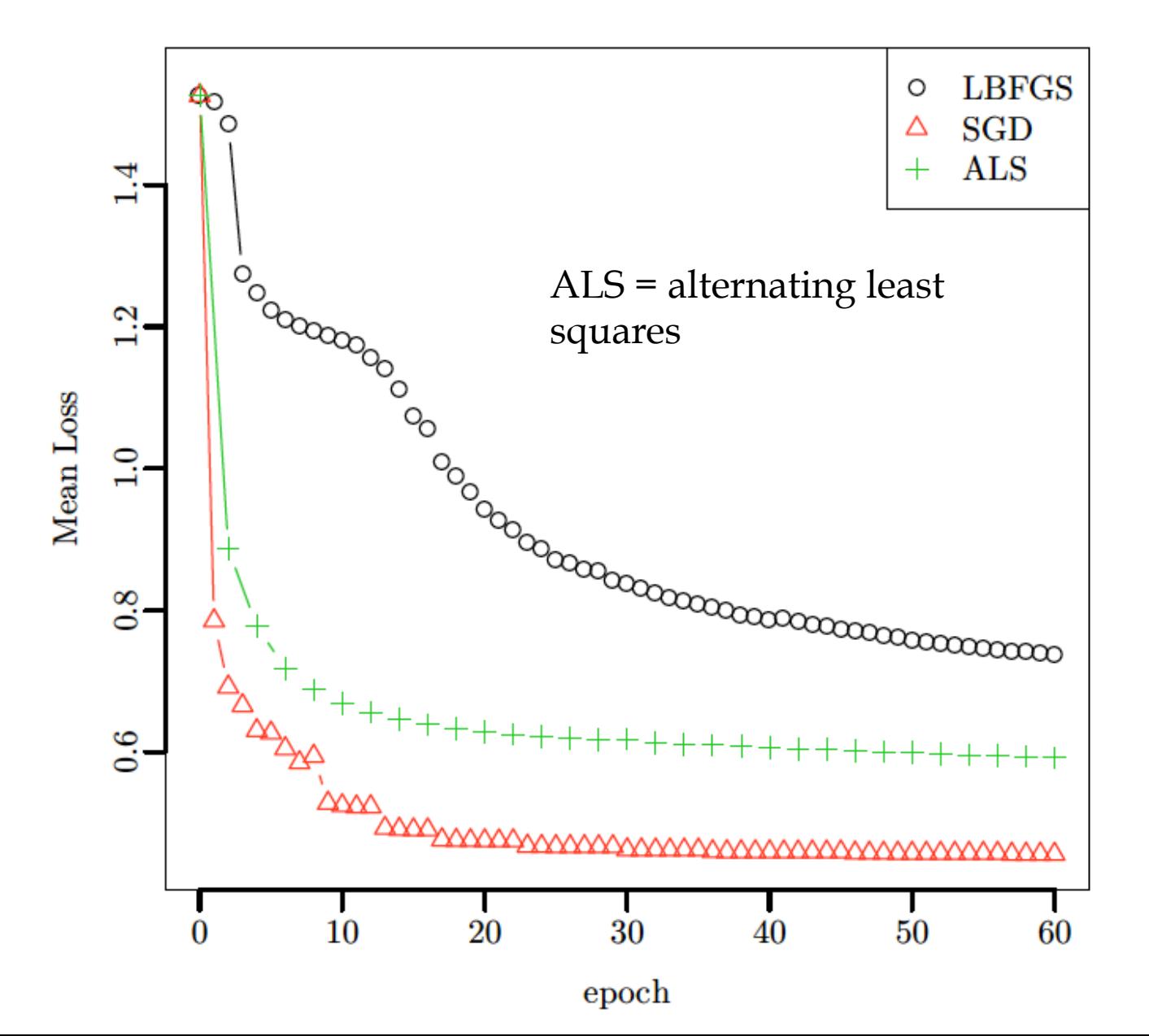

61

#### KDD 2011

### Large-Scale Matrix Factorization with Distributed Stochastic Gradient Descent

Rainer Gemulla

talk pilfered from  $\rightarrow$ 

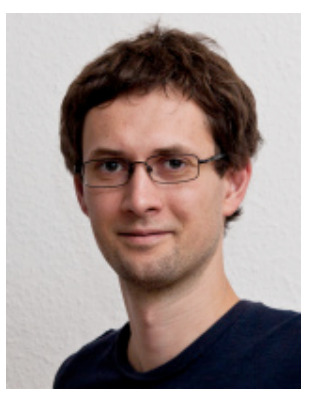

#### Peter J. Haas Yannis Sismanis Erik Nijkamp

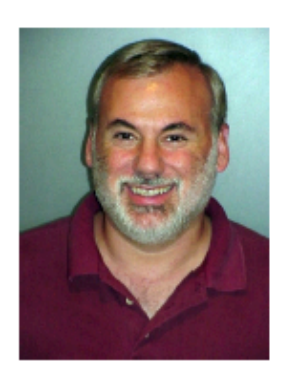

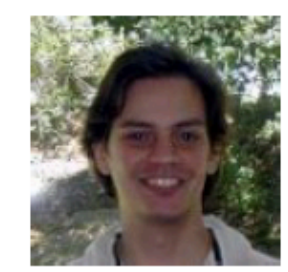

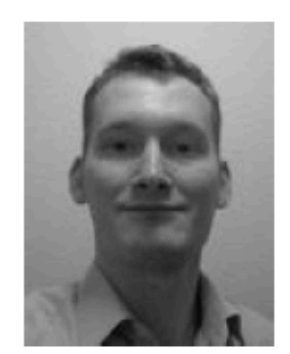

### Outline

**Matrix Factorization** 

**Stochastic Gradient Descent** 

#### Distributed SGD with MapReduce

**Experiments** 

Summary

SGD steps depend on each other

$$
\theta_{n+1} = \theta_n - \epsilon_n \hat{L}'(\theta_n)
$$

How to distribute?

▶ Parameter mixing (MSGD)

- Map: Run independent instances of SGD on subsets of the data (until convergence)
- Reduce: Average results

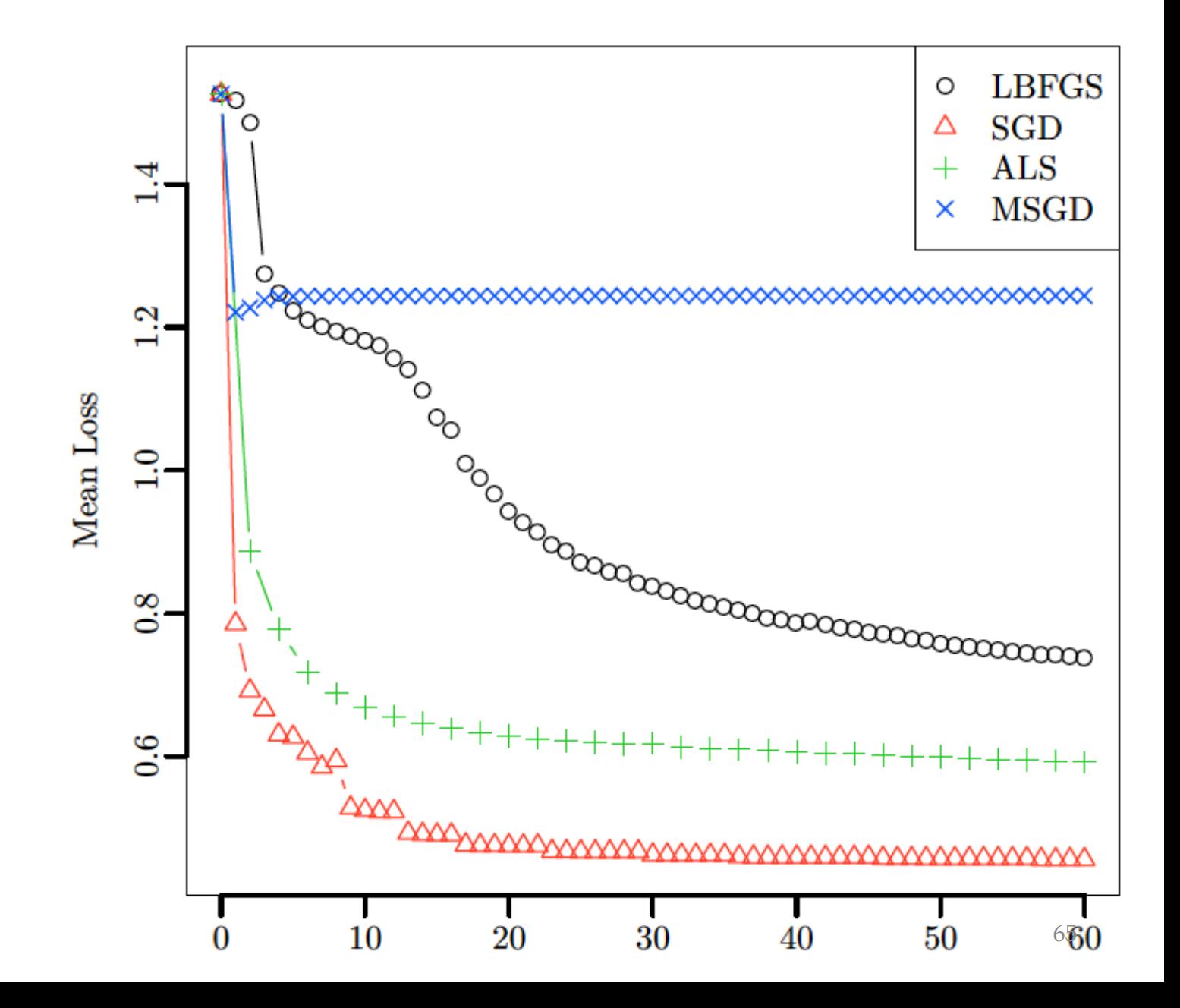

 $\triangleright$  SGD steps depend on each other

$$
\theta_{n+1} = \theta_n - \epsilon_n \hat{L}'(\theta_n)
$$

How to distribute?

 $\triangleright$  Parameter mixing (MSGD)

- $\triangleright$  Map: Run independent instances of SGD on subsets of the data (until convergence)
- $\triangleright$  Reduce: Average results
- ▶ Does not converge to correct solution!

Like McDonnell et al with perceptron learning

- ► Iterative Parameter mixing (ISGD)
	- $\triangleright$  *Map*: Run independent instances of SGD on subsets of the data (for some time)
	- $\triangleright$  Reduce: Average results
	- Repeat

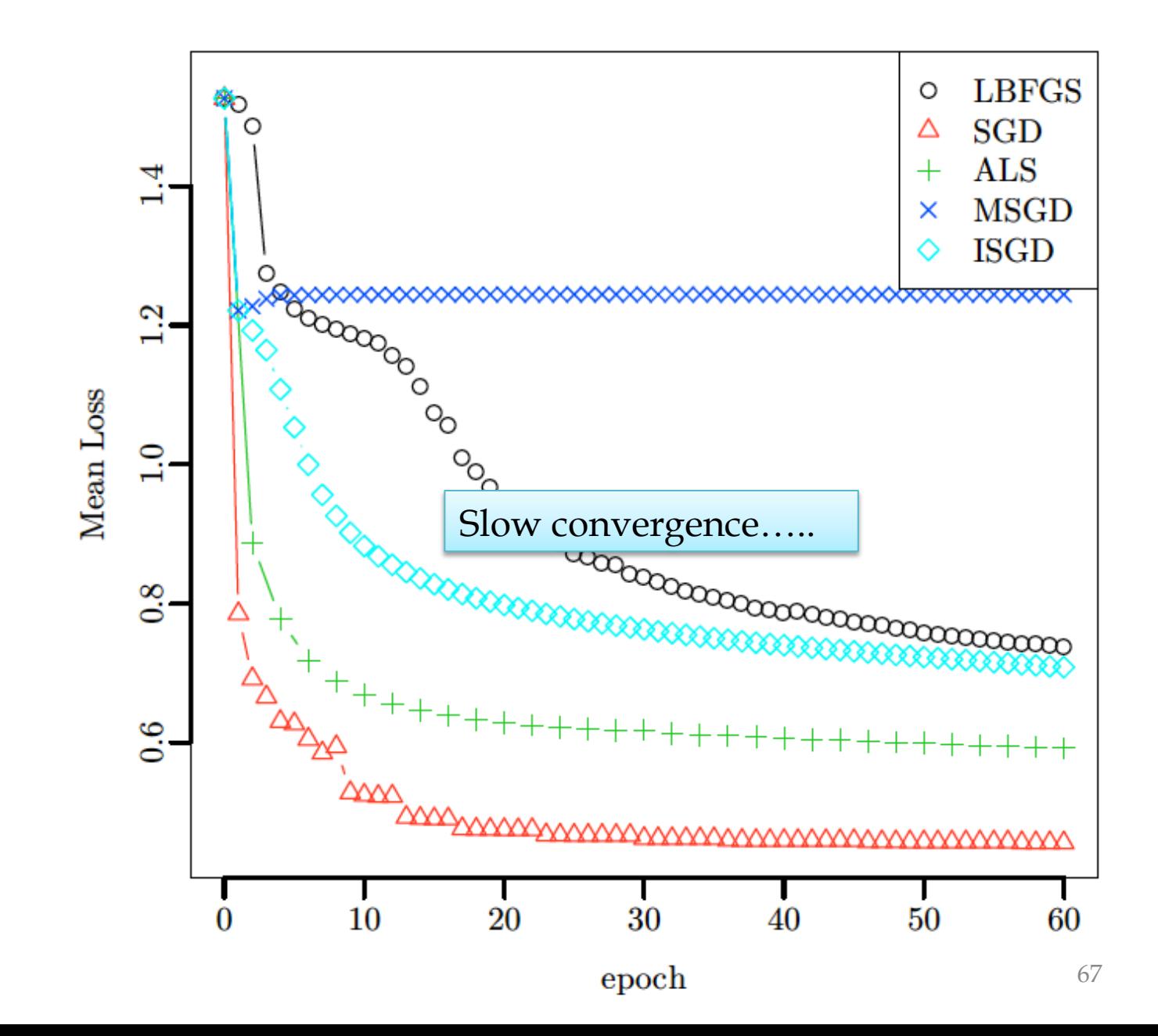

### **Problem Structure**

 $\triangleright$  SGD steps depend on each other

$$
\theta_{n+1} = \theta_n - \epsilon_n \hat{L}'(\theta_n)
$$

An SGD step on example  $z \in Z$ ...

1. Reads  $W_{i,*}$  and  $H_{*i,*}$ 

- 2. Performs gradient computation  $L'_{ii}(W_{i_z*}, H_{*j_z})$
- 3. Updates  $W_{i_z*}$  and  $H_{*j_z}$

• Not all steps are dependent

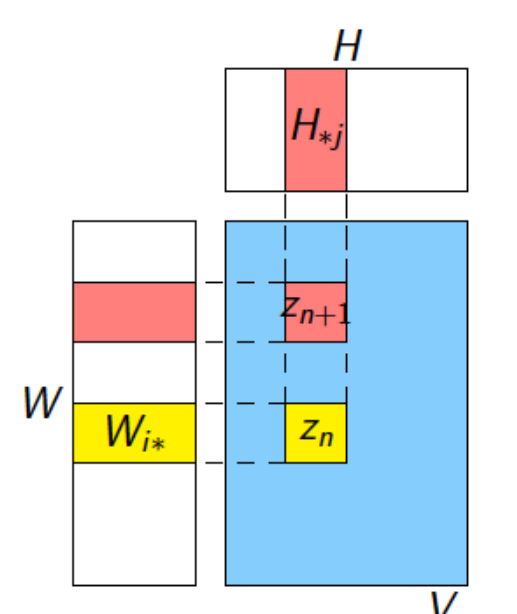

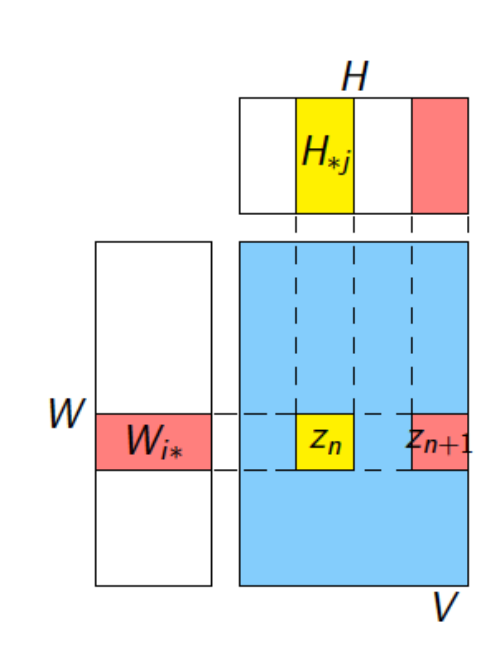

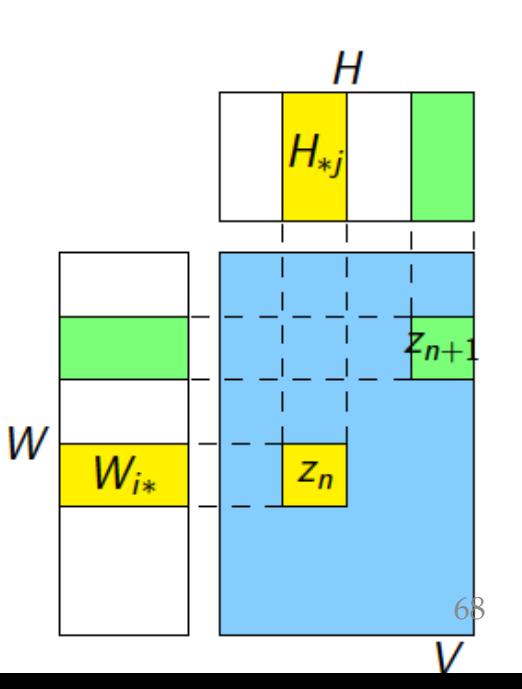

#### Interchangeability

Two elements  $z_1, z_2 \in Z$  are *interchangeable* if they share neither row nor column Н

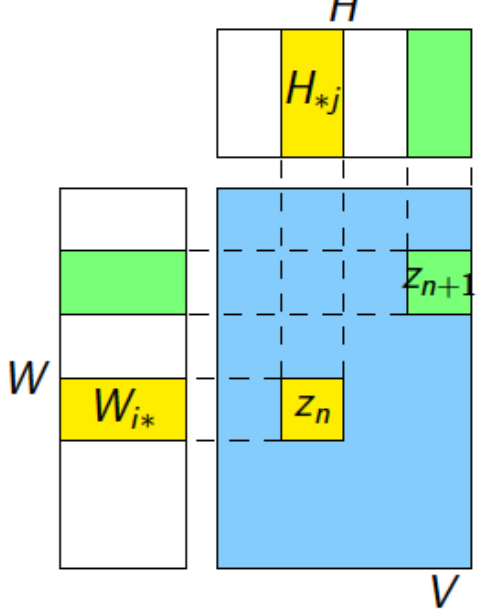

 $\blacktriangleright$  When  $z_n$  and  $z_{n+1}$  are interchangeable, the SGD steps

$$
\theta_{n+2} = \theta_n - \epsilon \hat{L}'(\theta_n, z_n) - \epsilon \hat{L}'(\theta_{n+1}, z_{n+1})
$$
  
= 
$$
\theta_n - \epsilon \hat{L}'(\theta_n, z_n) - \epsilon \hat{L}'(\theta_n, z_{n+1}),
$$

become parallelizable!

#### Exploitation

- Block and distribute the input matrix  $\boldsymbol{V}$  $\blacktriangleright$
- $\blacktriangleright$  High-level approach (Map only)
	- 1. Pick a "diagonal"
	- 2. Run SGD on the diagonal (in parallel)
	- 3. Merge the results
	- 4. Move on to next "diagonal"
	- Steps 1-3 form a cycle

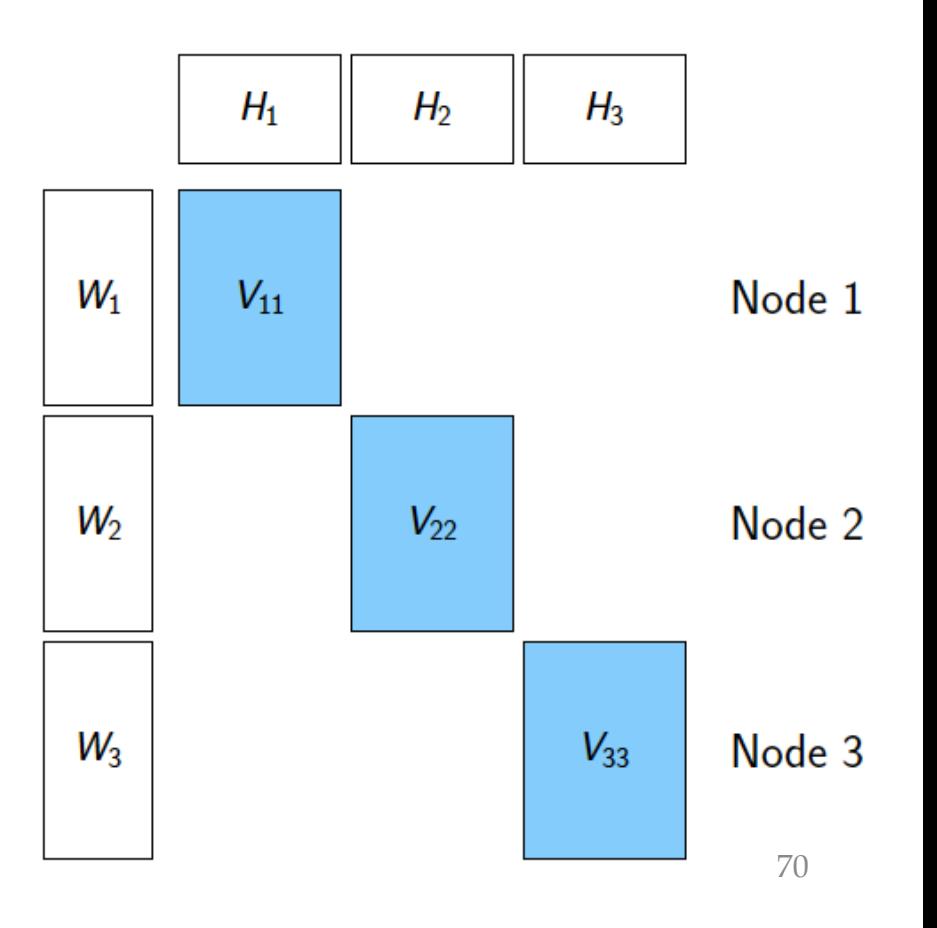

#### Exploitation

- $\triangleright$  Block and distribute the input matrix V
- $\blacktriangleright$  High-level approach (Map only)
	- 1. Pick a "diagonal"
	- 2. Run SGD on the diagonal (in parallel)
	- 3. Merge the results
	- 4. Move on to next "diagonal"
	- Steps 1-3 form a cycle
- $\triangleright$  Step 2:

Simulate sequential SGD

- $\blacktriangleright$  Interchangeable blocks
- $\blacktriangleright$  Throw dice of how many iterations per block
- $\triangleright$  Throw dice of which step sizes per block

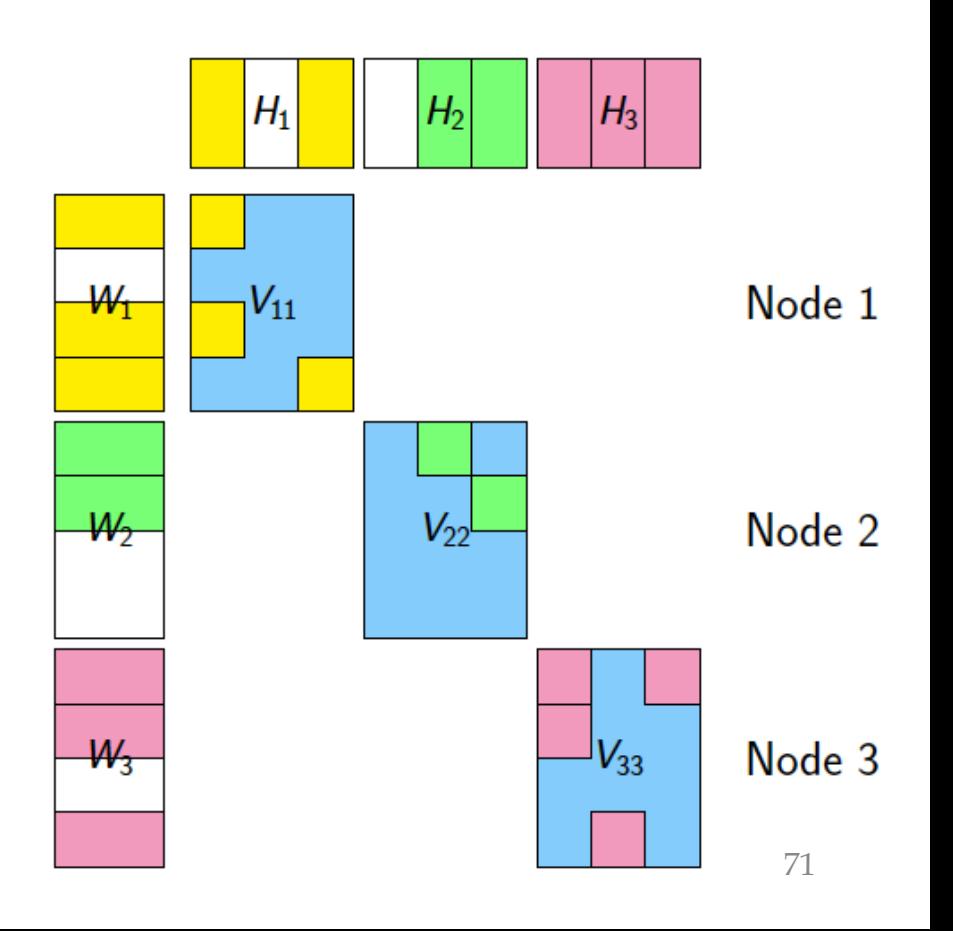

#### Exploitation

- $\triangleright$  Block and distribute the input matrix **V**
- $\blacktriangleright$  High-level approach (Map only)
	- 1. Pick a "diagonal"
	- 2. Run SGD on the diagonal (in parallel)
	- 3. Merge the results
	- 4. Move on to next "diagonal"
	- Steps  $1-3$  form a cycle
- $\triangleright$  Step 2: Simulate sequential SGD
	- $\blacktriangleright$  Interchangeable blocks
	- $\triangleright$  Throw dice of how many iterations per block
	- $\blacktriangleright$  Throw dice of which step sizes per block
	- Instance of "stratified  $SGD"$
	- ▶ Provably correct

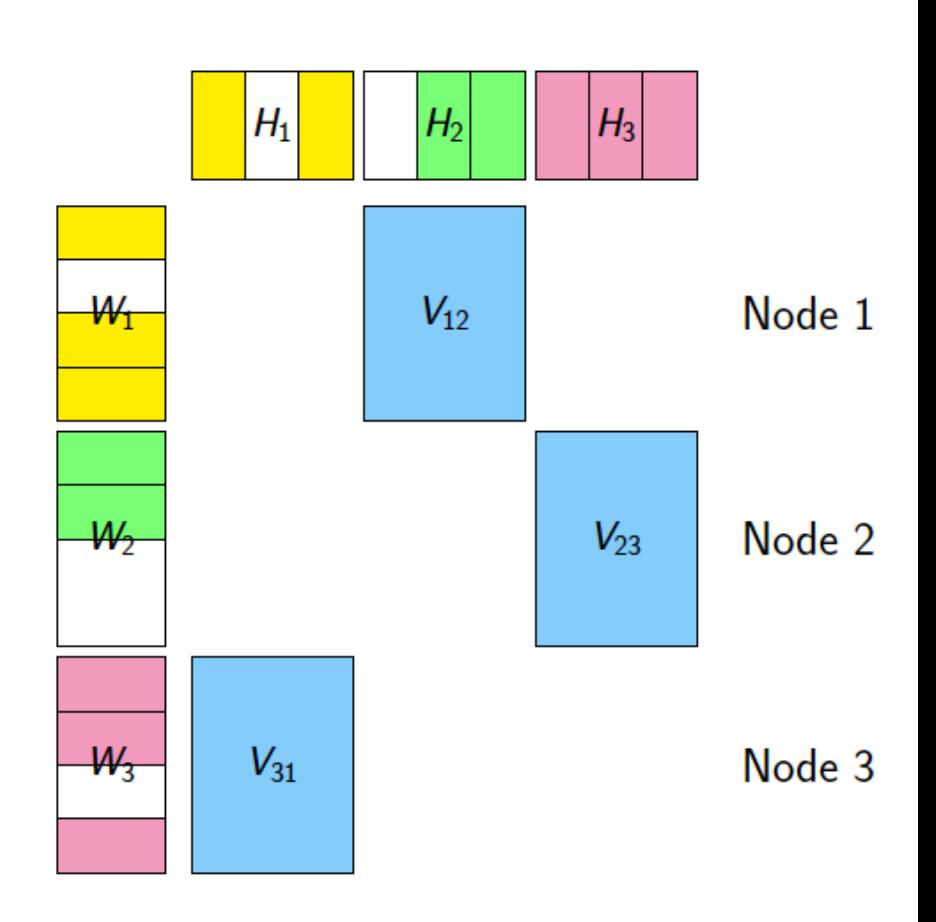
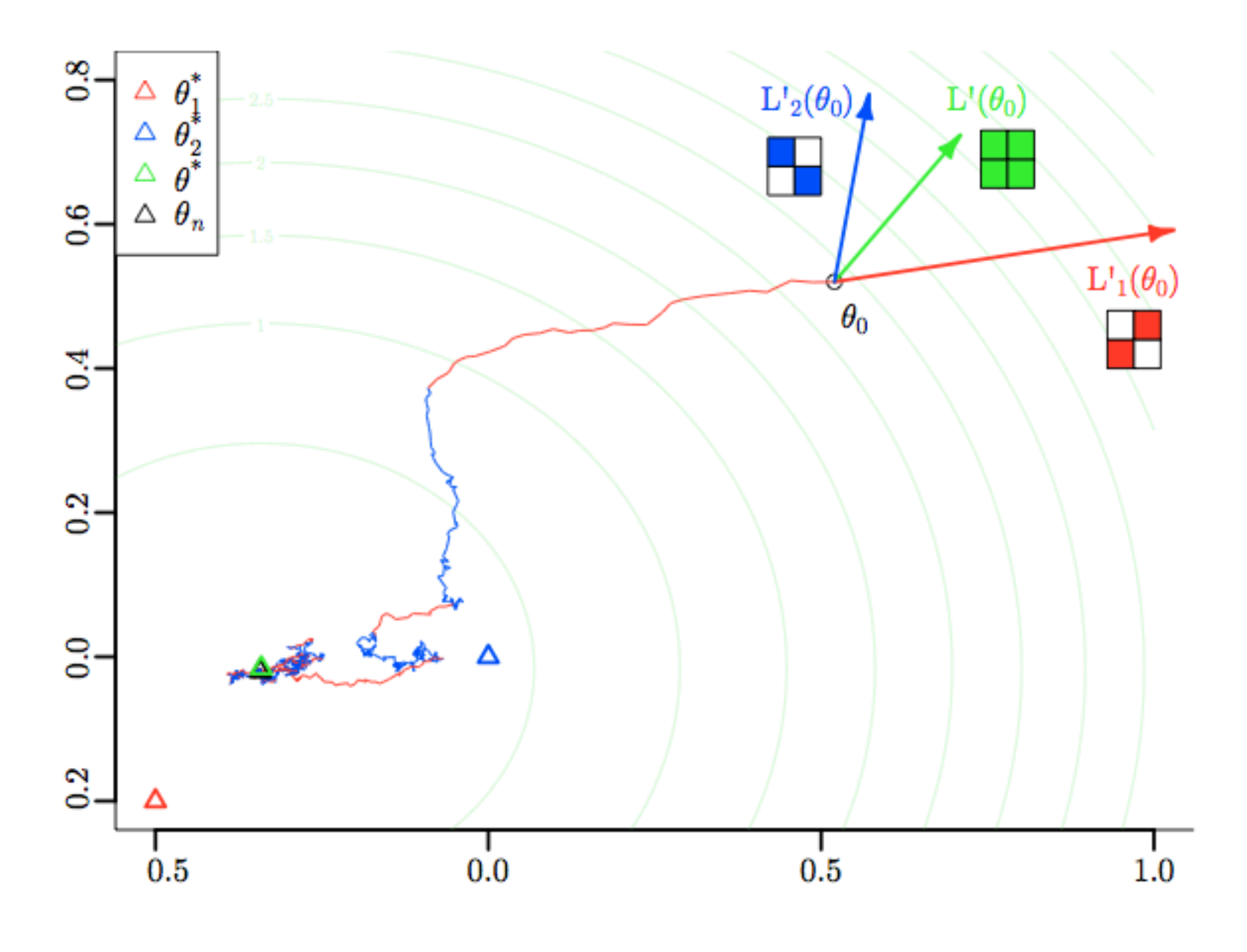

Figure 2: Example of stratified SGD

## More detail….

- Randomly permute rows/cols of matrix
- Chop V,W,H into blocks of size *d x d*  – *m/d* blocks in W, *n/d* blocks in H
- Group the data:
	- Pick a set of blocks with no overlapping rows or columns (a *stratum)*
	- Repeat until all blocks in V are covered
- Train the SGD
	- Process strata in series
	- Process blocks within a stratum in parallel

## More detail....

**Algorithm 2 DSGD for Matrix Factorization** 

```
Require: Z, W_0, H_0, cluster size d
                                                                             Z was V\boldsymbol{W} \leftarrow \boldsymbol{W}_{0}\boldsymbol{H} \leftarrow \boldsymbol{H}_0Block Z/W/H into d \times d/d \times 1/1 \times d blocks
while not converged do /* epoch */
   Pick step size \epsilonfor s = 1, \ldots, d do \mathcal{N}^* subepoch \mathcal{N}Pick d blocks \{Z^{1j_1}, \ldots, Z^{dj_d}\}\ to form a stratum
      for b = 1, \ldots, d do \forall in parallel */
          Run SGD on the training points in \mathbf{Z}^{bj_b} (step size = \epsilon)
       end for
   end for
end while
```
# More detail….

• Initialize W,H randomly – not at zero  $\odot$ 

$$
M = \begin{pmatrix} 1 & 2 & \cdots & d \\ 2 & 3 & \cdots & 1 \\ \vdots & \vdots & \ddots & \vdots \\ d & 1 & \cdots & d-1 \end{pmatrix}
$$

- Choose a random ordering (random sort) of the points in a stratum in each "sub-epoch"
- Pick strata sequence by permuting rows and columns of M, and using M'[k,i] as column index of row i in subepoch k
- Use "bold driver" to set step size:
	- increase step size when loss decreases (in an epoch)
	- decrease step size when loss increases
- Implemented in Hadoop and R/Snowfall

#### Outline

**Matrix Factorization** 

**Stochastic Gradient Descent** 

Distributed SGD with MapReduce

**Experiments** 

Summary

#### Wall Clock Time 8 nodes, 64 cores, R/snow

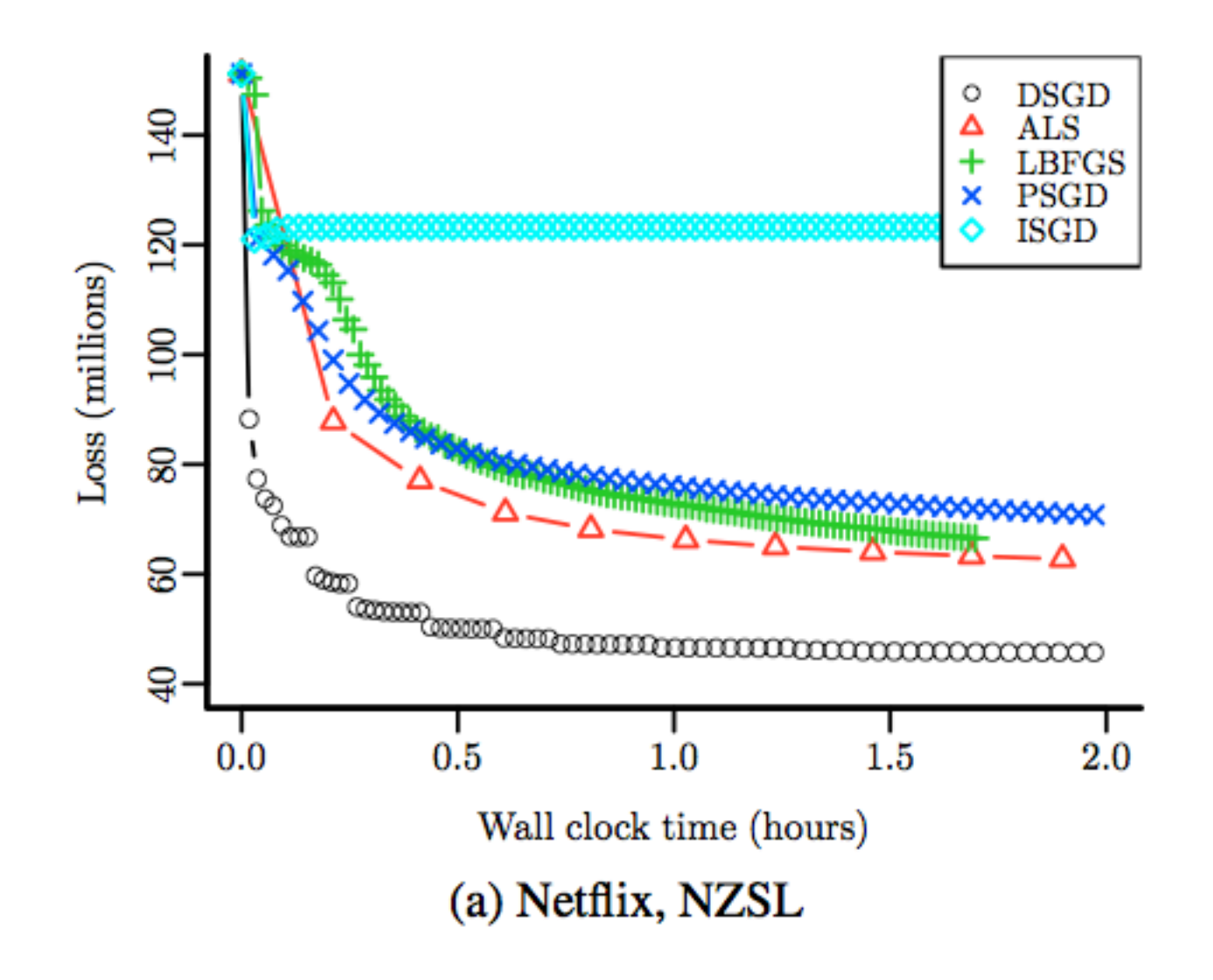

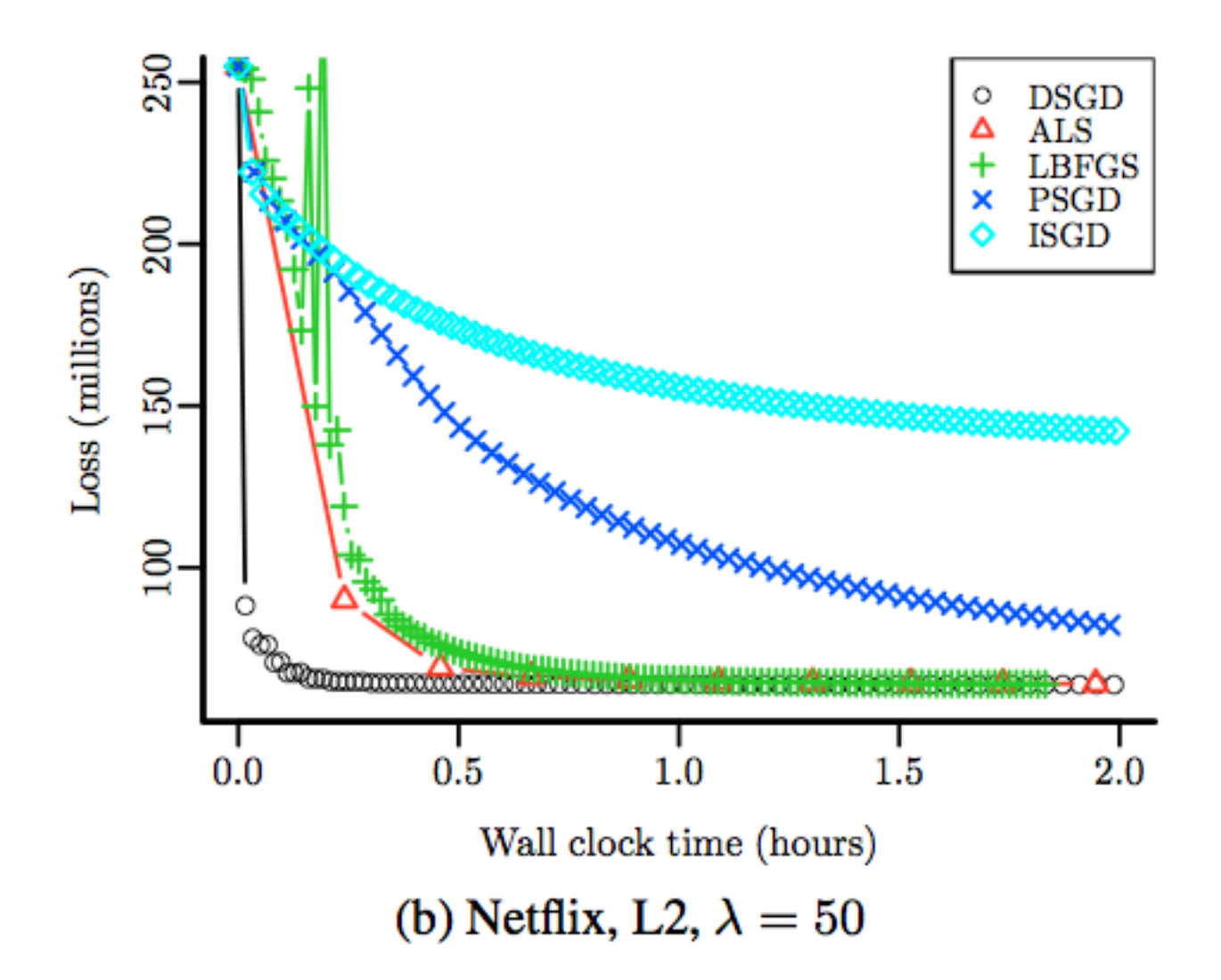

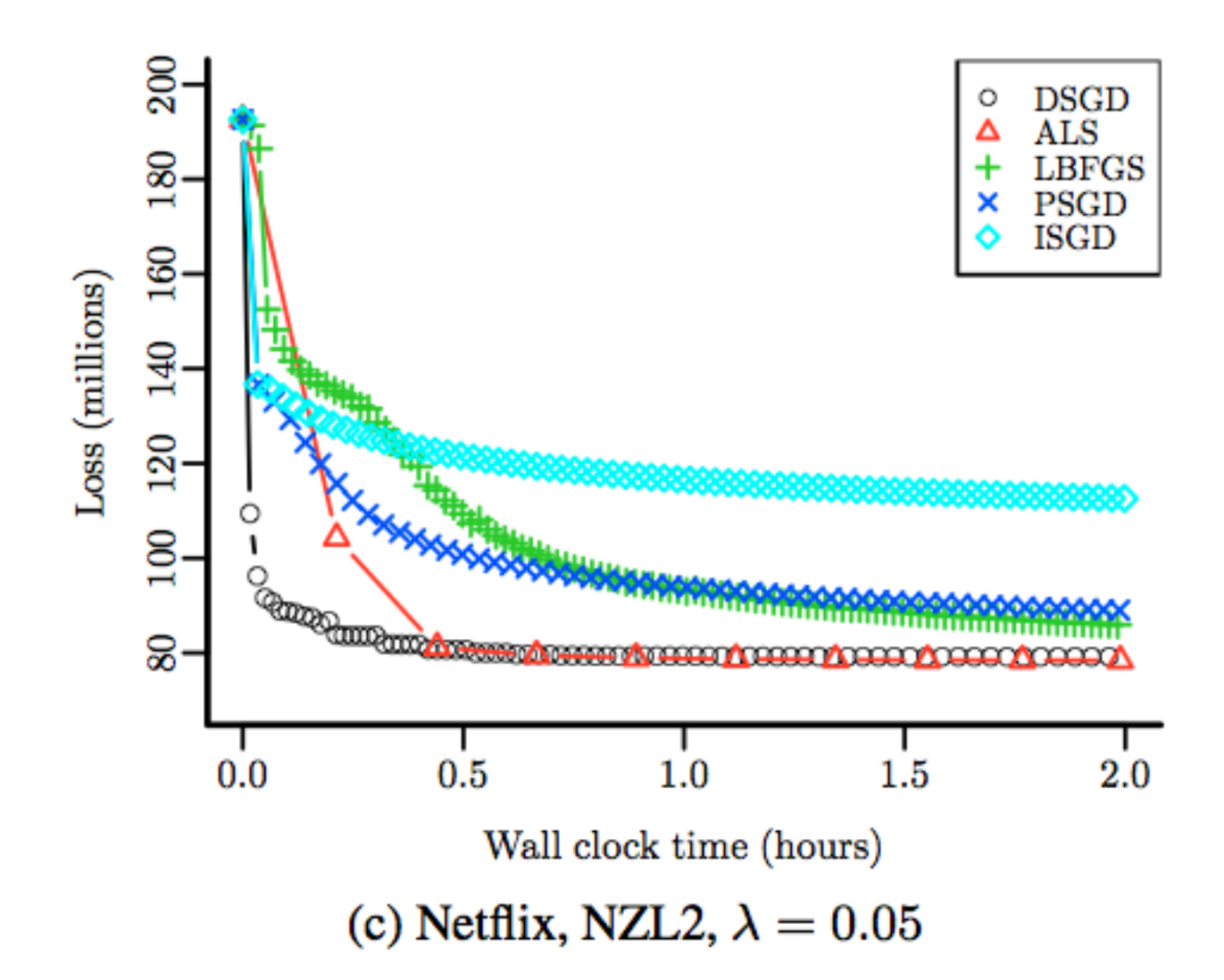

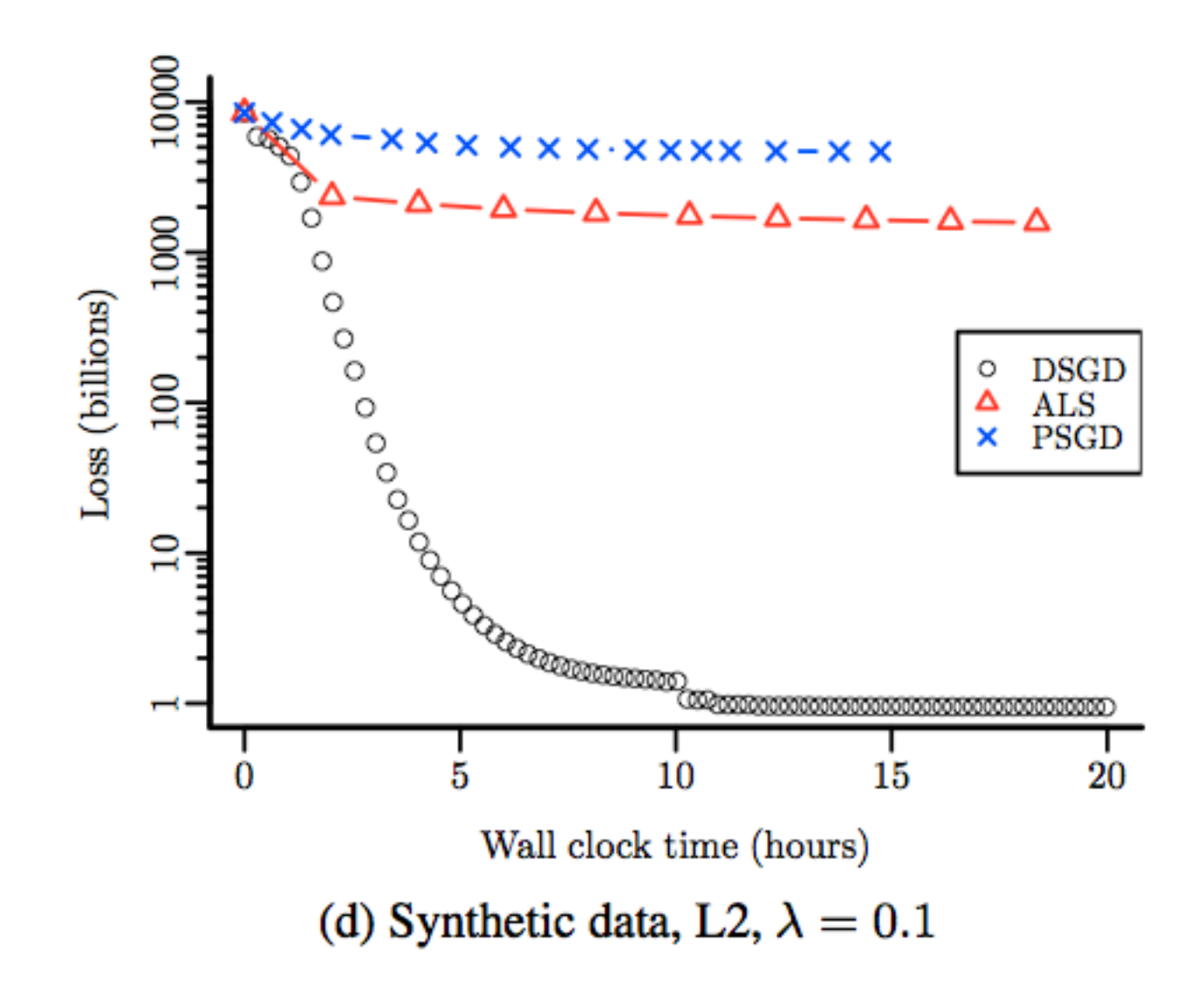

#### Number of Epochs

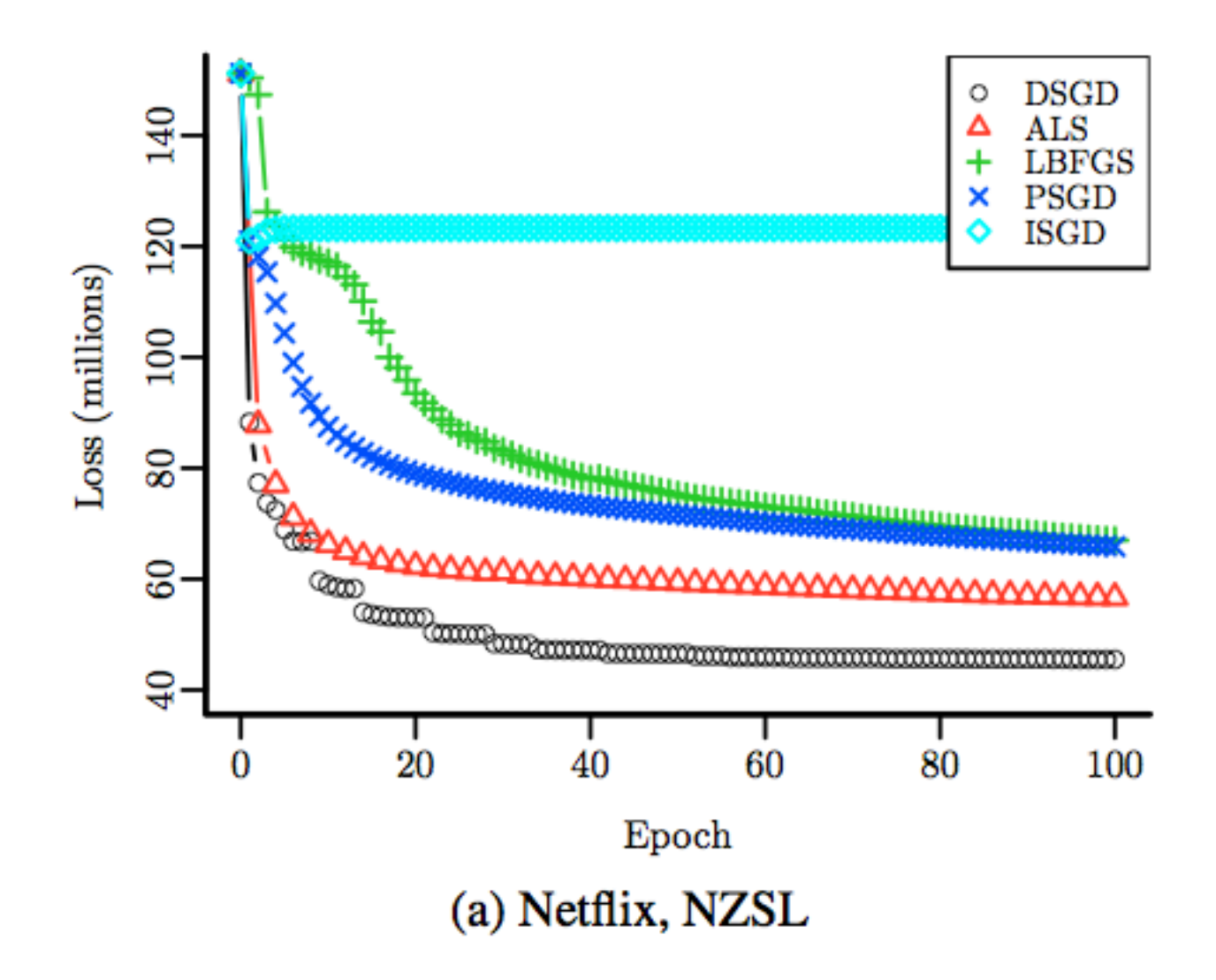

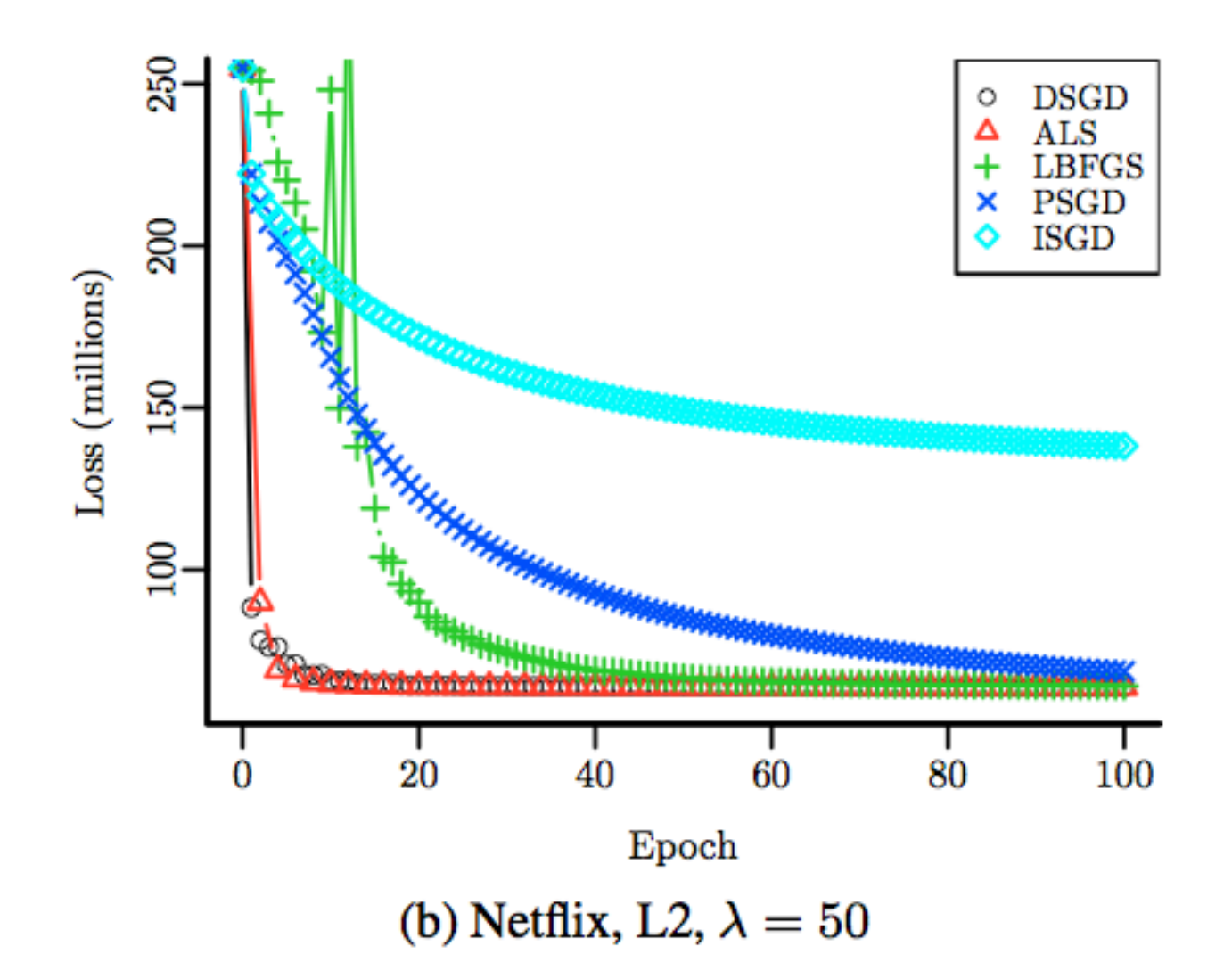

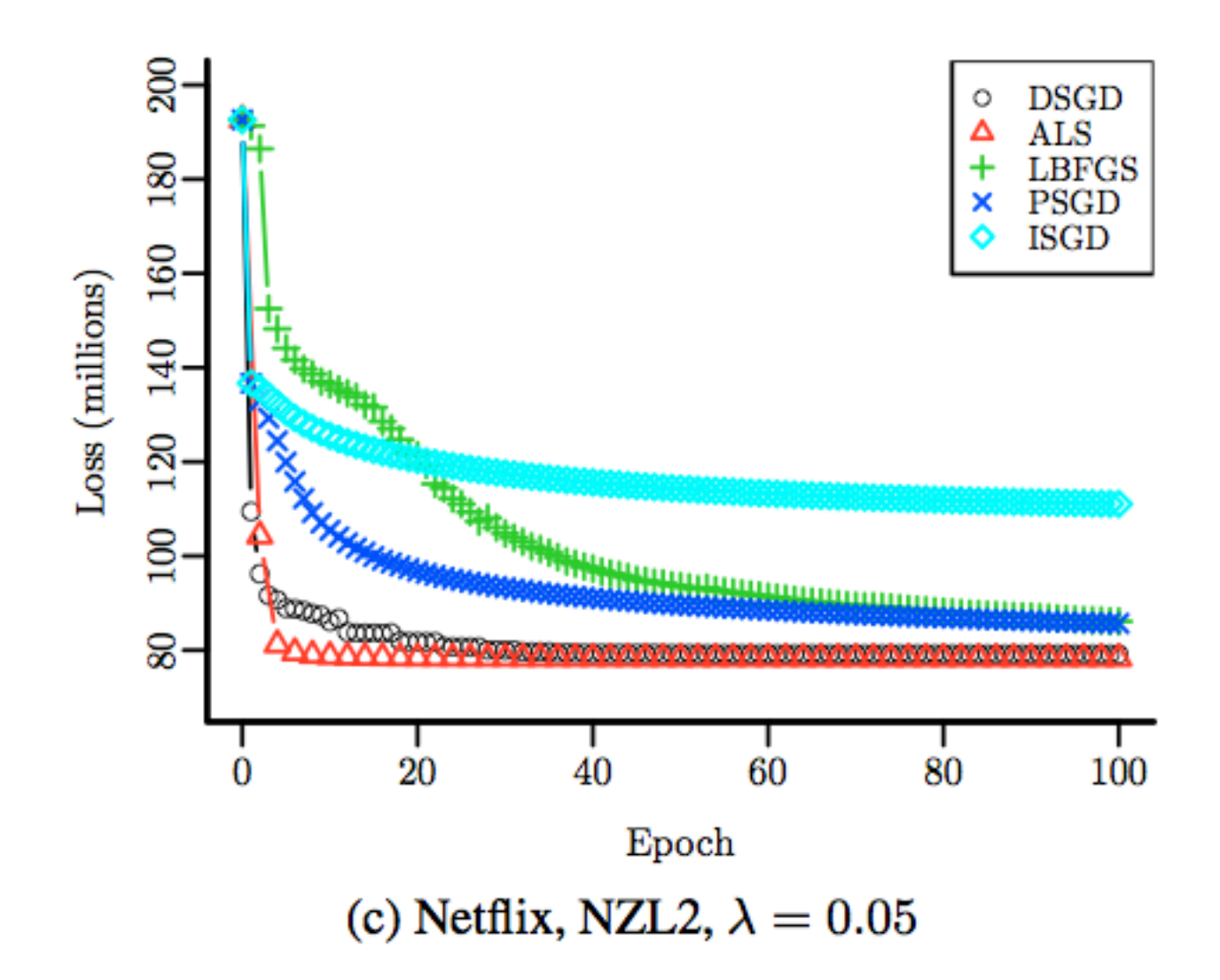

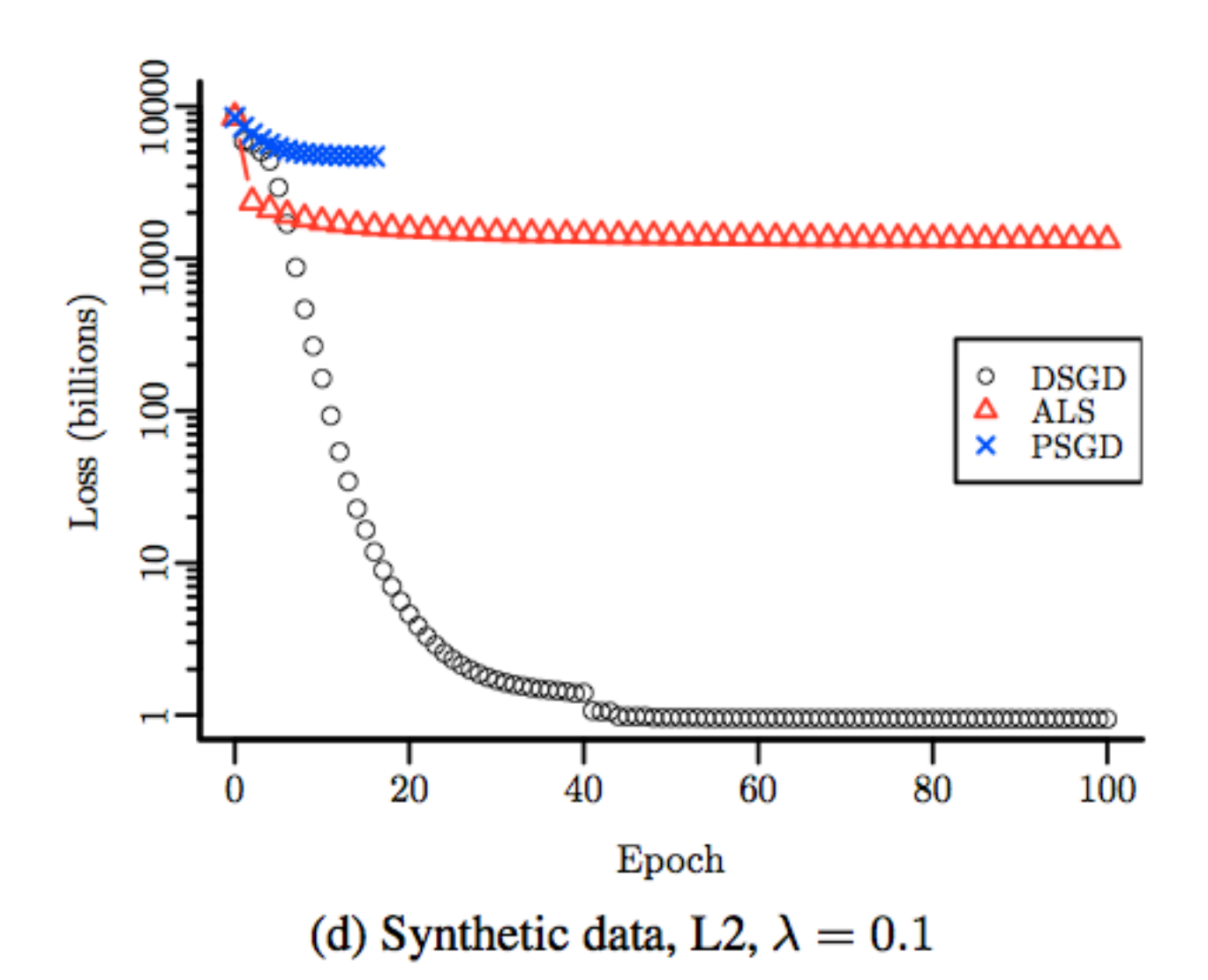

#### Varying rank 100 epochs for all

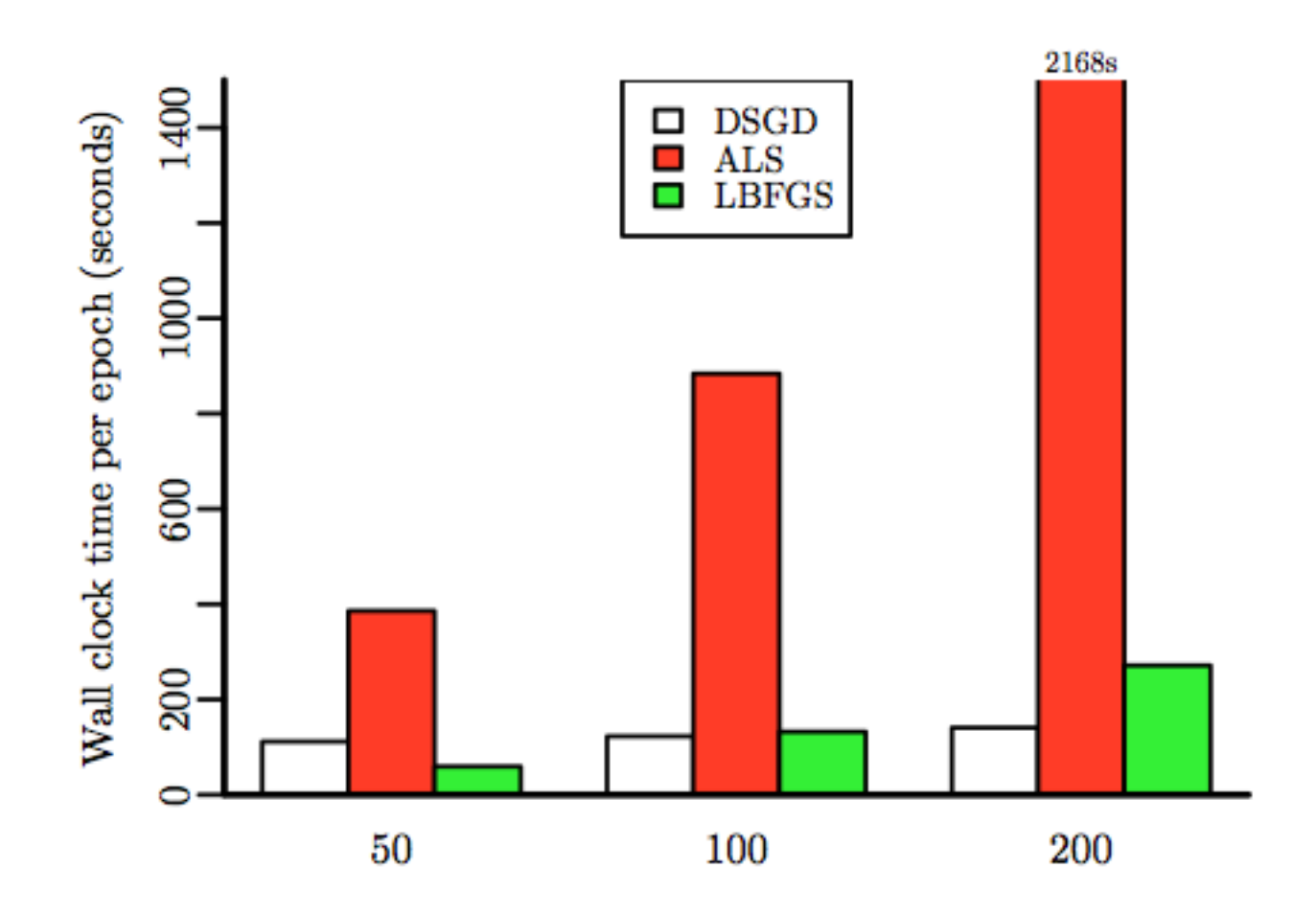

### Hadoop scalability

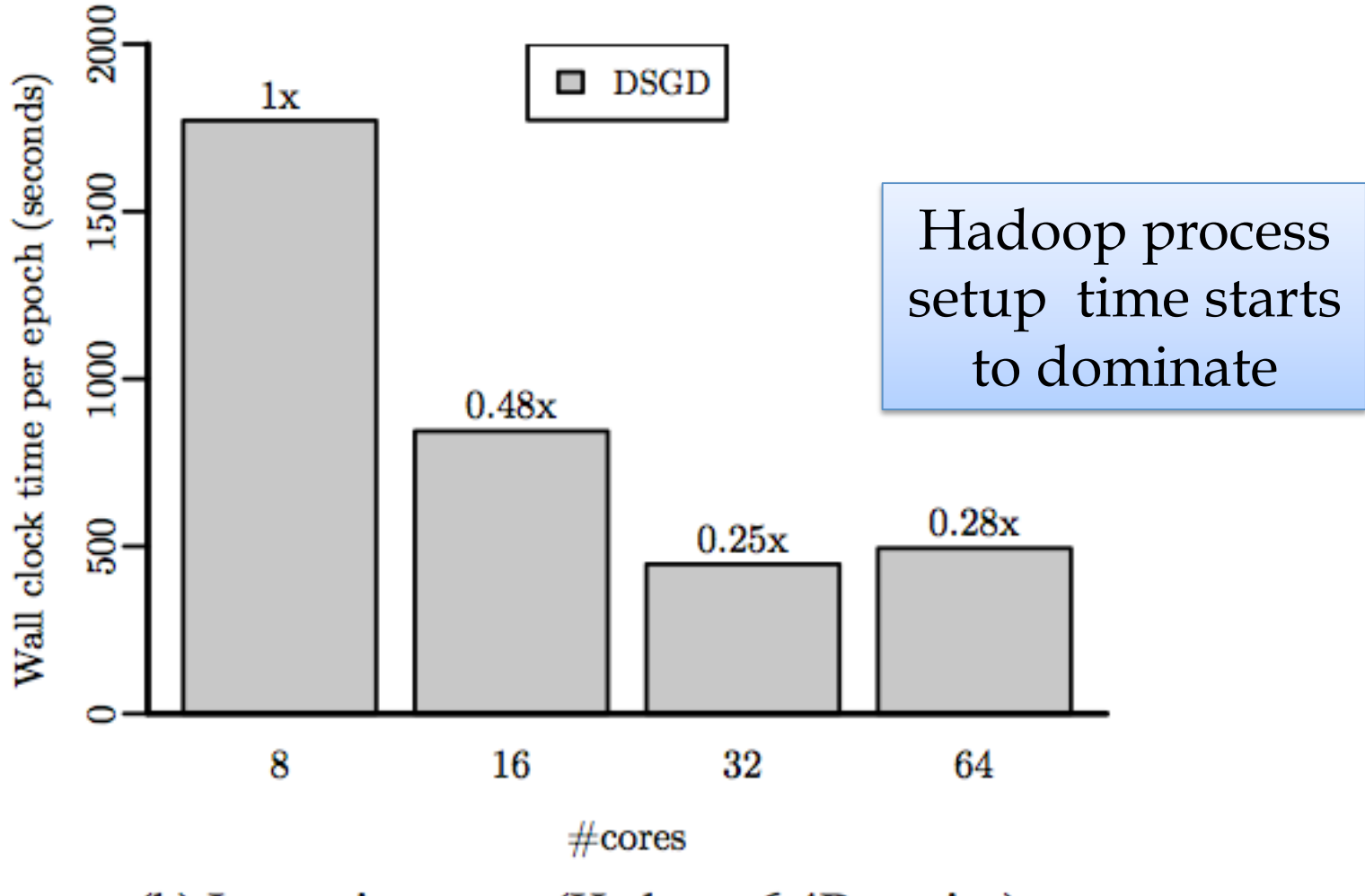

(b) Increasing cores (Hadoop, 6.4B entries)

#### Hadoop scalability

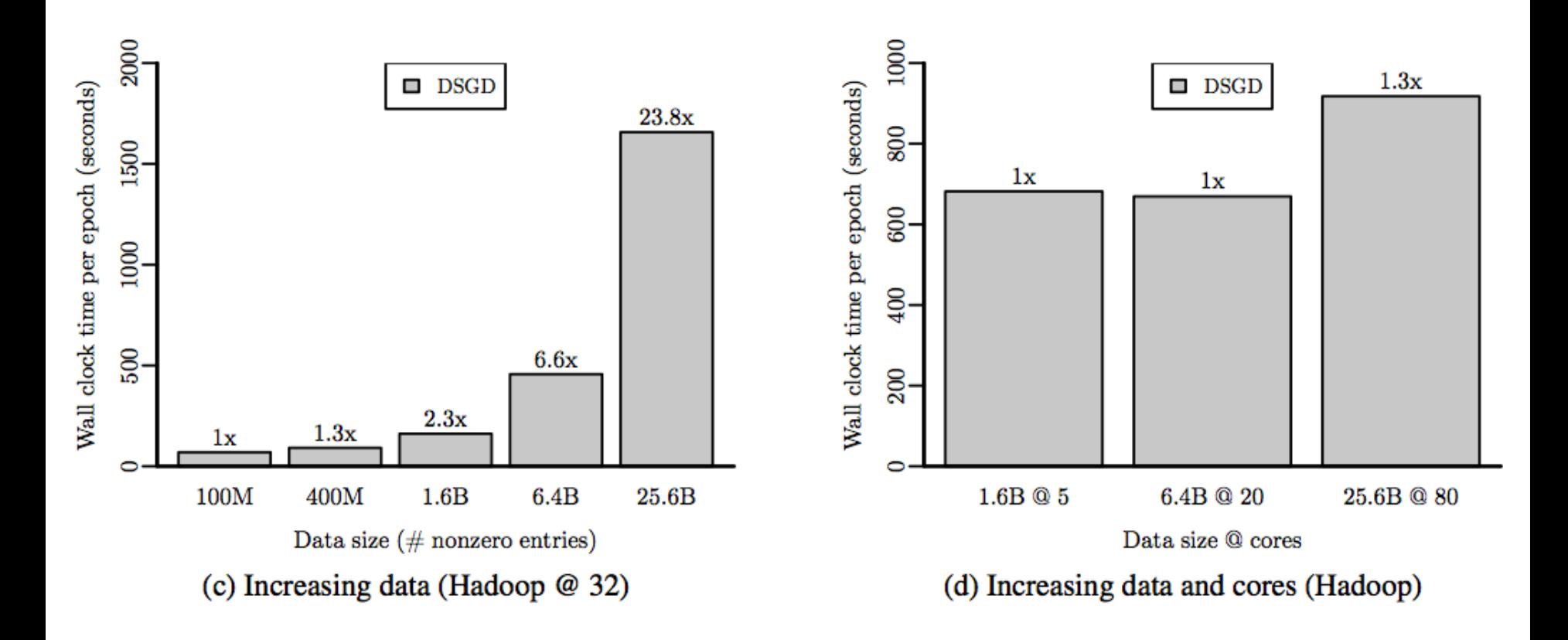

#### Summary

- $\triangleright$  Matrix factorization
	- Widely applicable via customized loss functions
	- Earge instances (millions  $\times$  millions with billions of entries)
- $\blacktriangleright$  Distributed Stochastic Gradient Descent
	- $\triangleright$  Simple and versatile
	- Avoids averaging via novel "stratified  $SGD$ " variant
	- $\blacktriangleright$  Achieves
		- $\blacktriangleright$  Fully distributed data/model
		- Fully distributed processing
		- ▶ Competitive to alternative algorithms
		- $\blacktriangleright$  Fast, scalable
- $\blacktriangleright$  Future Directions

▶

 $\ddotsc$ 

- Improved stratification
- $\triangleright$  Simultaneous computation & communication
- $\triangleright$  Stratification for other models